# **GS1-Standards in der Logistik: Informationsfluss Logistik mit EANCOM® 2002** Version 2.3

# Inventurbericht (INVRPT)

## EANCOM® 2002 Syntax 3

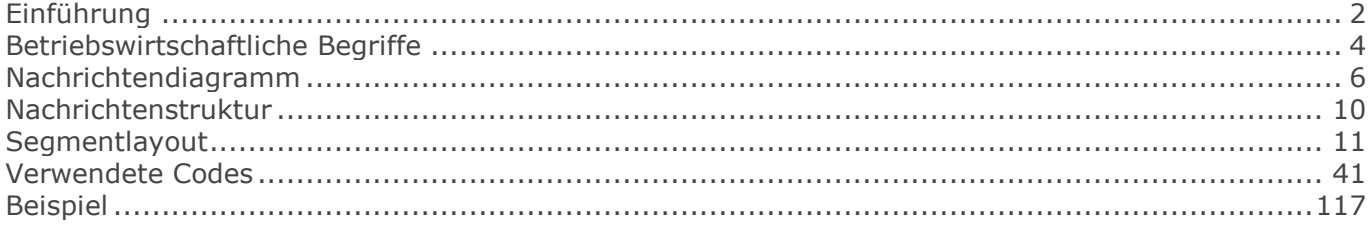

### <span id="page-1-0"></span>**Einführung**

## **Einführung**

Ziel der vorliegenden Broschüre ist es, eine Dokumentation anzubieten, mit der elektronische Daten zwischen Geschäftspartnern ausgetauscht werden können.

Basis dieser Ausarbeitung ist der internationale Standard EANCOM® 2002. Zur Übermittlung der notwendigen Informationen wird der Nachrichtentyp INVRPT 006 verwendet. Als Dokumentationstool wurde GEFEG.FX (Gefeg mbH, Berlin) benutzt.

Die vorliegende Dokumentation wurde von der GS1 Germany GmbH, Köln, erstellt. Jegliche Haftungsansprüche gegenüber GS1 Germany sind ausgeschlossen. Die Inhalte der Broschüre unterliegen dem Copyright von GS1 Germany und dürfen auch auszugsweise nur mit schriftlicher Genehmigung von GS1 Germany vervielfältigt oder an Dritte weitergegeben werden.

Es wird ausdrücklich darauf hingewiesen, dass die Broschüre nicht die komplette Originalbeschreibung der entsprechenden Kapitel und weitere relevante Hinweise der EANCOM® 2002-Dokumentation ersetzt. Es handelt sich vielmehr um eine Beschreibung der zu verwendenden Segmente, Datenelemente und Codes für eine spezielle Aufgabenstellung.

Wichtiger Hinweis:

Um den Anforderungen des HGB § 37a (Angaben auf Geschäftsbriefen) gerecht zu werden, wurde in allen NAD-Segmenten, die einen Nachrichtensender identifizieren können, die Datenelementgruppe C058 geöffnet. Sollten die 5 Datenelemente (DE) 3124 mit jeweils bis zu 35 Stellen nicht ausreichen, werden direkt nachfolgende RFF-Segmente, qualifiziert mit DE 1153 = GN verwendet, das DE 1154 hat jeweils eine Kapazität von bis zu 70 Stellen. Nur in den Fällen, wo dem NAD-Segment keine RFF-Segmente folgen, dürfen RFF+GN... aus dem Kopfteil der Nachricht für diesen Zweck verwendet werden. Innerhalb dieser Anwendungsempfehlungen von GS1 Germany sind davon nur die Nachrichten REMADV und SLSFCT betroffen.

Die vorliegende Dokumentation bietet verschiedene Einstiegsmöglichkeiten:

"Introduction" enthält eine kurze Beschreibung zur jeweiligen Nachricht.

"BusinessTerms" bietet ein Verzeichnis zum Direkteinstieg anhand der laufenden Segmentnummer.

"Diagram" listet die einzelnen verwendeten Segmente in der Reihenfolge auf, die durch die EANCOM®-Nachricht vorgegeben ist. Allerdings wird jedes Segment nur einmal angezeigt. Dadurch können sich Sprünge in der laufenden Nummerierung gegenüber der Nachrichtenstruktur ergeben.

"Structure" listet die einzelnen verwendeten Segmente in der Reihenfolge auf, wie sie durch die EANCOM®-Nachricht vorgegeben ist. Dabei wird in der Regel für jede Information ein eigenes Segment beschrieben. Ausnahmen entstehen dann, wenn Segmente nur in begrenzter Anzahl vorkommen und alternative Informationen enthalten können, z. B. Segment BGM.

"Segmentlayout" stellt die betriebswirtschaftlichen den entsprechenden Elementen der EANCOM® - Syntax gegenüber.

"Codes" enthält eine Aufstellung der in der Nachricht verwendeten Codes.

"Examples" enthält mindestens ein kommentiertes Beispiel für eine Nachricht. Beachten Sie bitte, dass aus dokumentationstechnischen Gründen in den Beispielen Datenelement-Trennzeichen enthalten sein können, die in Echtnachrichten durch Gruppen-Trennzeichen dargestellt werden müssen.

### **Einführung**

"Print" öffnet die PDF-Dokumentation zu der entsprechenden Nachricht.

Nachrichtenaufbau:

Kopf-Teil Angabe von Käufer und Lieferant, Belegdatum und -nummer.

Positions-Teil Angabe von NVE/SSCC zur Identifikation von Sendungen und deren Menge.

Summen-Teil Der Summenteil enthält die Gesamtwerte des Beleges.

# <span id="page-3-0"></span>**Betriebswirtschaftliche Begriffe**

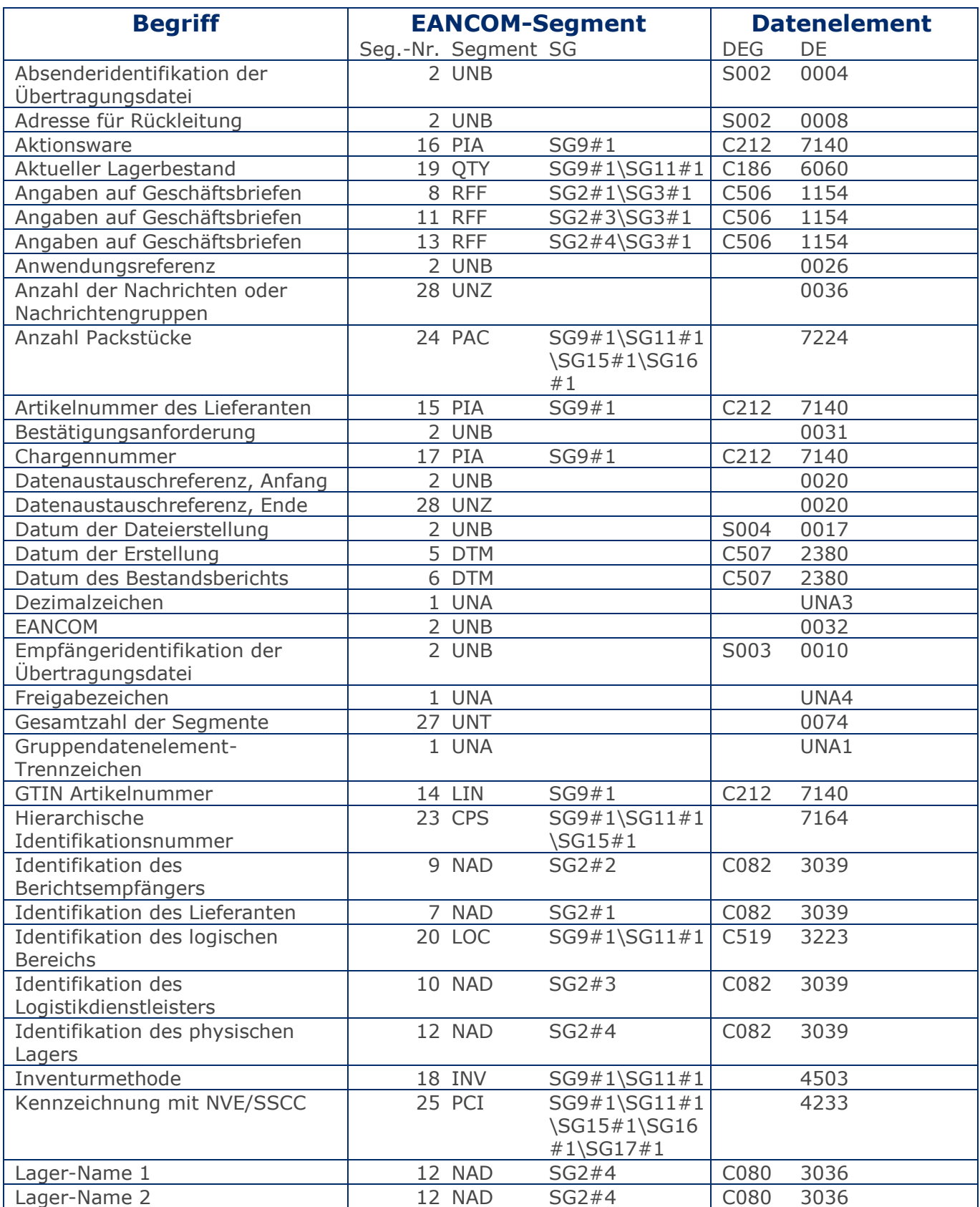

# **Betriebswirtschaftliche Begriffe**

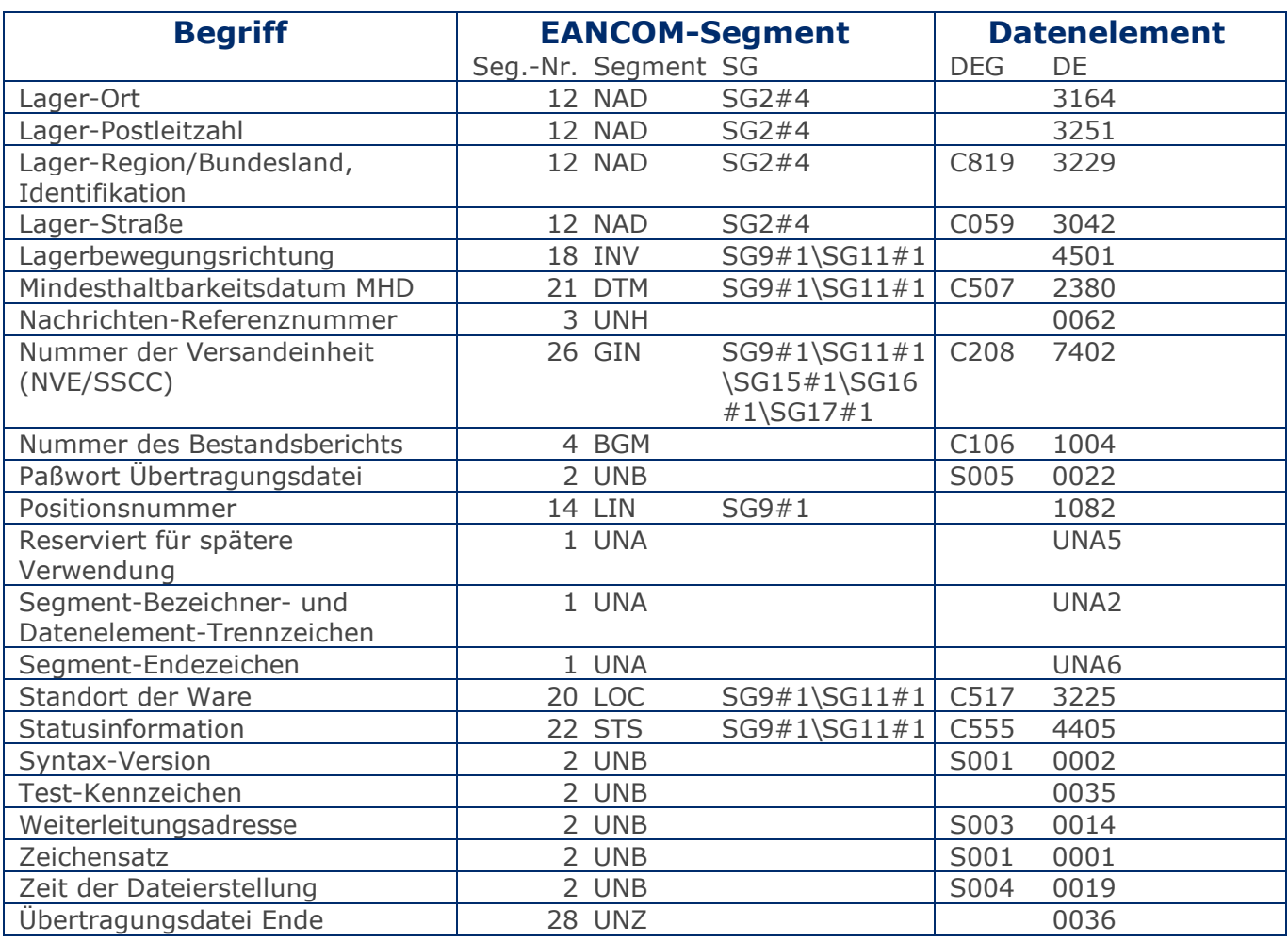

### <span id="page-5-0"></span>**Nachrichtendiagramm**

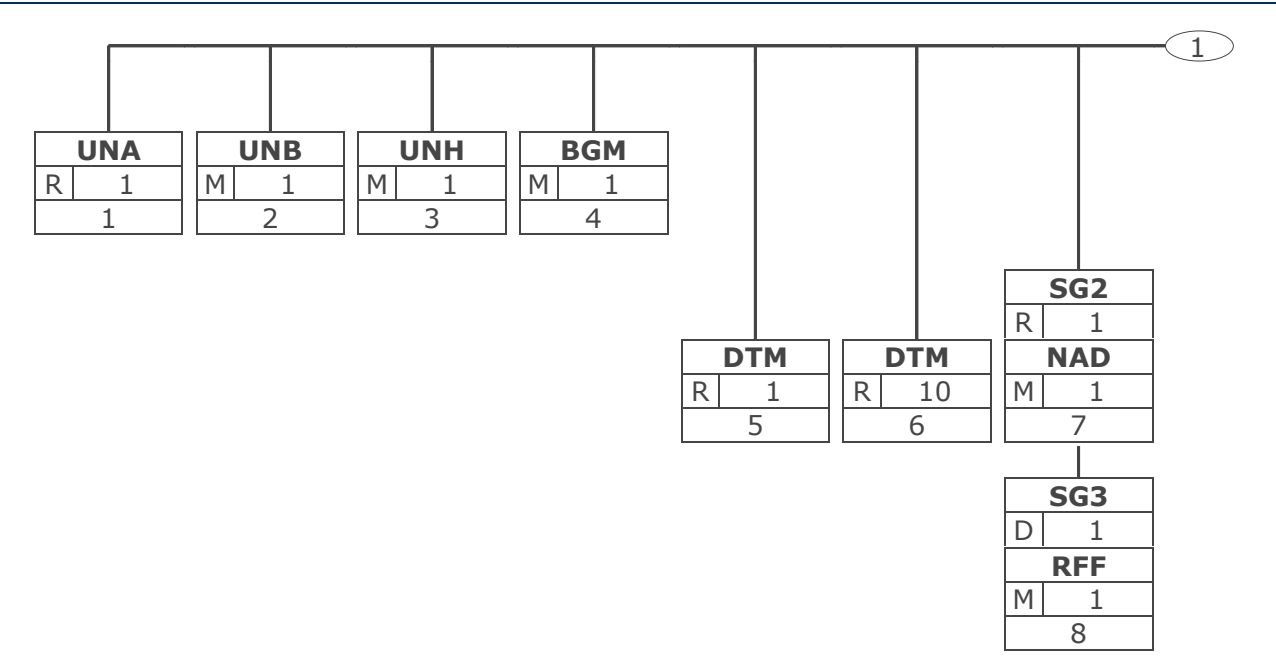

Tag Tag = Segment-/Gruppen-Bezeichner St MaxWdh St = Status (M=Muss, C=Conditional, R=Erforderlich, O=Optional, A=Empfohlen, D=Abhängig von) Nr MaxWdh = Maximale Wiederholung der Segmente/Gruppen; Nr = Laufende Segmentnummer im Guide

### **Nachrichtendiagramm**

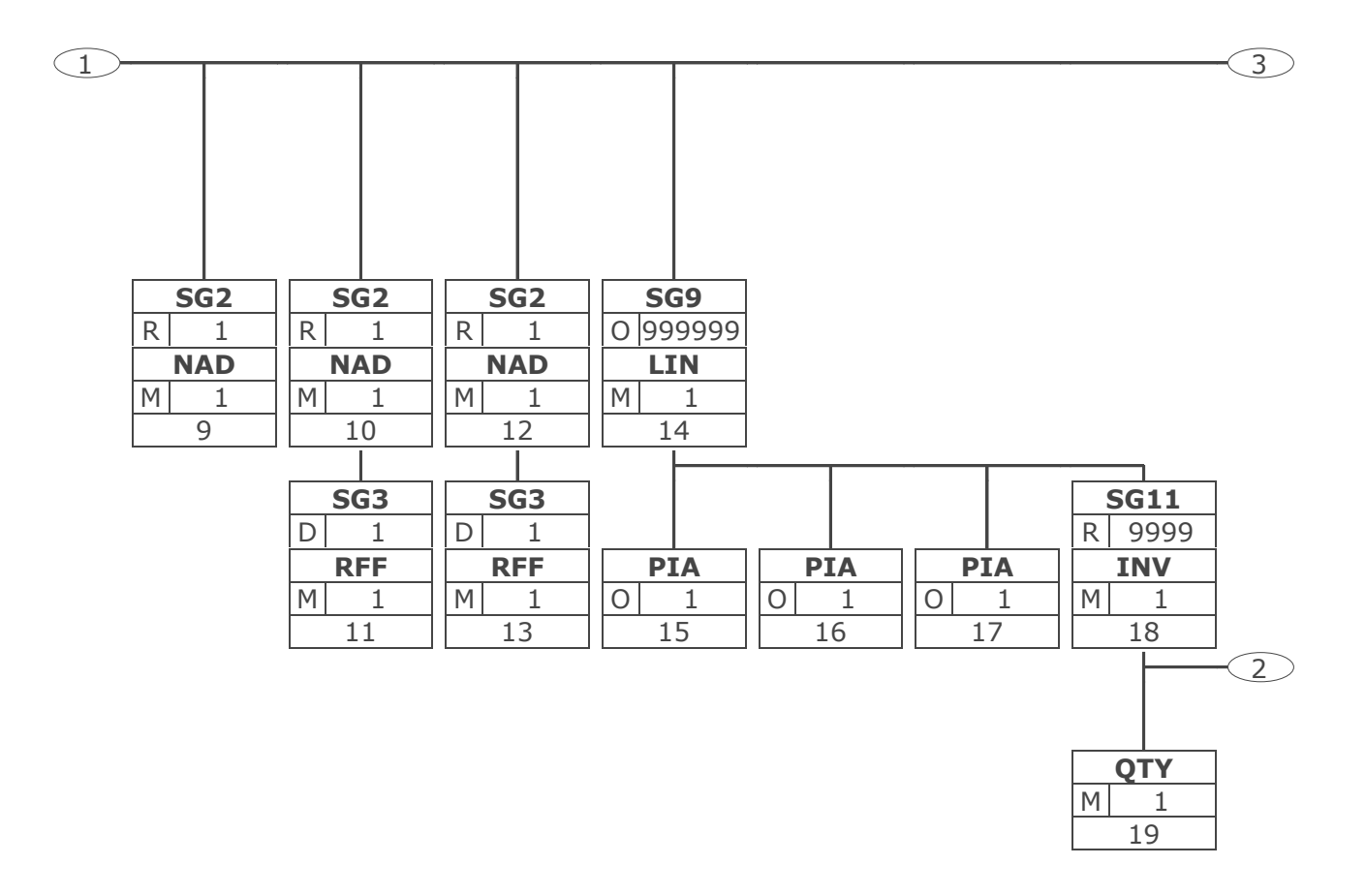

Tag Tag = Segment-/Gruppen-Bezeichner St MaxWdh St = Status (M=Muss, C=Conditional, R=Erforderlich, O=Optional, A=Empfohlen, D=Abhängig von) Nr MaxWdh = Maximale Wiederholung der Segmente/Gruppen; Nr = Laufende Segmentnummer im Guide © Copyright GS1 Germany GmbH 7 IFL2.3

### **Nachrichtendiagramm**

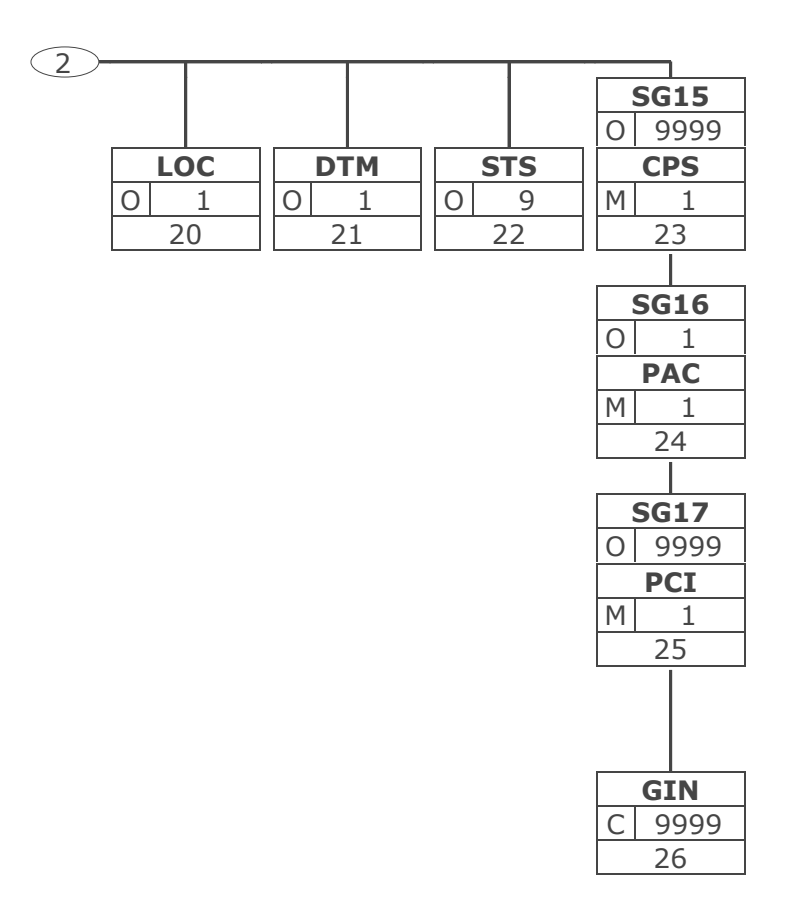

Tag Tag = Segment-/Gruppen-Bezeichner St MaxWdh St = Status (M=Muss, C=Conditional, R=Erforderlich, O=Optional, A=Empfohlen, D=Abhängig von) Nr MaxWdh = Maximale Wiederholung der Segmente/Gruppen; Nr = Laufende Segmentnummer im Guide

### **Nachrichtendiagramm**

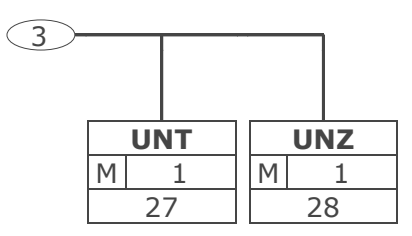

Tag Tag = Segment-/Gruppen-Bezeichner St MaxWdh St = Status (M=Muss, C=Conditional, R=Erforderlich, O=Optional, A=Empfohlen, D=Abhängig von) Nr MaxWdh = Maximale Wiederholung der Segmente/Gruppen; Nr = Laufende Segmentnummer im Guide

### <span id="page-9-0"></span>**Nachrichtenstruktur**

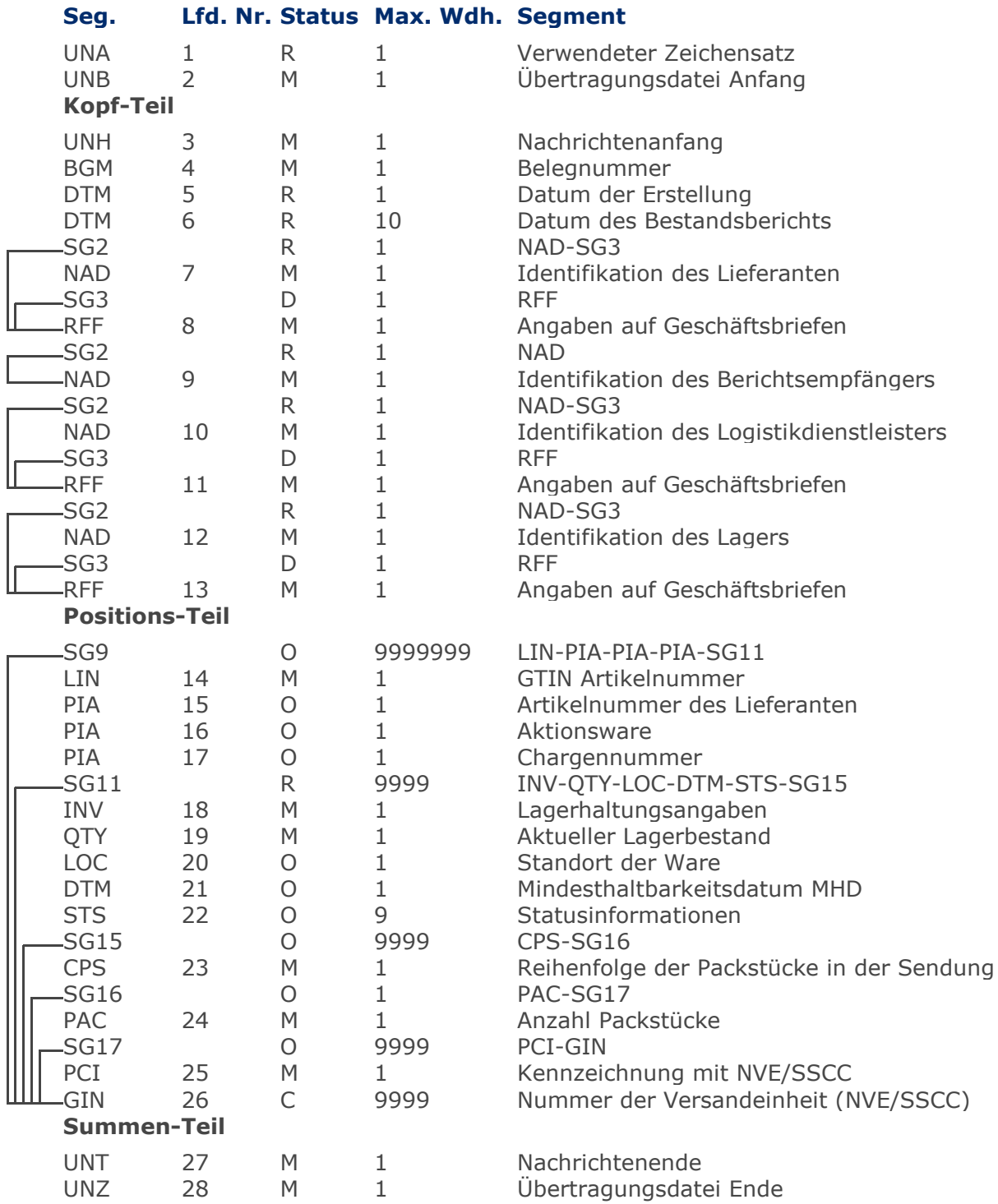

Max Wdh. = Maximale Wiederholung, Status: M=Muss, R=Erforderlich, O=Optional, D=Abhängig von, A=Empfohlen, N=Nicht benutzt

### <span id="page-10-0"></span>**Segmentlayout**

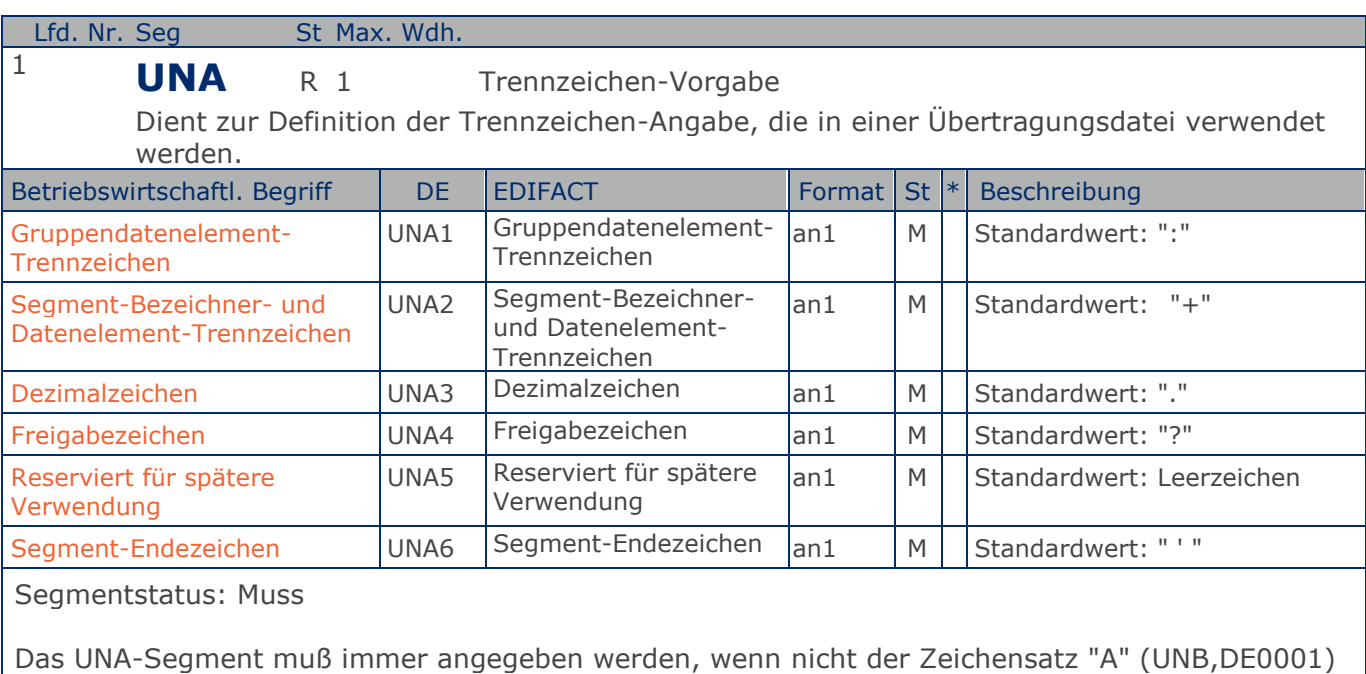

verwendet wird.

Im internationalen Datenaustausch wird empfohlen, den Zeichensatz UNOA zu verwenden. Im nationalen Datenaustausch ist der Zeichensatz UNOC sinnvoll, da er die Übermittlung von Umlauten und Kleinbuchstaben erlaubt.

Beispiel: UNA:+.? '

Das UNA-Segment enthält die Standardtrennzeichen.

### **Segmentlayout**

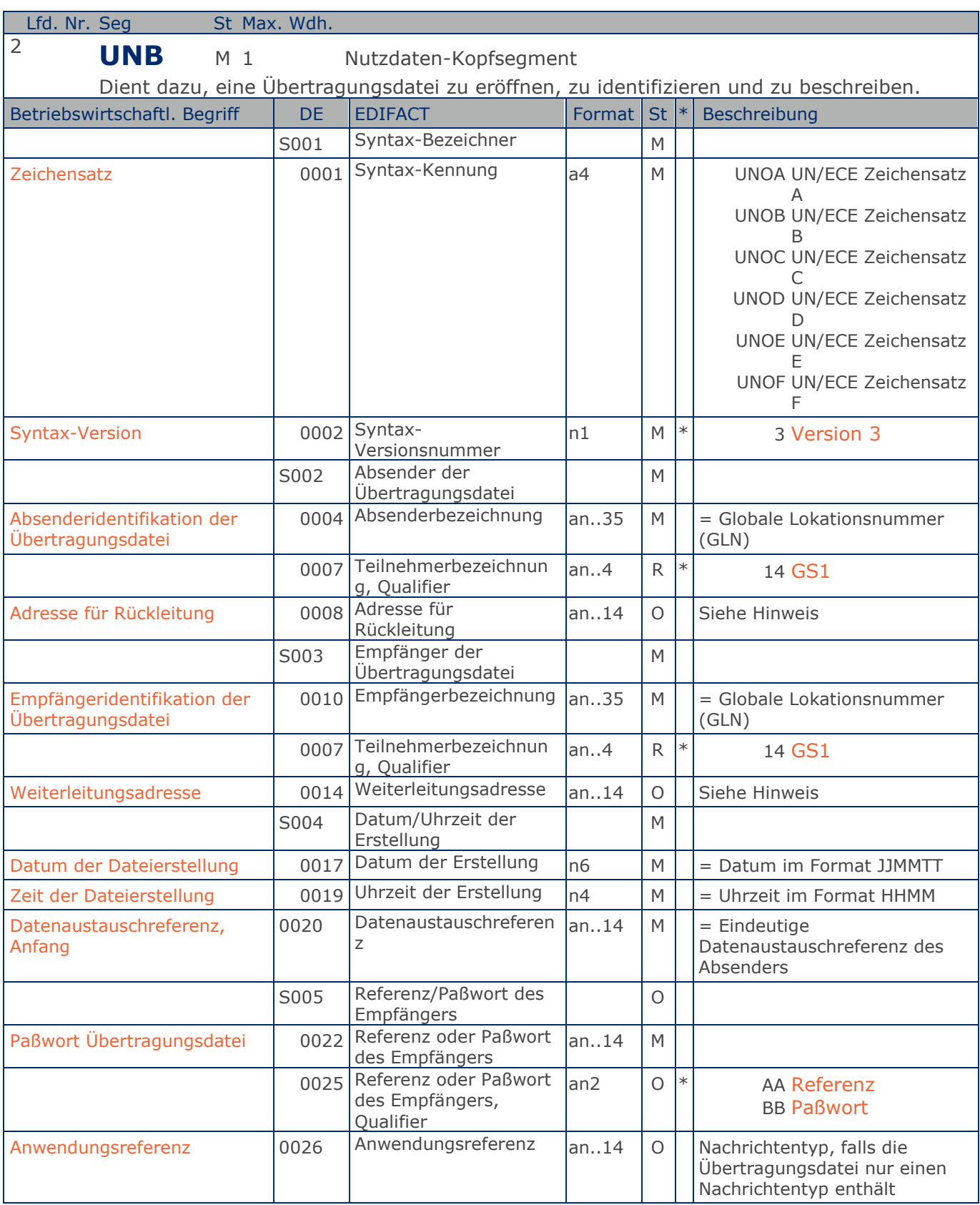

Max. Wdh. = Maximale Wiederholung, St = Status, \* = Restricted Codes Status: M=Muss, R=Erforderlich, O=Optional, D=Abhängig von, A=Empfohlen, N=Nicht benutzt

### © Copyright GS1 Germany GmbH 12 IFL2.3

### **Segmentlayout**

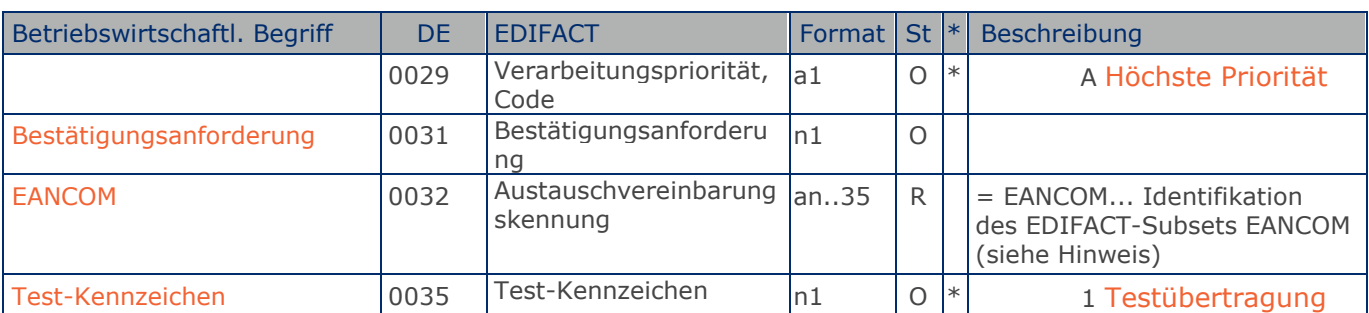

#### Segmentstatus: Muss

Im internationalen Datenaustausch wird empfohlen, den Zeichensatz UNOA zu verwenden. Im nationalen Datenaustausch ist der Zeichensatz UNOC sinnvoll, da er die Übermittlung von Umlauten und Kleinbuchstaben erlaubt.

#### Hinweis DE 0008:

Die Adresse für Rückleitung stellt der Sender bereit, um den Empfänger der Übertragungsdatei über die Adresse im (Quell-)System des Senders bzw. eines angeschlossenen Partners zu informieren. Im Falle eines vermittelnden Dritten kann hier der ursprüngliche Nachrichtenersteller spezifiziert werden. Es wird empfohlen, GLN für diesen Zweck zu verwenden.

#### Hinweis DE 0014:

Die Verwendung des Datenelementes 0014 Weiterleitungsadresse dient der Identifikation des Empfängers, wenn ein Service-Rechenzentrum vorgeschaltete Mehrwertdienste für die eigentlichen Empfänger der Daten erbringt (z.B. Konzern). Das verwendete Identifikationssystem (z.B. GLN) muß bilateral abgestimmt werden.

#### Hinweis DE 0020:

Dieses Datenelement muss eine lückenlos aufsteigende Nummer pro Austauschtermin zwischen Datenlieferant und Datenemfänger enthalten. Durch Angabe dieser Nummer wird in der Sammelabrechnung auf die zugehörige Übertragungsdatei verwiesen.

#### Hinweis DE 0032:

Dieses Datenelement wird zur Identifikation aller zugrunde liegender Vereinbarungen benutzt, die den Datenaustausch kontrollieren. In EANCOM muss die Identifikation solcher Vereinbarungen mit den Buchstaben 'EANCOM' beginnen, und die verbleibenden Zeichen innerhalb des Datenelements werden entsprechend der bilateralen Vereinbarung gefüllt.

Beispiel: UNB+UNOC:3+4012345000009:14:4012345000018+4000004000002:14:4000004000099+161013:10 43+4711+REF:AA++++EANCOM+1' Die EANCOM-Datei 4711 vom 13.10.2016, 10 Uhr 43 wird vom Absender mit der GLN 4012345000009 an den Empfänger mit der GLN 4000004000002 gesandt.

### **Segmentlayout**

### **Kopf-Teil**

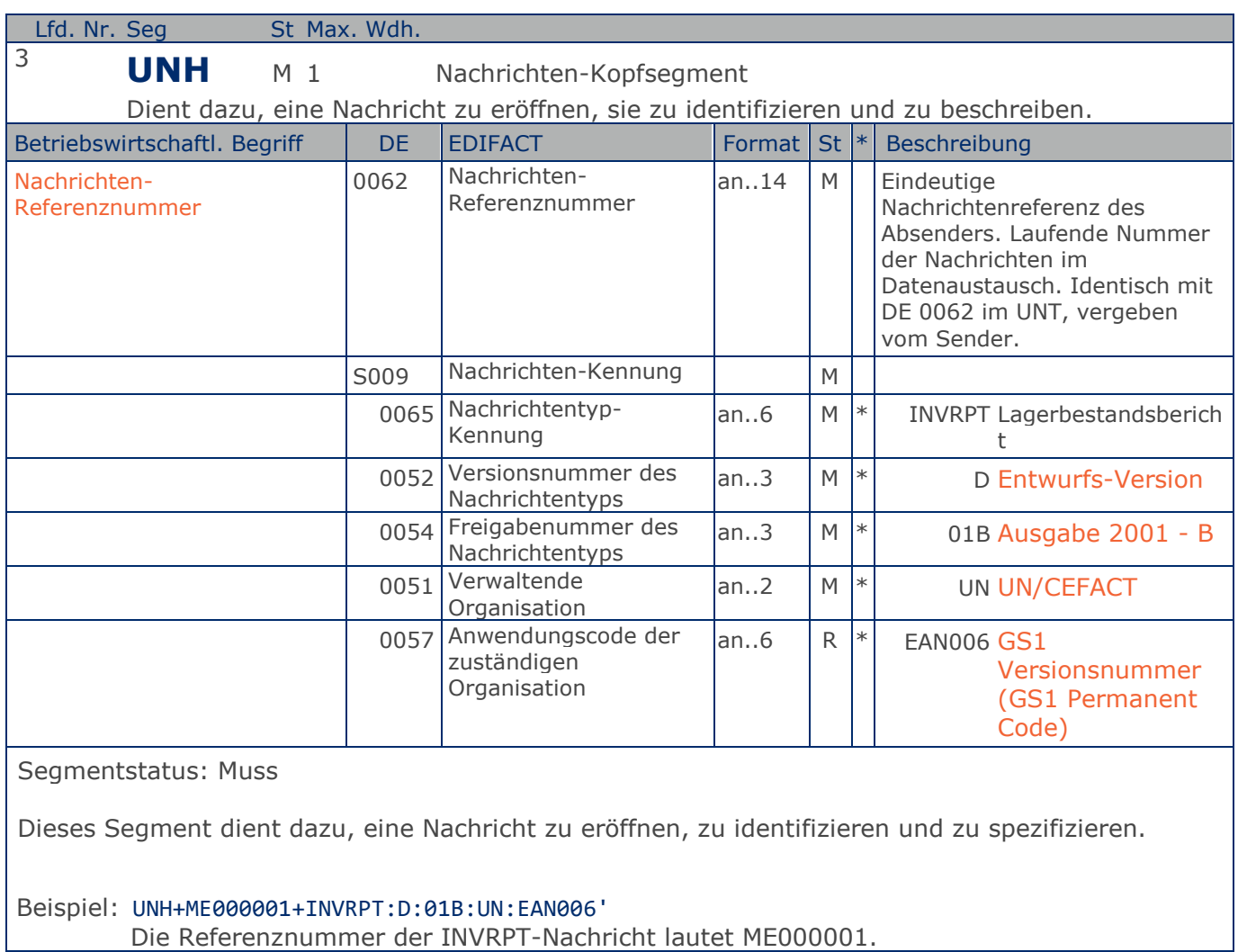

Die Referenznummer der INVRPT-Nachricht lautet ME000001.

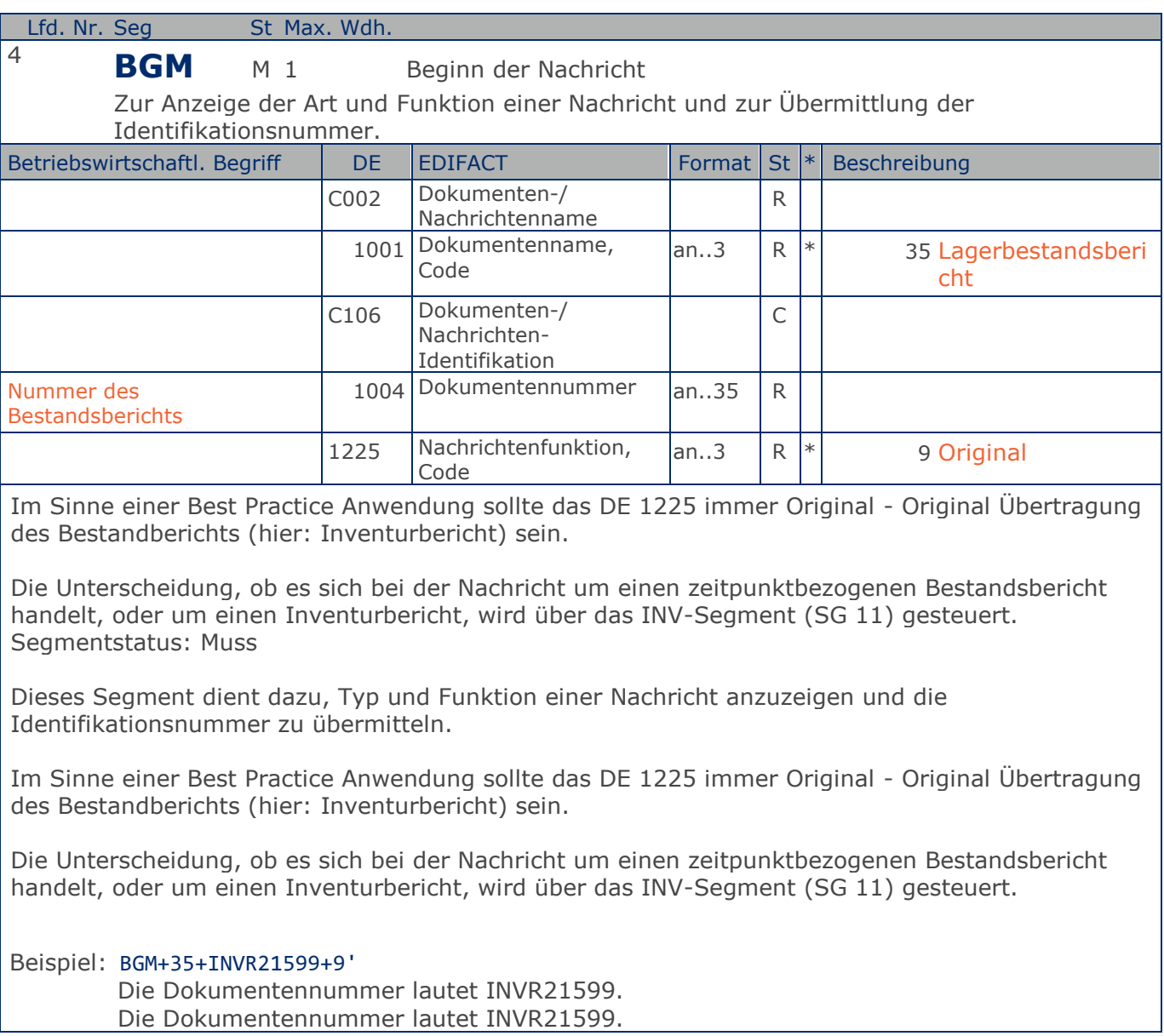

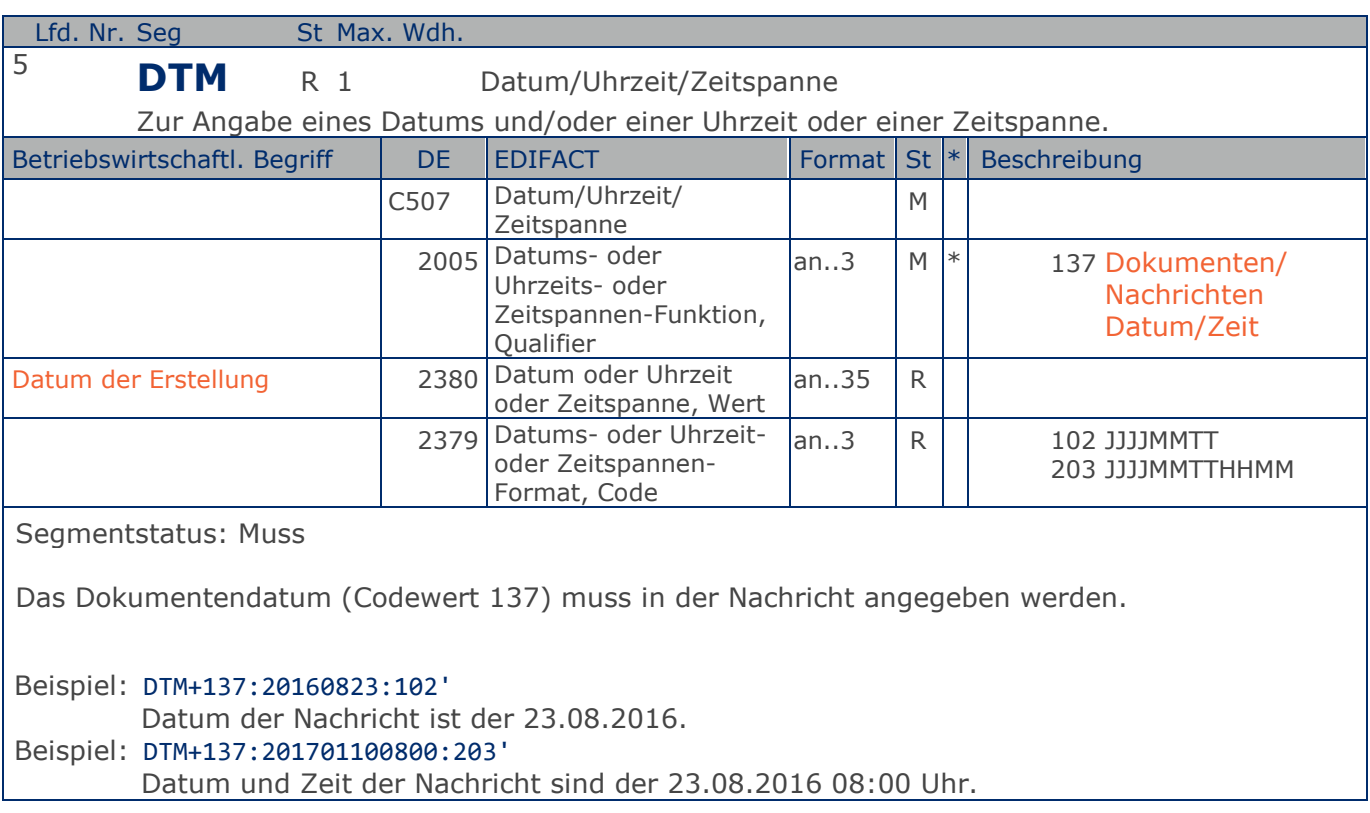

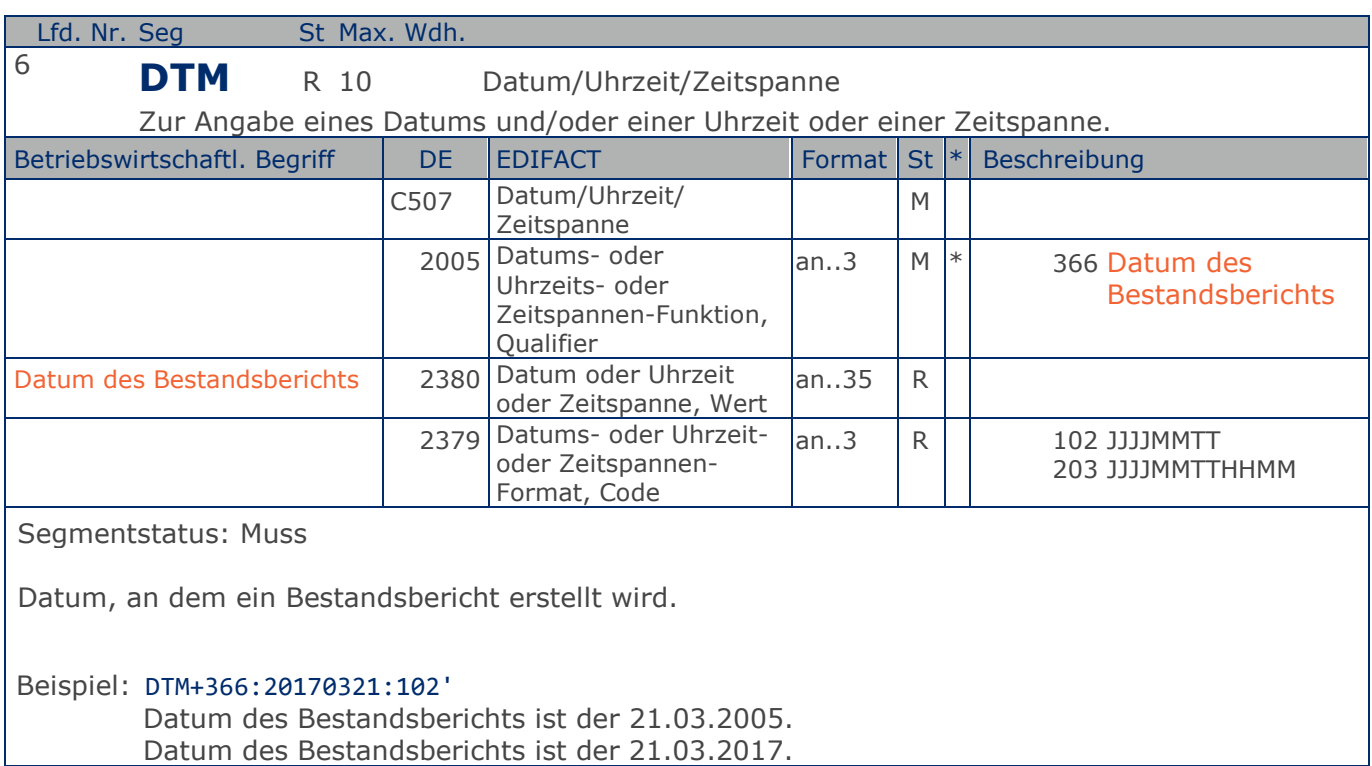

### **Segmentlayout**

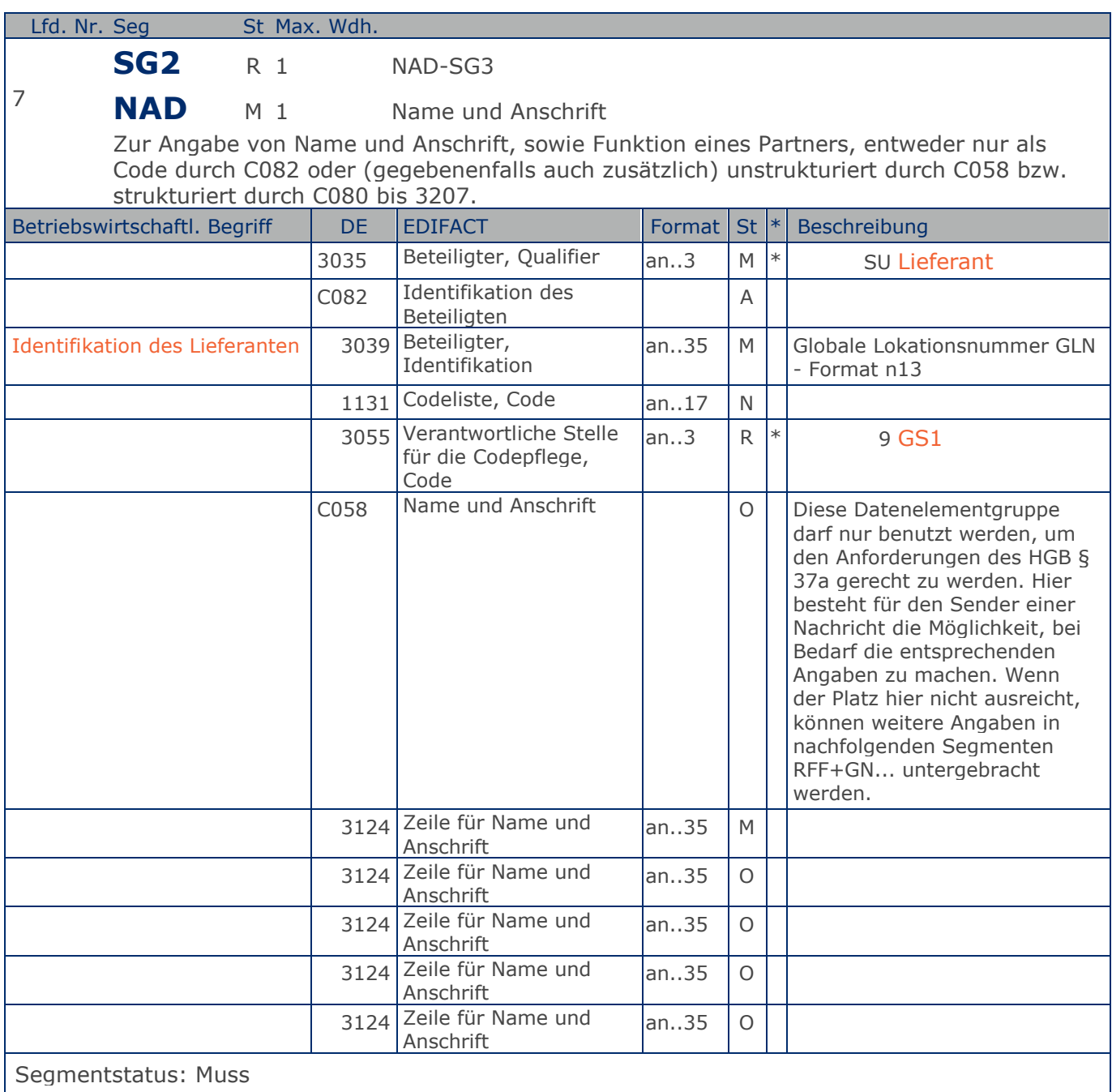

Die Identifikation des Lieferanten/Auftraggebers erfolgt über die GLN. In Anlehnung an die Nachricht INSDES wird der Qualifier "SU" = Lieferant verwendet.

Beispiel: NAD+SU+4399899175941::9+X:X:X:X:X' Der Lieferant hat die GLN 4399899175941.

Max. Wdh. = Maximale Wiederholung, St = Status,  $*$  = Restricted Codes Status: M=Muss, R=Erforderlich, O=Optional, D=Abhängig von, A=Empfohlen, N=Nicht benutzt

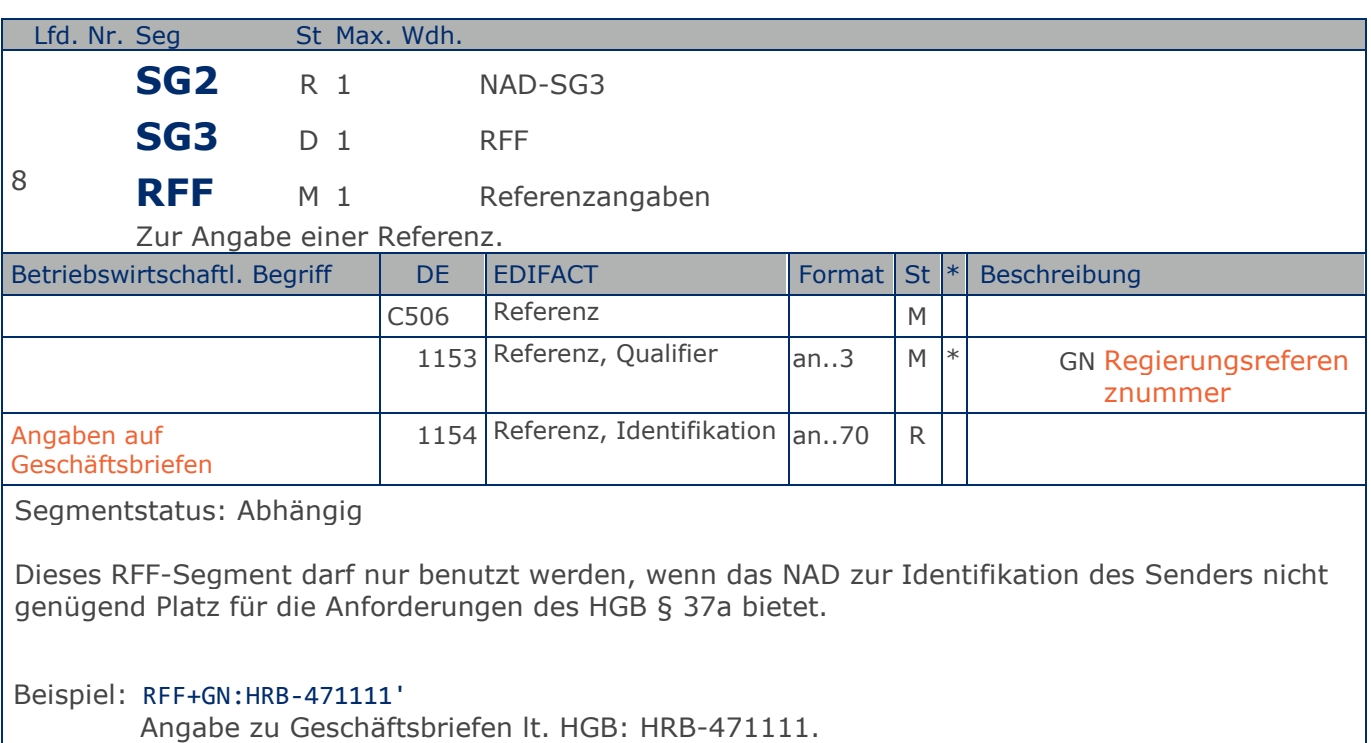

### **Segmentlayout**

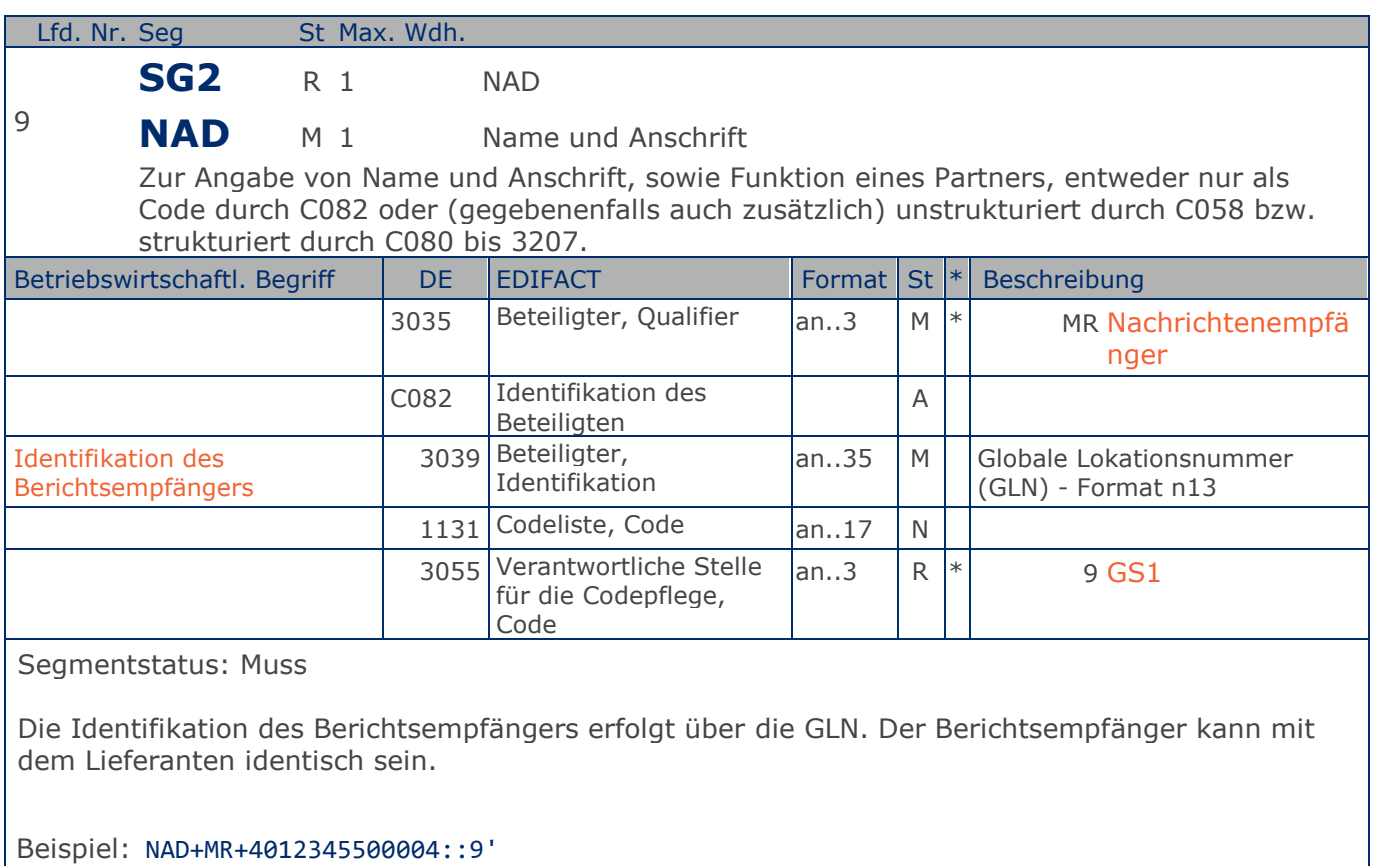

Der Nachrichtenempfänger hat die GLN 4012345500004.

### **Segmentlayout**

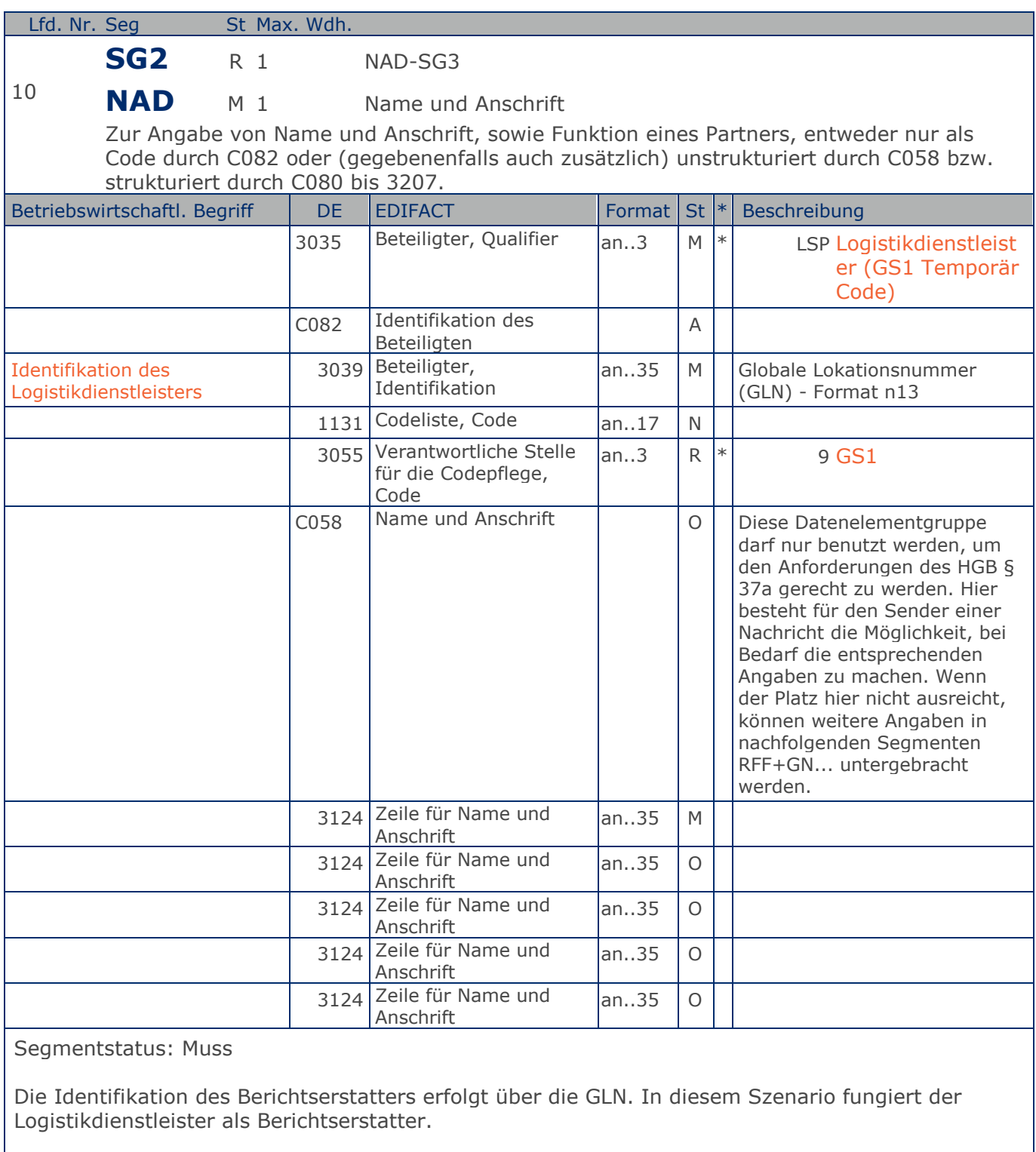

Beispiel: NAD+LSP+4012345000092::9+X:X:X:X:X' Der Logistikdienstleister hat die GLN 4012345000092.

Max. Wdh. = Maximale Wiederholung, St = Status,  $*$  = Restricted Codes Status: M=Muss, R=Erforderlich, O=Optional, D=Abhängig von, A=Empfohlen, N=Nicht benutzt

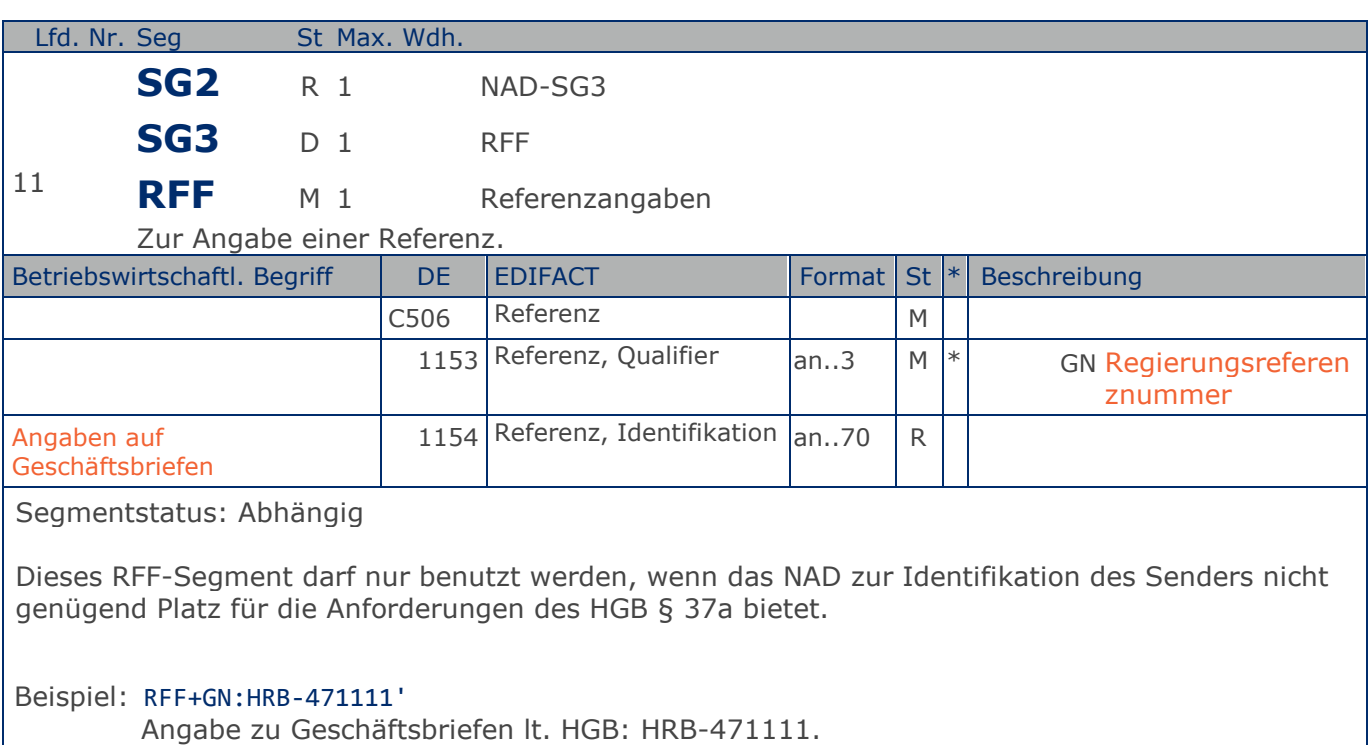

### **Segmentlayout**

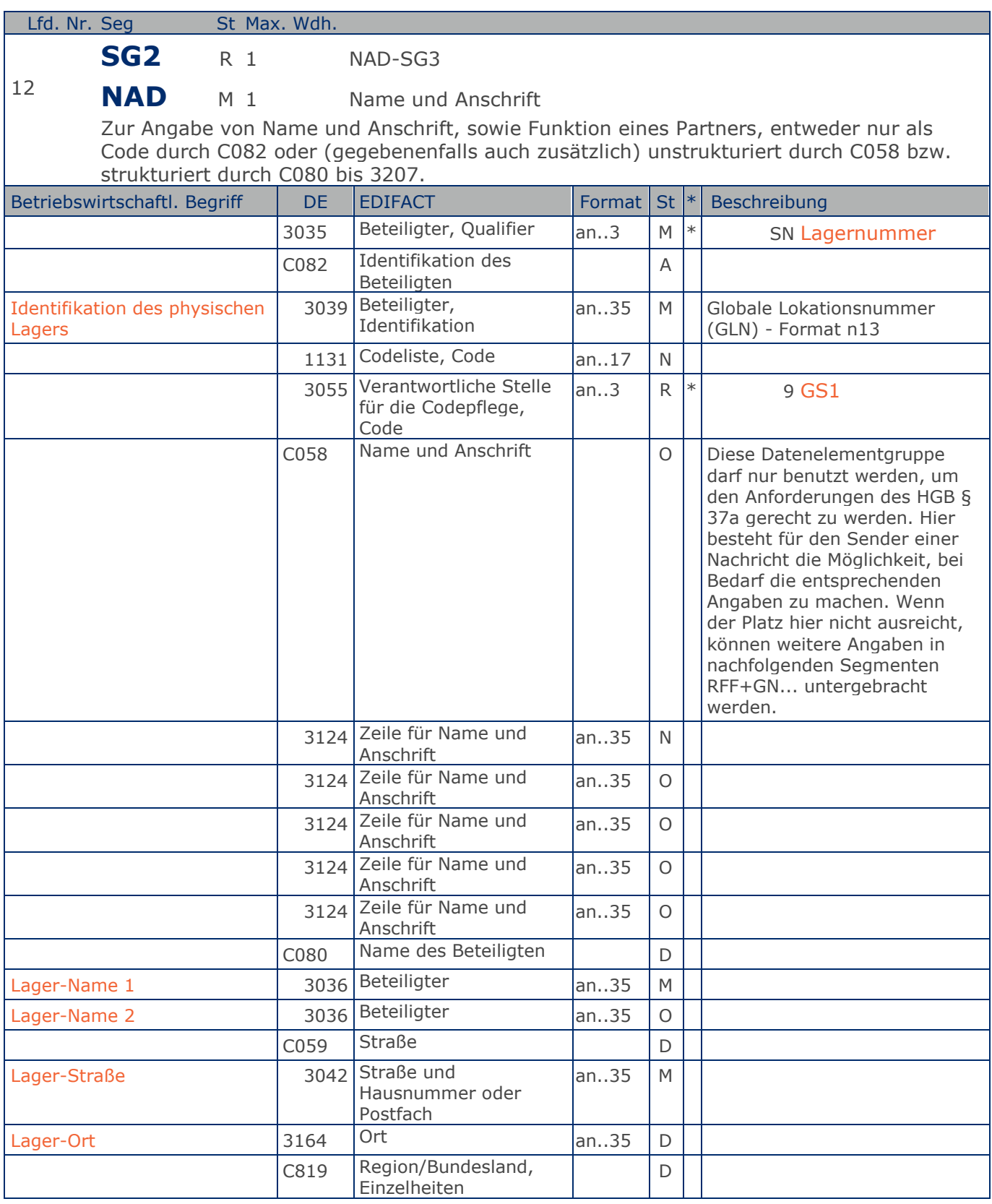

Max. Wdh. = Maximale Wiederholung, St = Status, \* = Restricted Codes Status: M=Muss, R=Erforderlich, O=Optional, D=Abhängig von, A=Empfohlen, N=Nicht benutzt

### © Copyright GS1 Germany GmbH 23 IFL2.3

### **Segmentlayout**

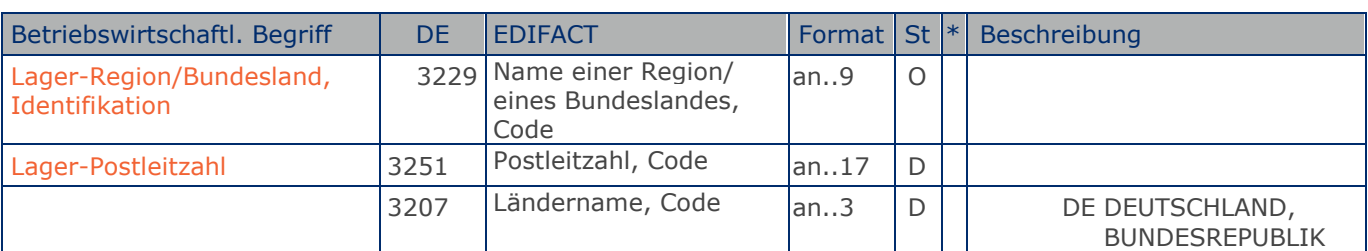

Segmentstatus: Muss

Das NAD-Segment dient der Angabe von Namen und Anschrift sowie Funktion eines Partners, entweder nur durch die Datenelementgruppe C082 oder strukturiert durch die Datenelementgruppe C080 bis 3207.

DE 3039: Zur Identifikation der Partner wird die Verwendung der globalen Lokationsnummer (GLN) empfohlen. Bei Anwendung der GLN reicht deren Angabe aus.

Bei Lägern/oder Teilbereiche, die (noch) keine GLN haben, wird die Adresse als Klartext angegeben. Die DE-Gruppe C082 bleibt in diesem Fall leer.

Beispiel: NAD+SN+4312345001205::9+:X:X:X:X+Lager1: Lager2+Maarweg 23+Köln++50835+DE' Das Lager hat die GLN 4312345001205.

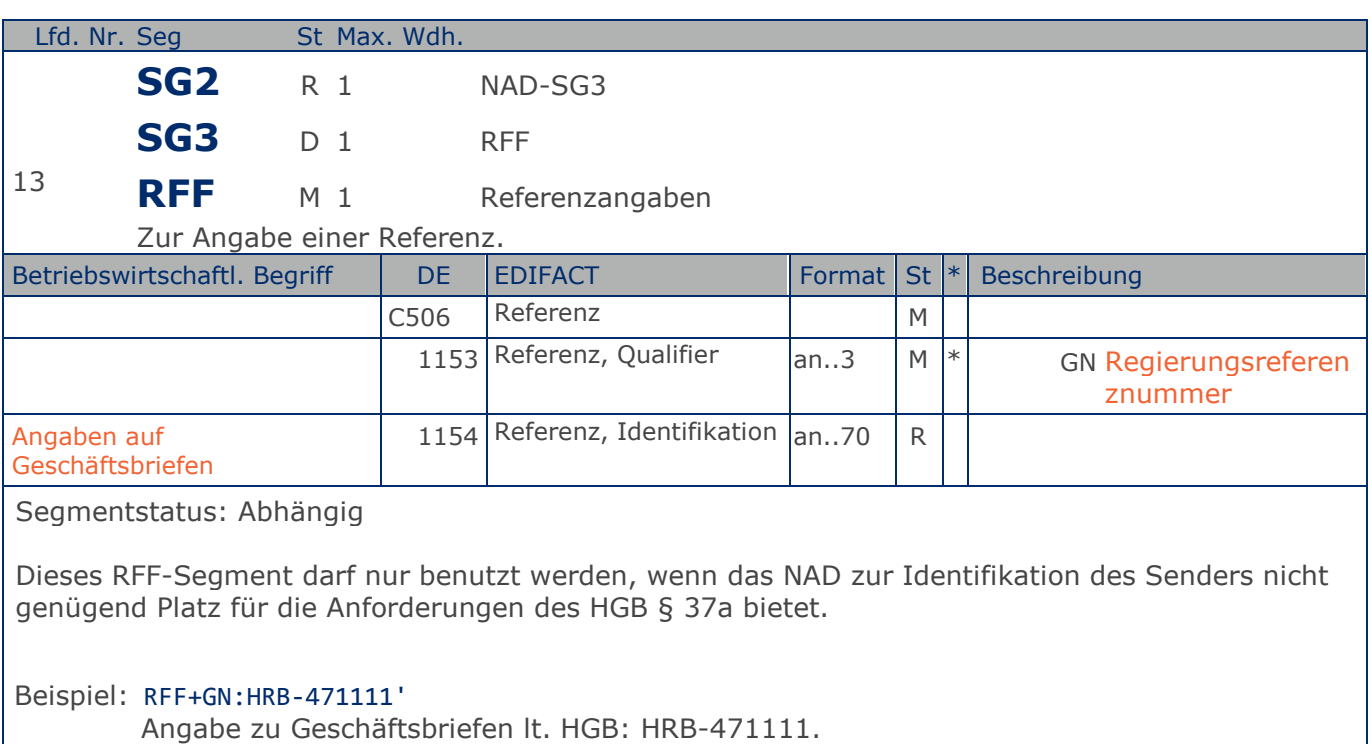

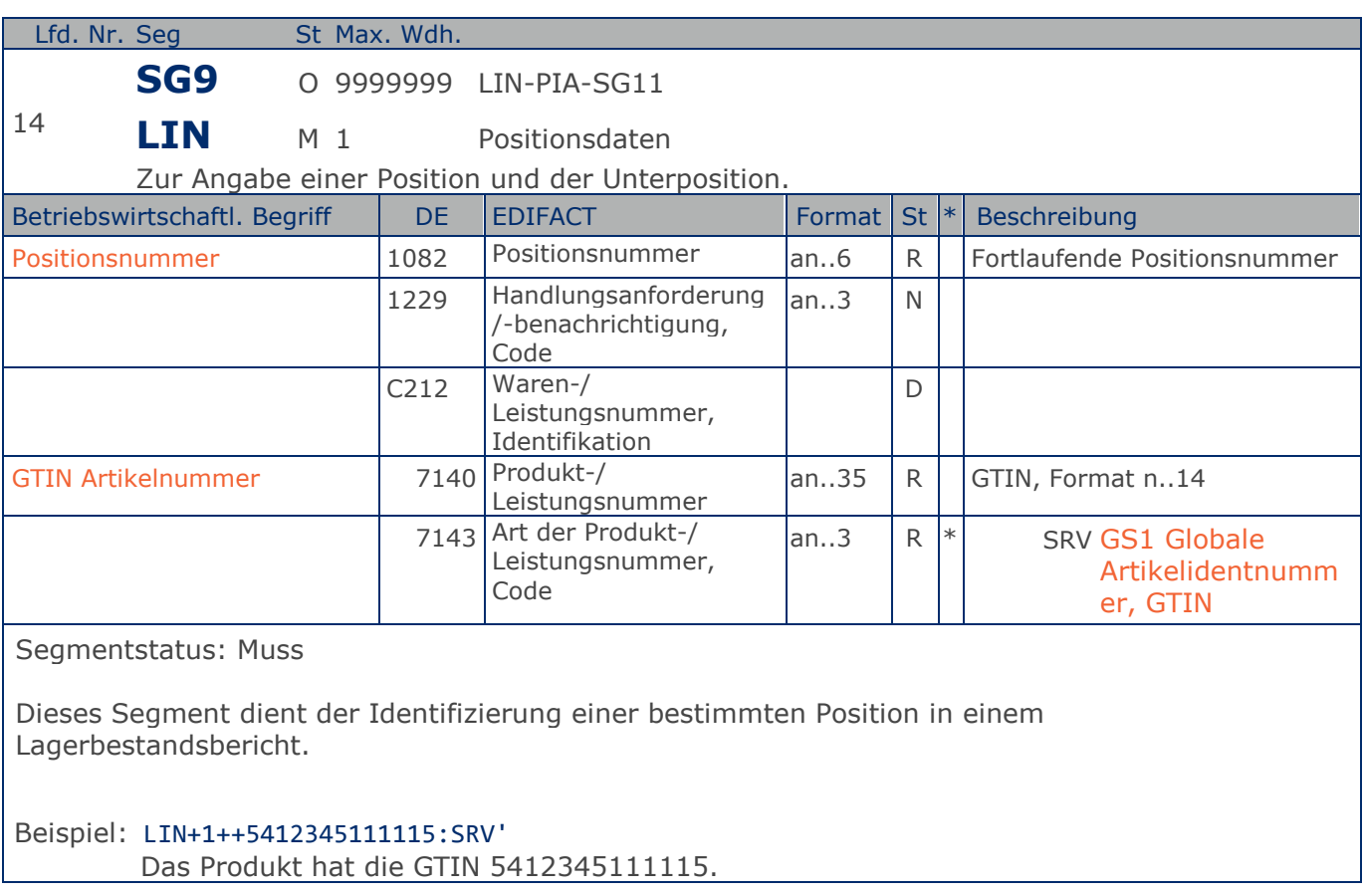

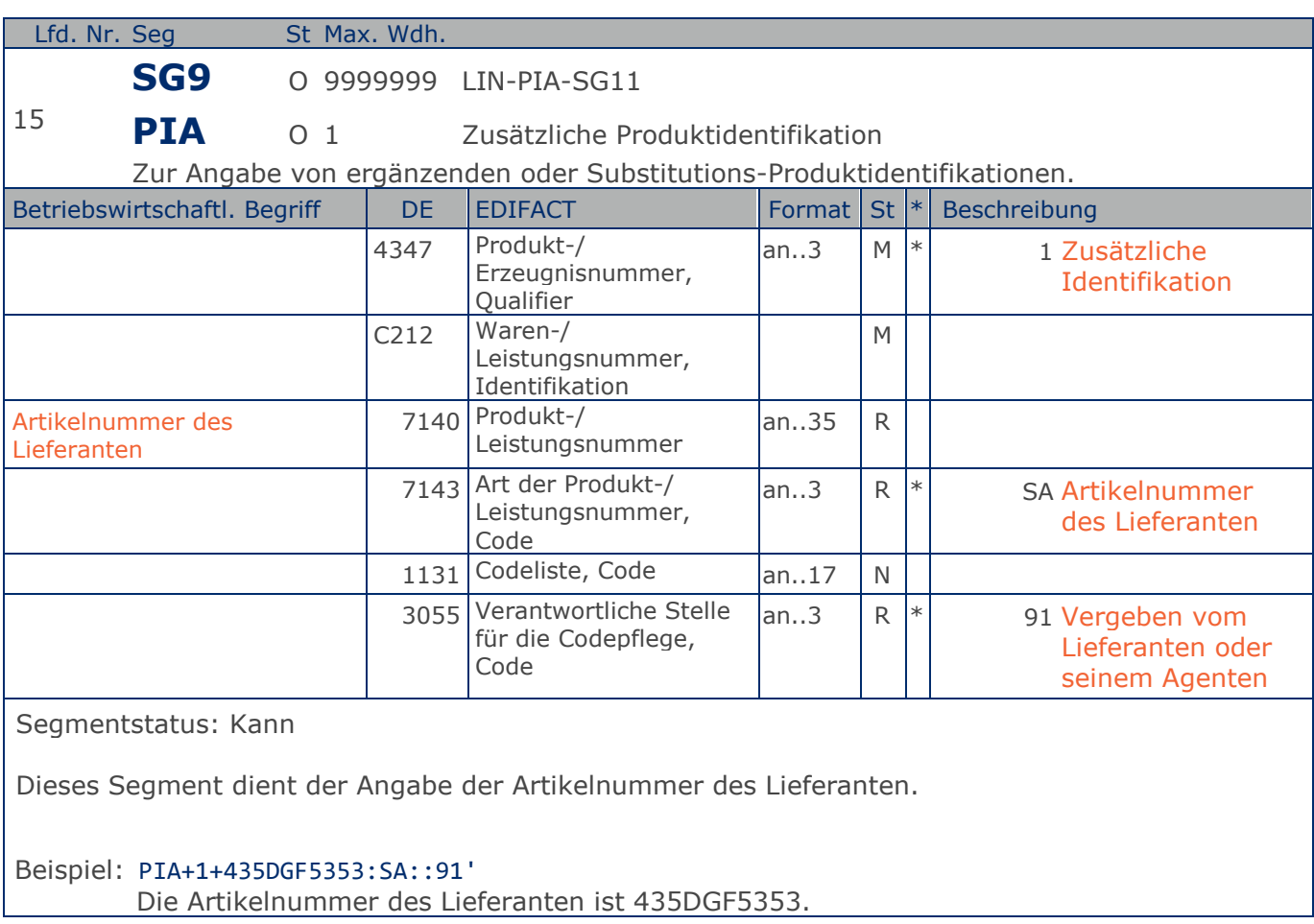

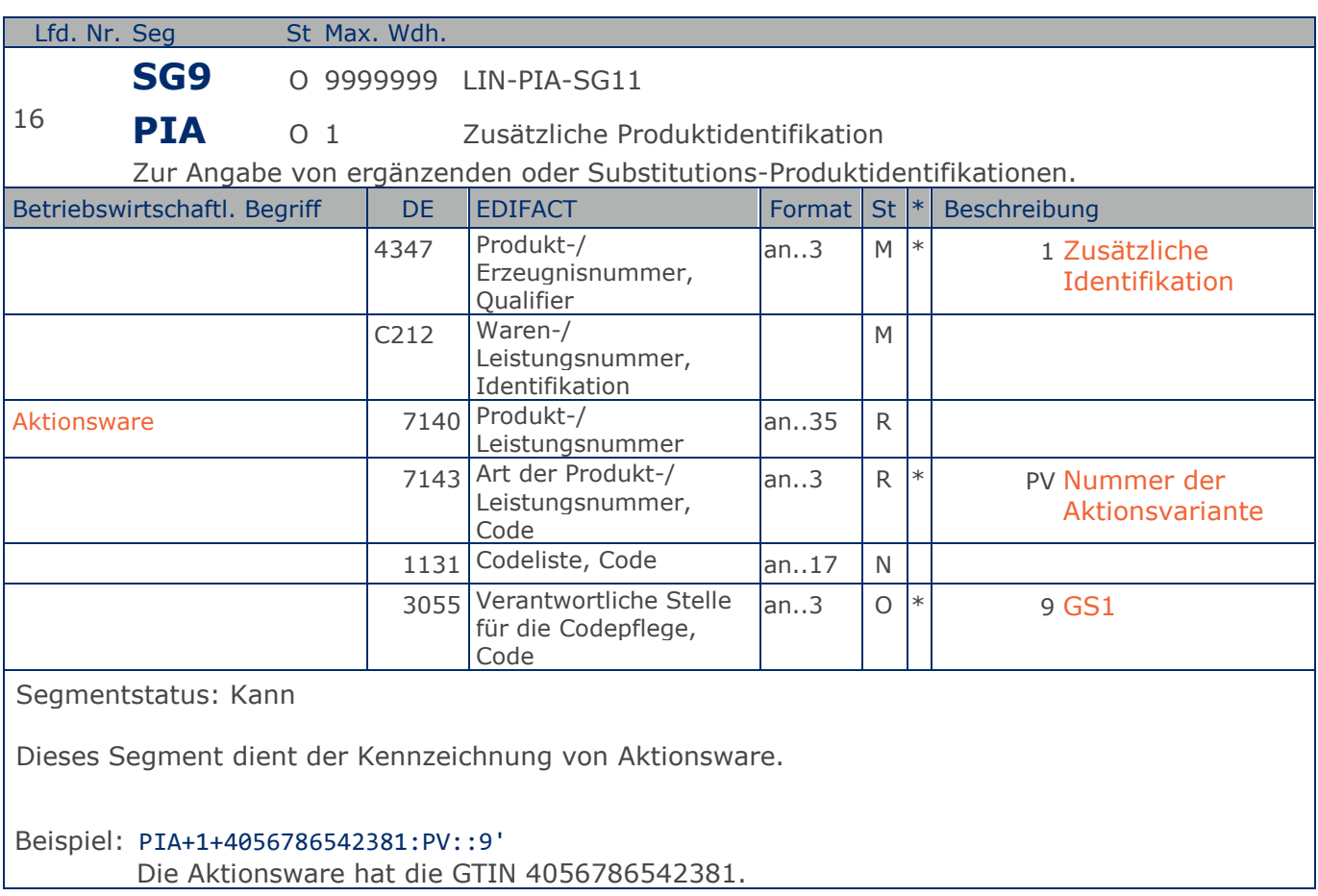

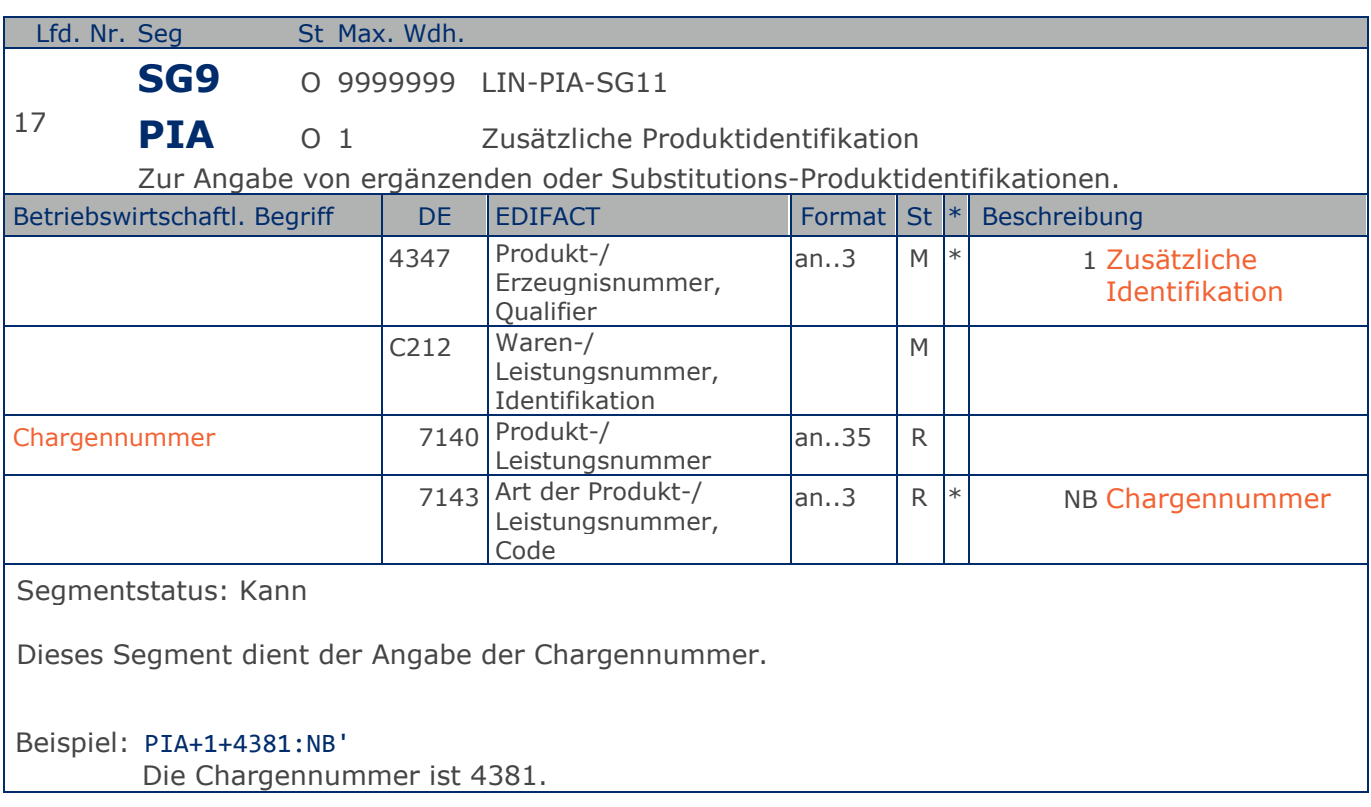

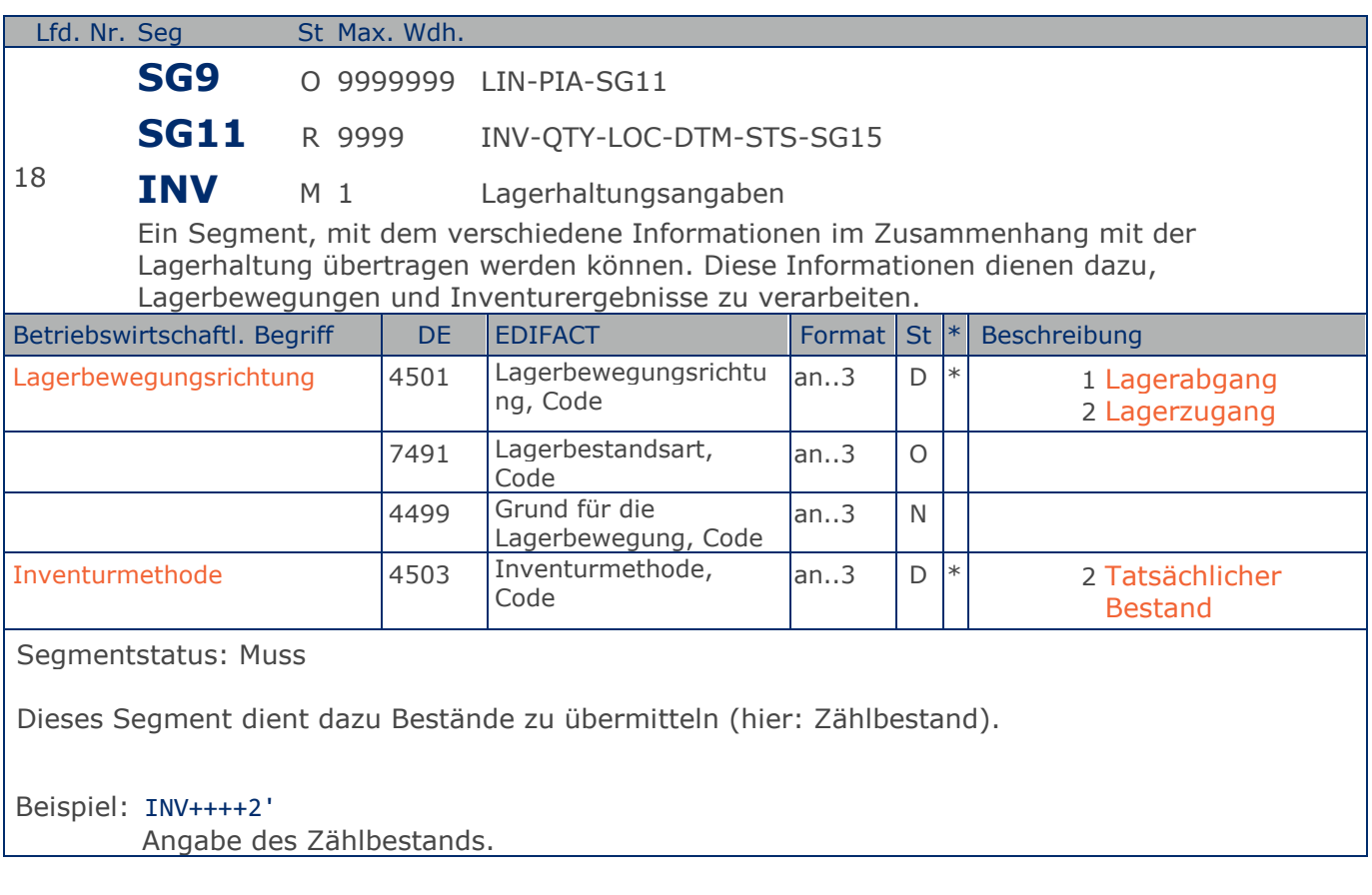

### **Segmentlayout**

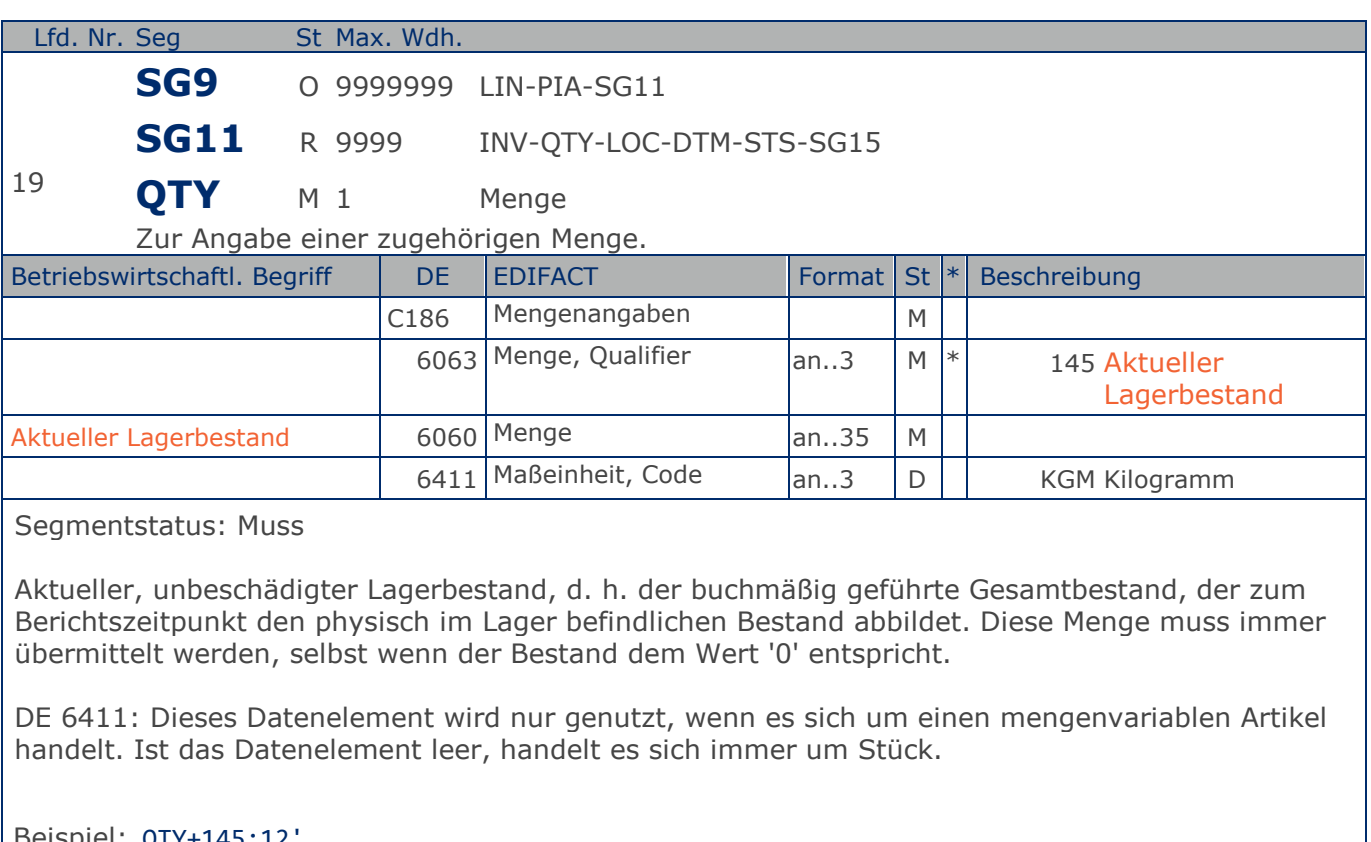

Beispiel: QTY+145:12'

Der aktuelle Lagerbestand ist 12 Stück. Der aktuelle Lagerbestand ist 12 Stück.

### **Segmentlayout**

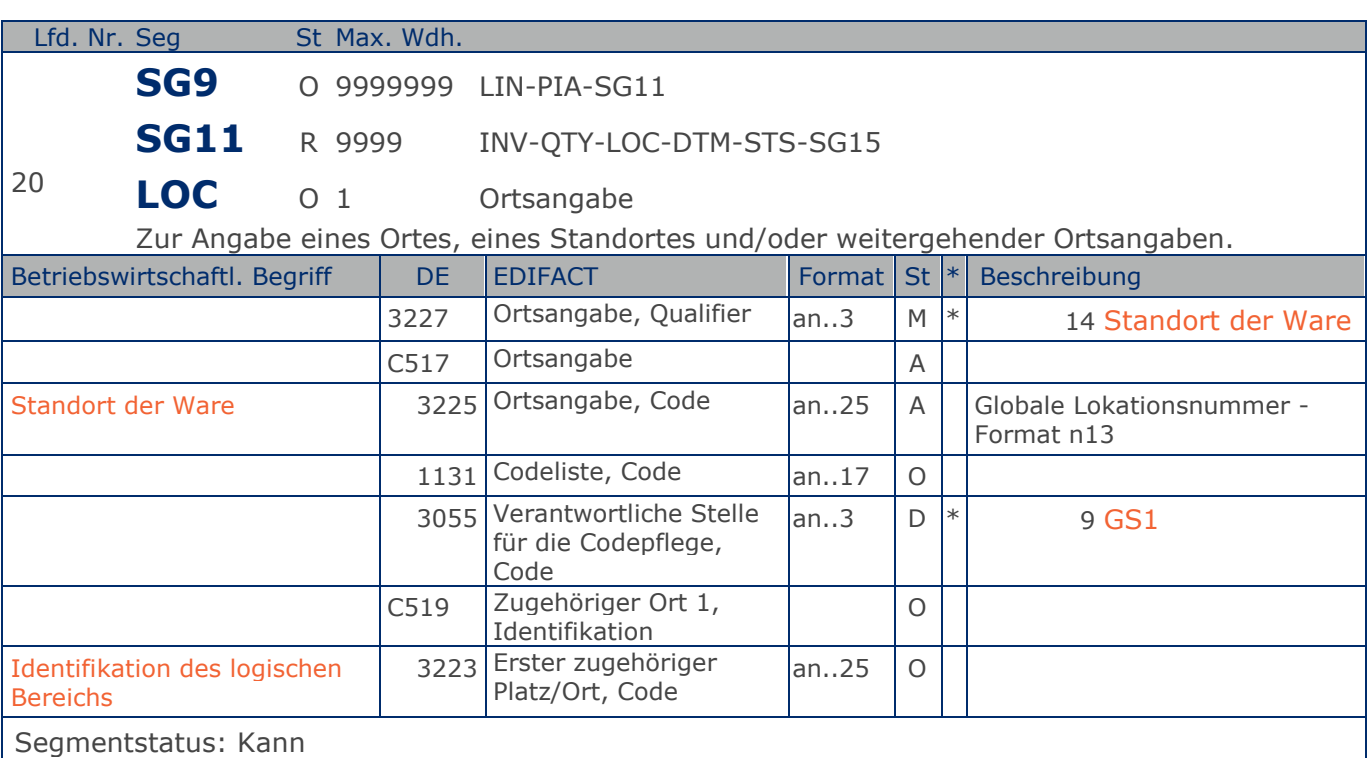

Dieses Segment dient der Identifikation eines Standortes von inventorisierten Produkten bezogen auf die im QTY-Segment spezifizierte Menge.

Zur Identifikation von Lokationen wird die Verwendung der Globalen Lokationsnummer (GLN) empfohlen.

Beispiel: LOC+14+4056786542381::9'

Die Waren befinden sich am Ort mit der folgenden GLN: 4056786542381

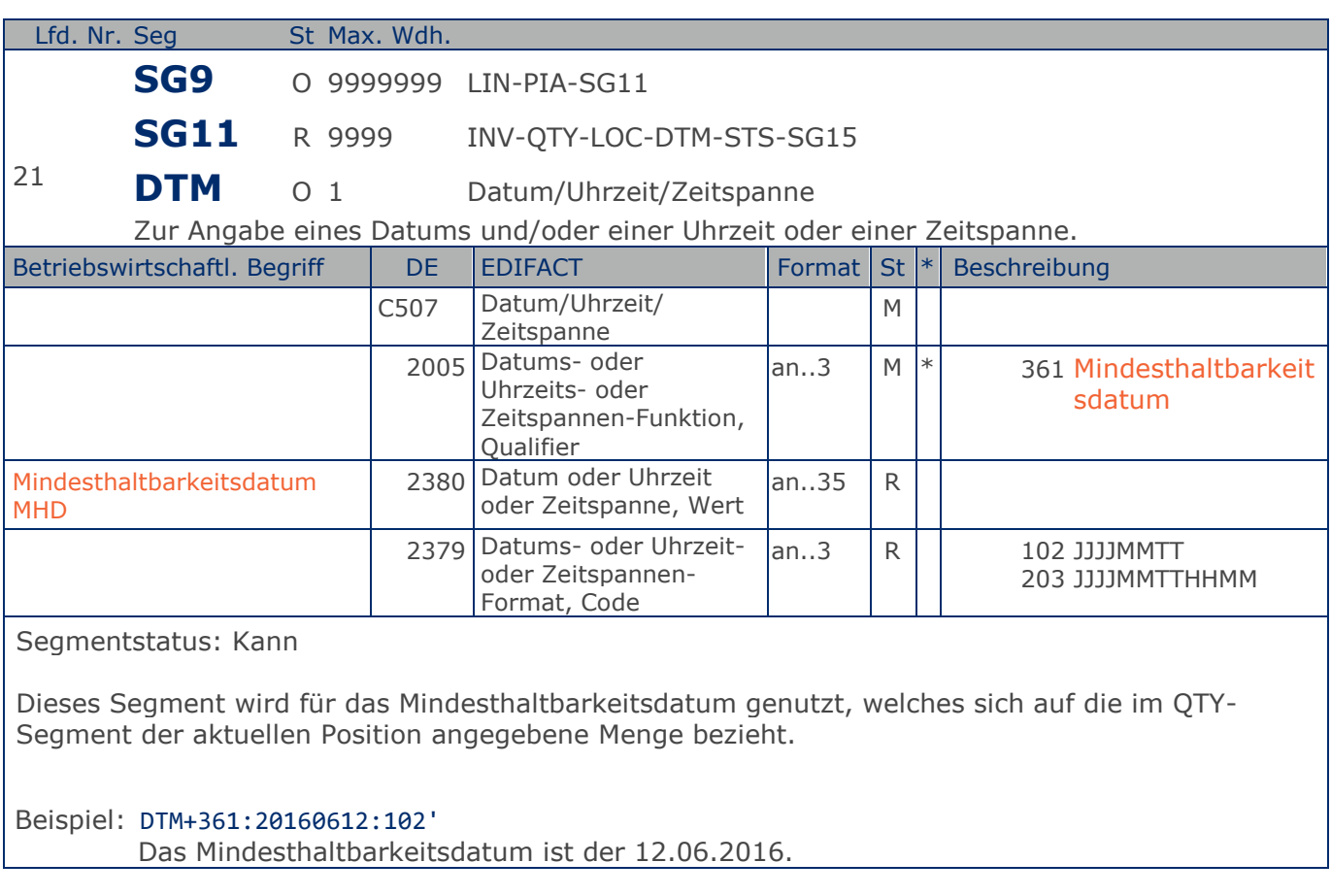

### **Segmentlayout**

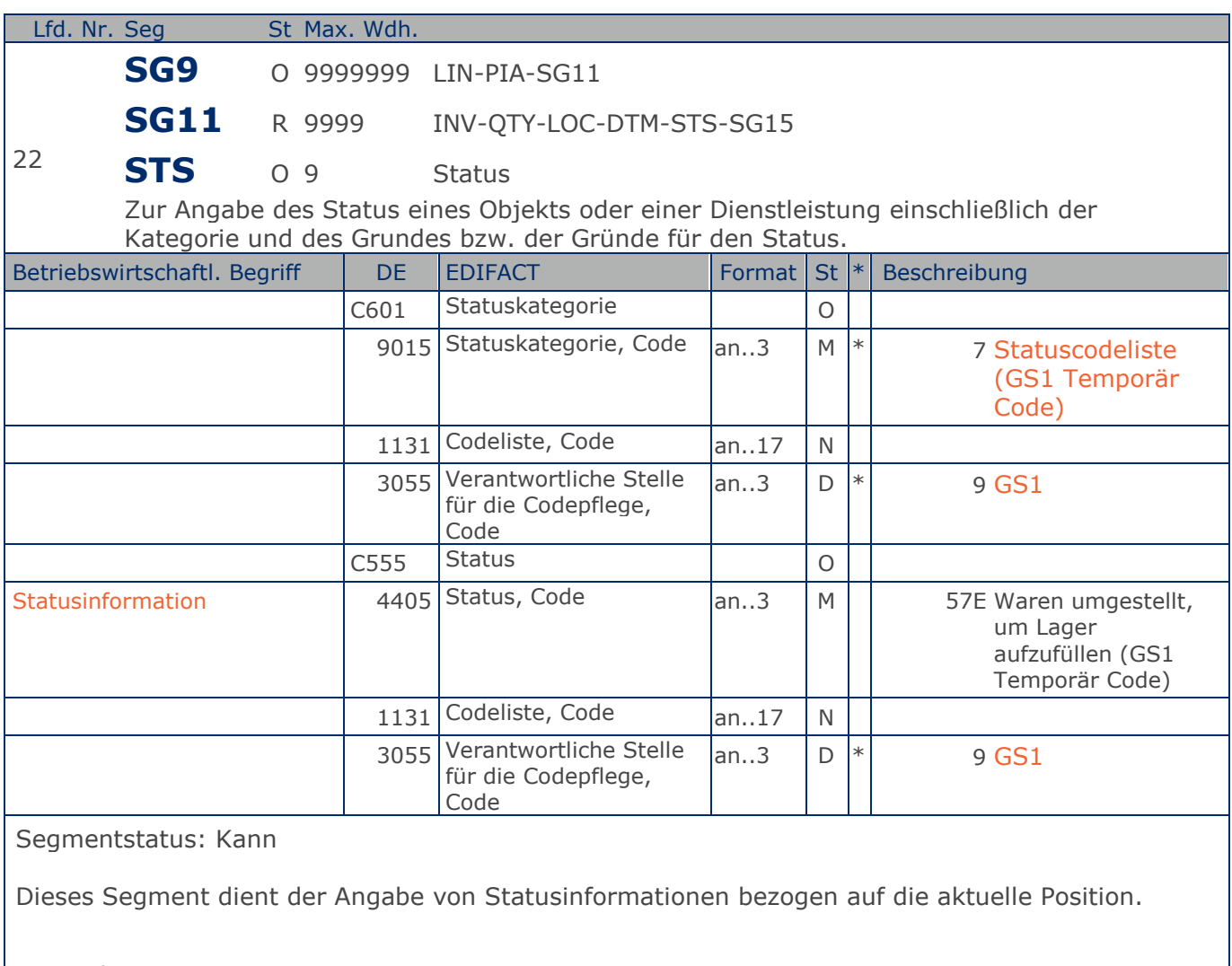

#### Beispiel: STS+7::9+57E::9'

Waren wurden umgestellt, um Lager aufzufüllen.

Max. Wdh. = Maximale Wiederholung, St = Status,  $*$  = Restricted Codes Status: M=Muss, R=Erforderlich, O=Optional, D=Abhängig von, A=Empfohlen, N=Nicht benutzt

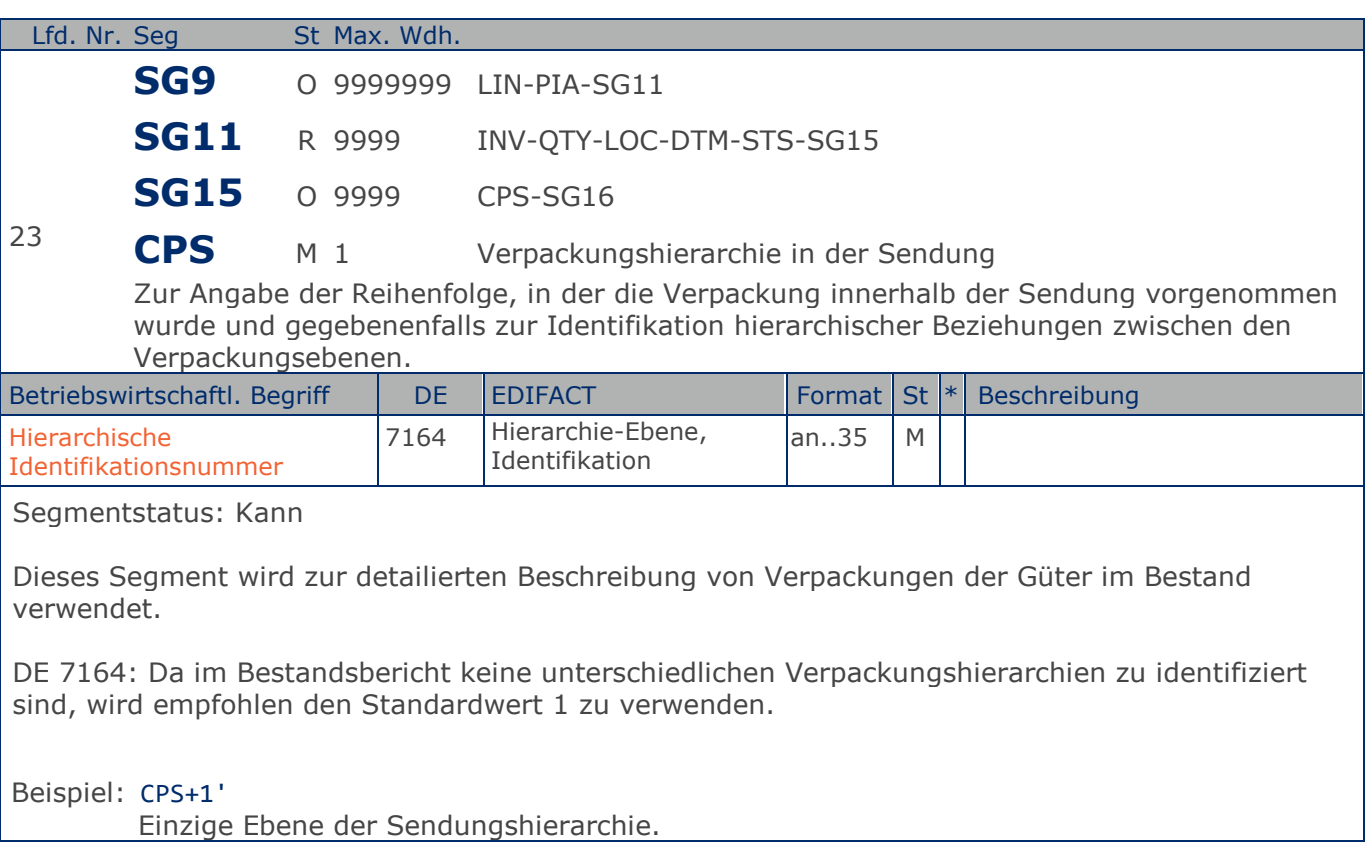

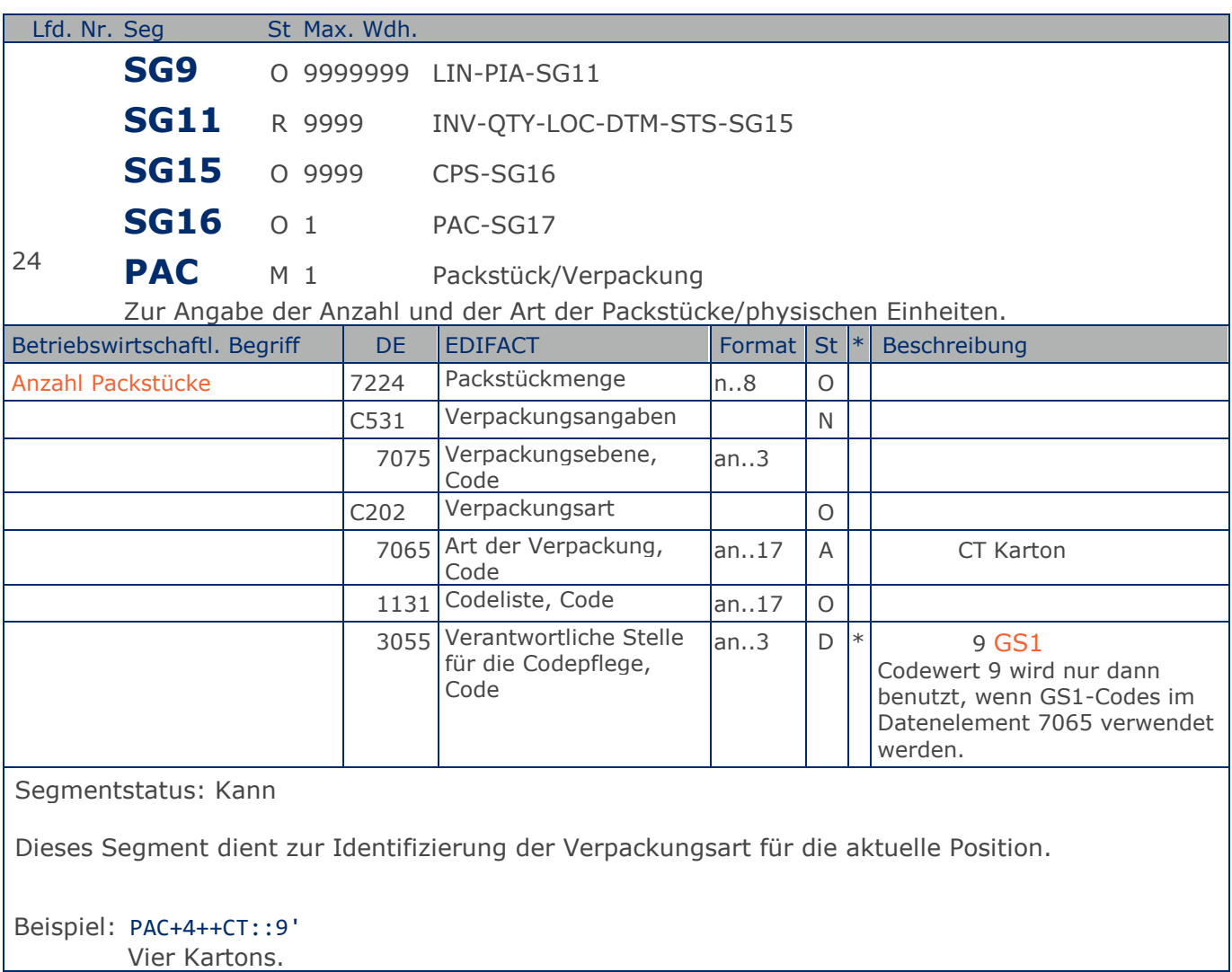
## **Segmentlayout**

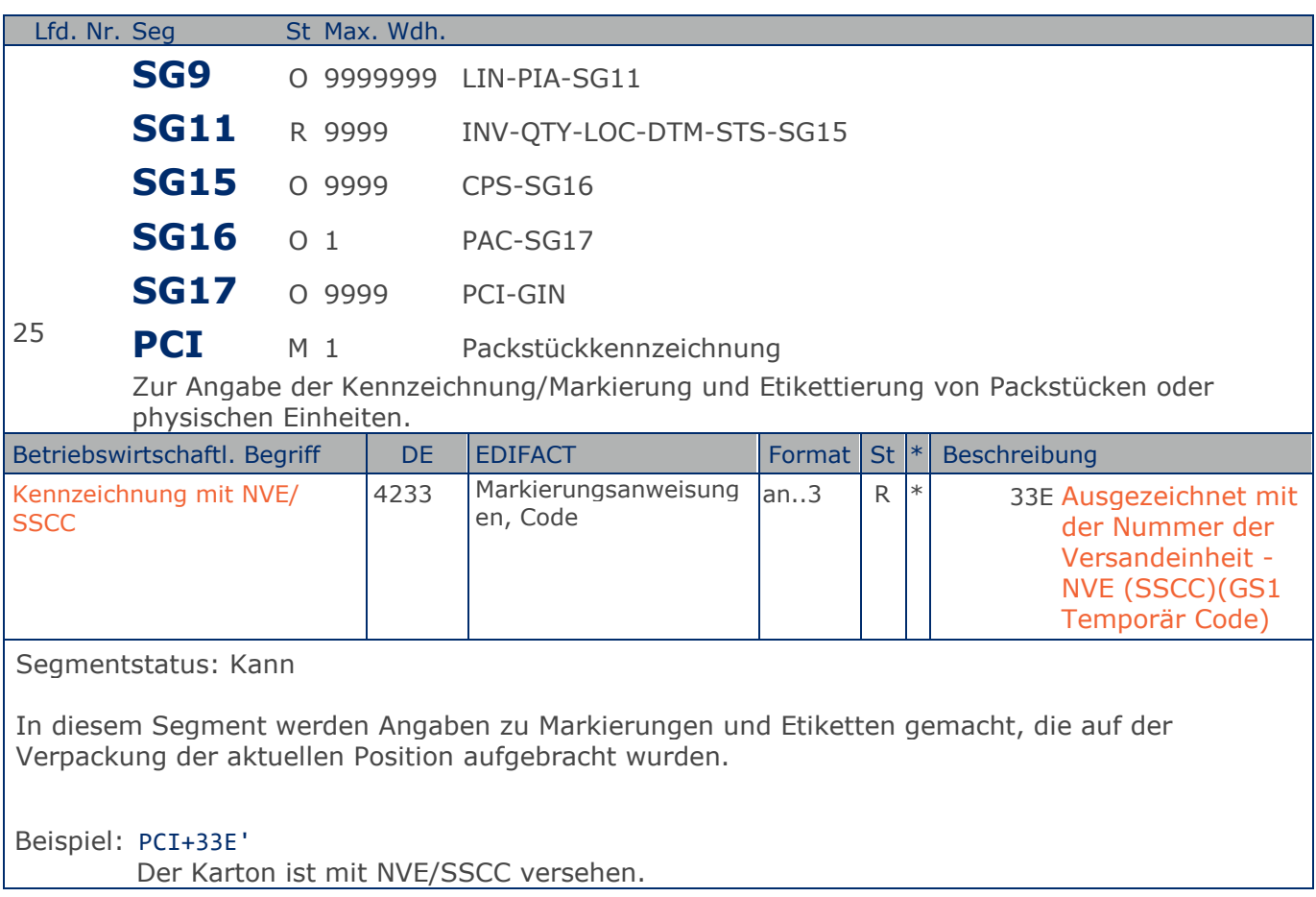

## **Segmentlayout**

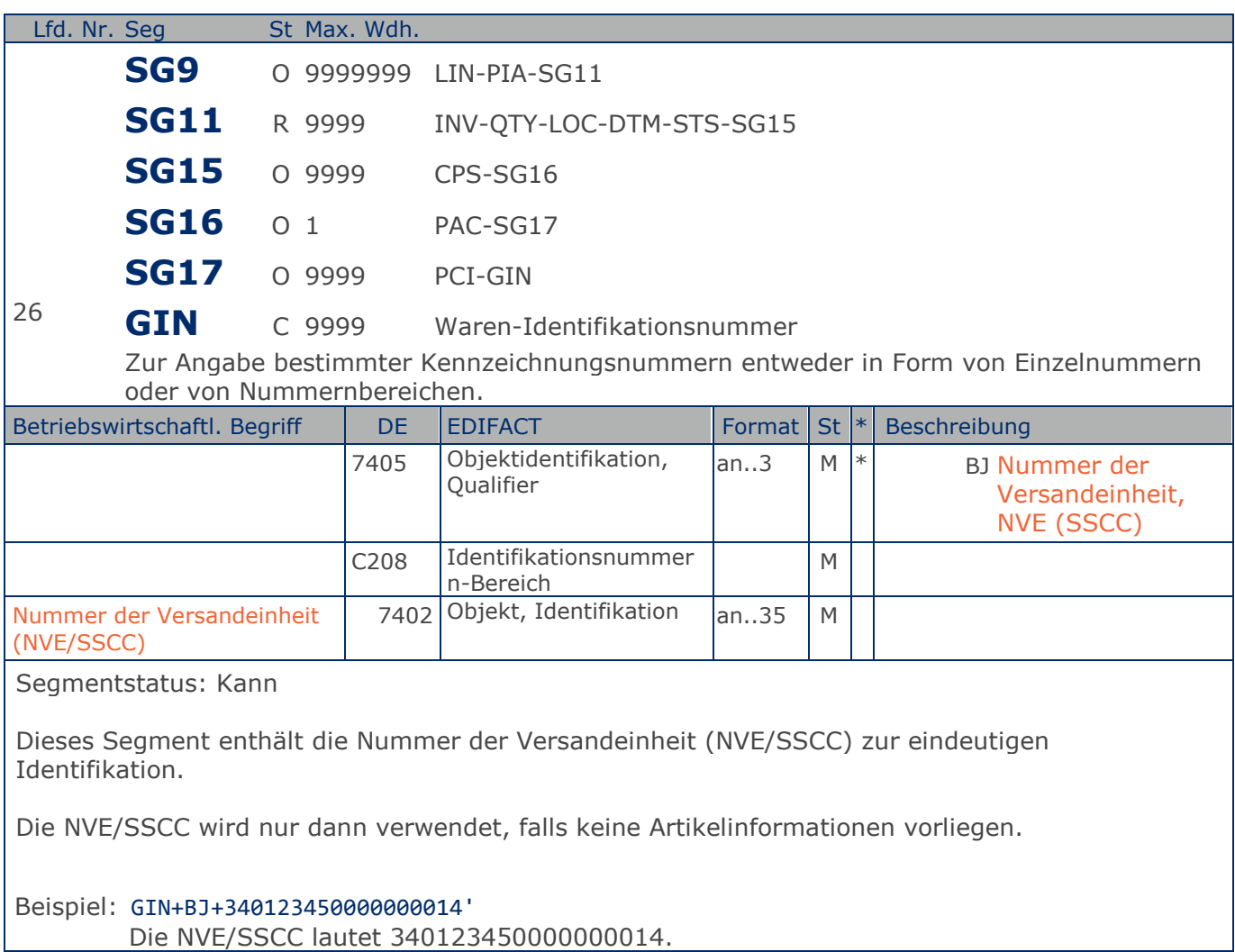

# **Segmentlayout**

### **Summen-Teil**

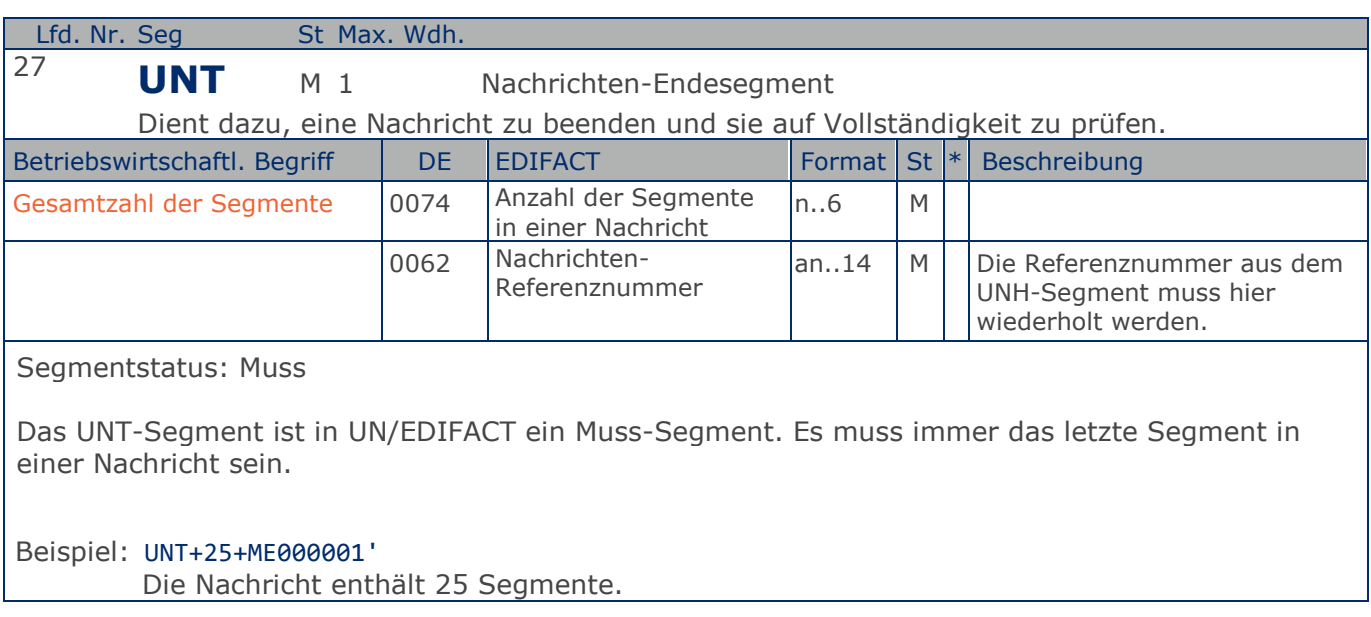

### **Segmentlayout**

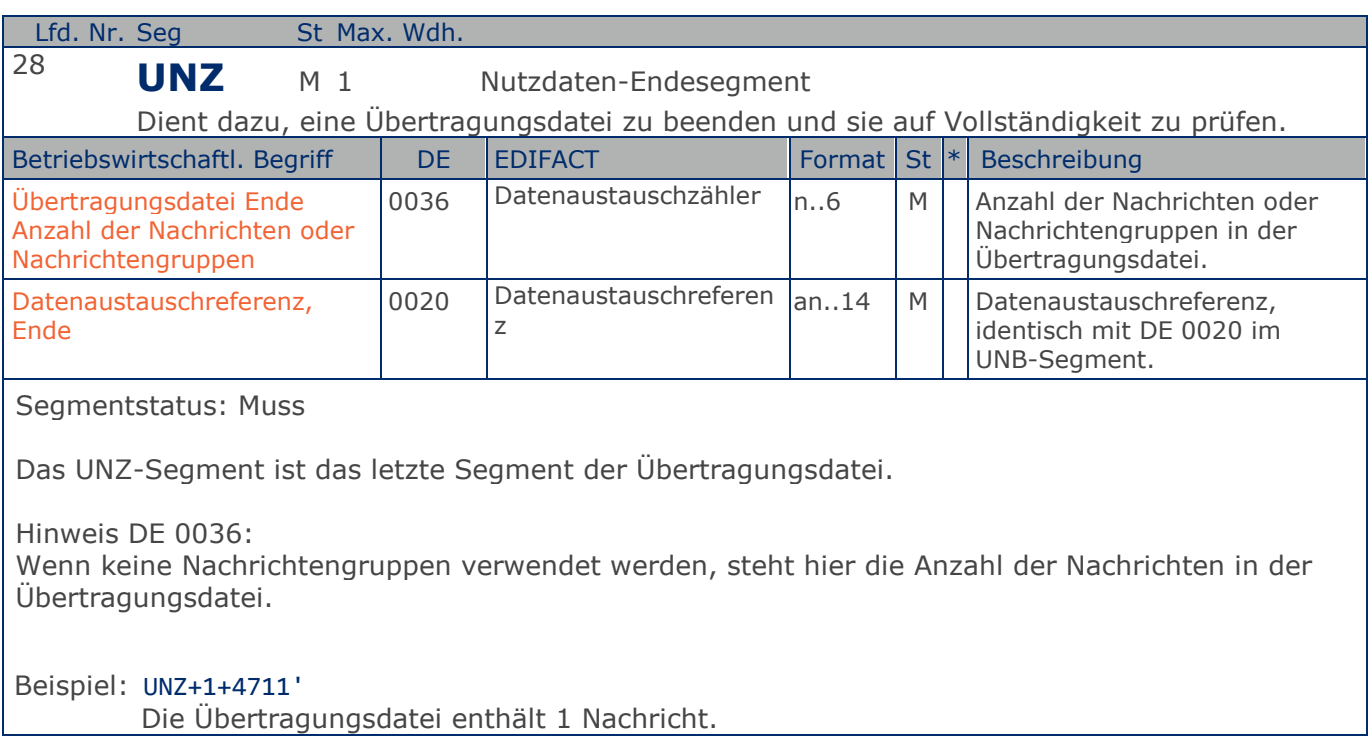

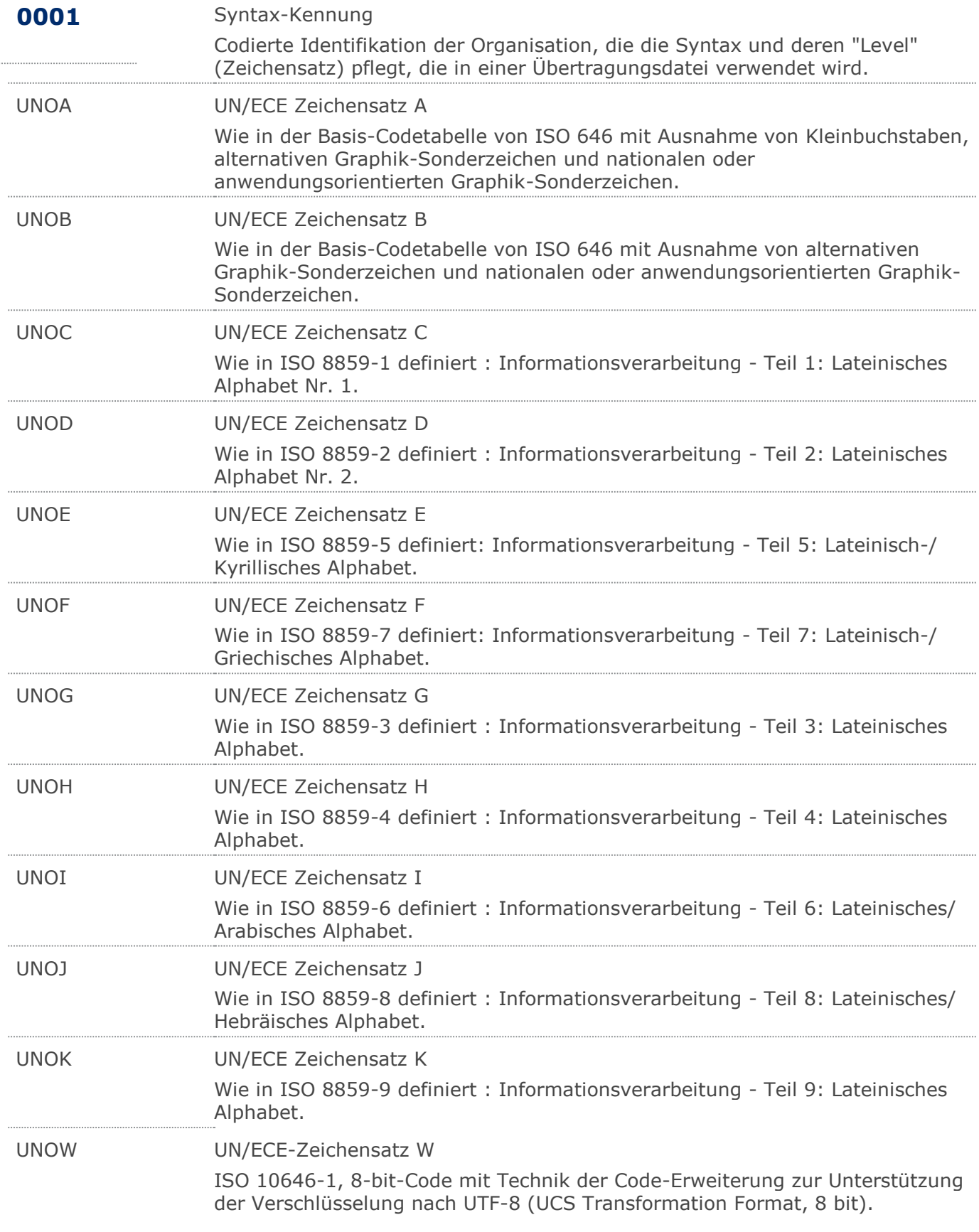

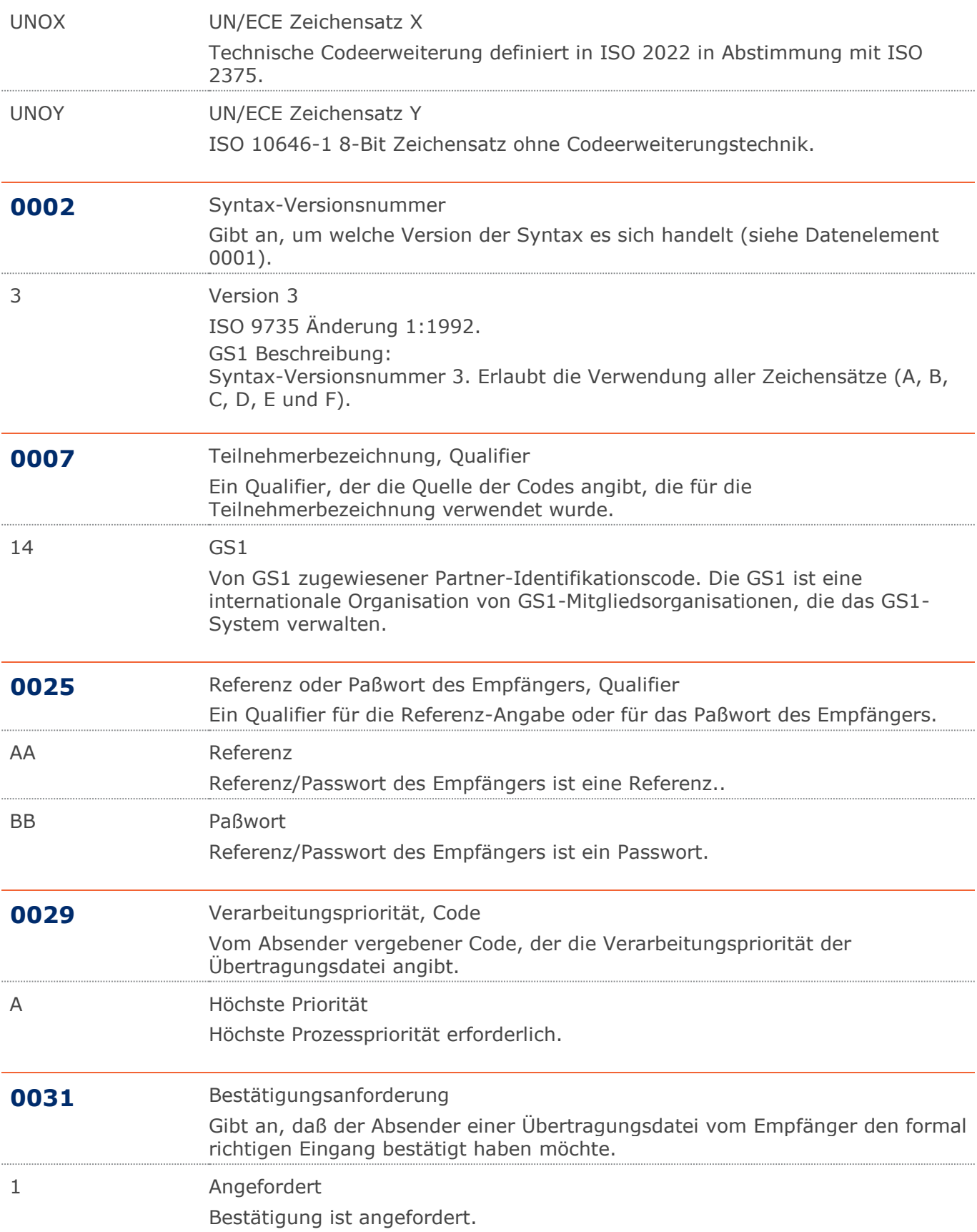

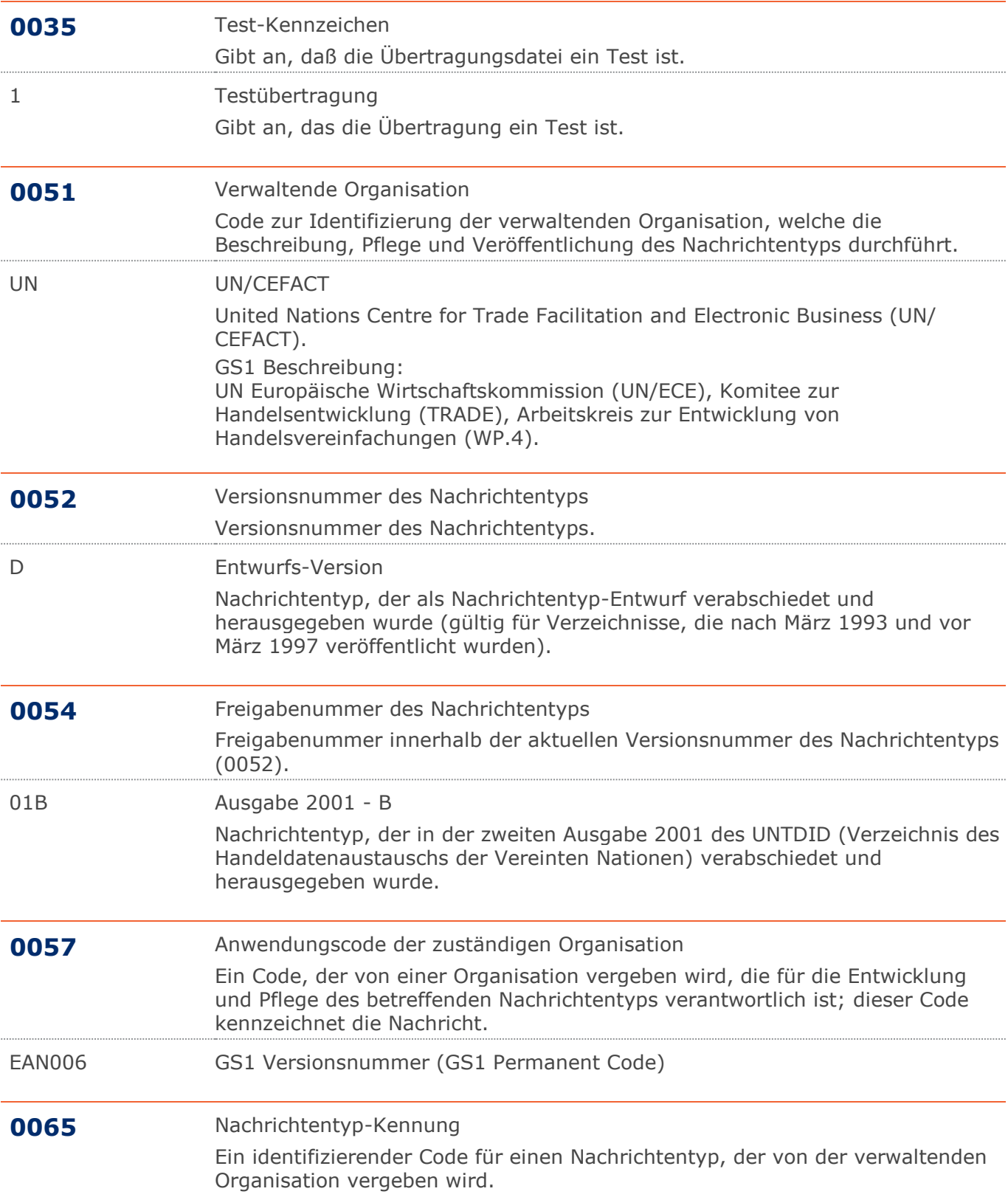

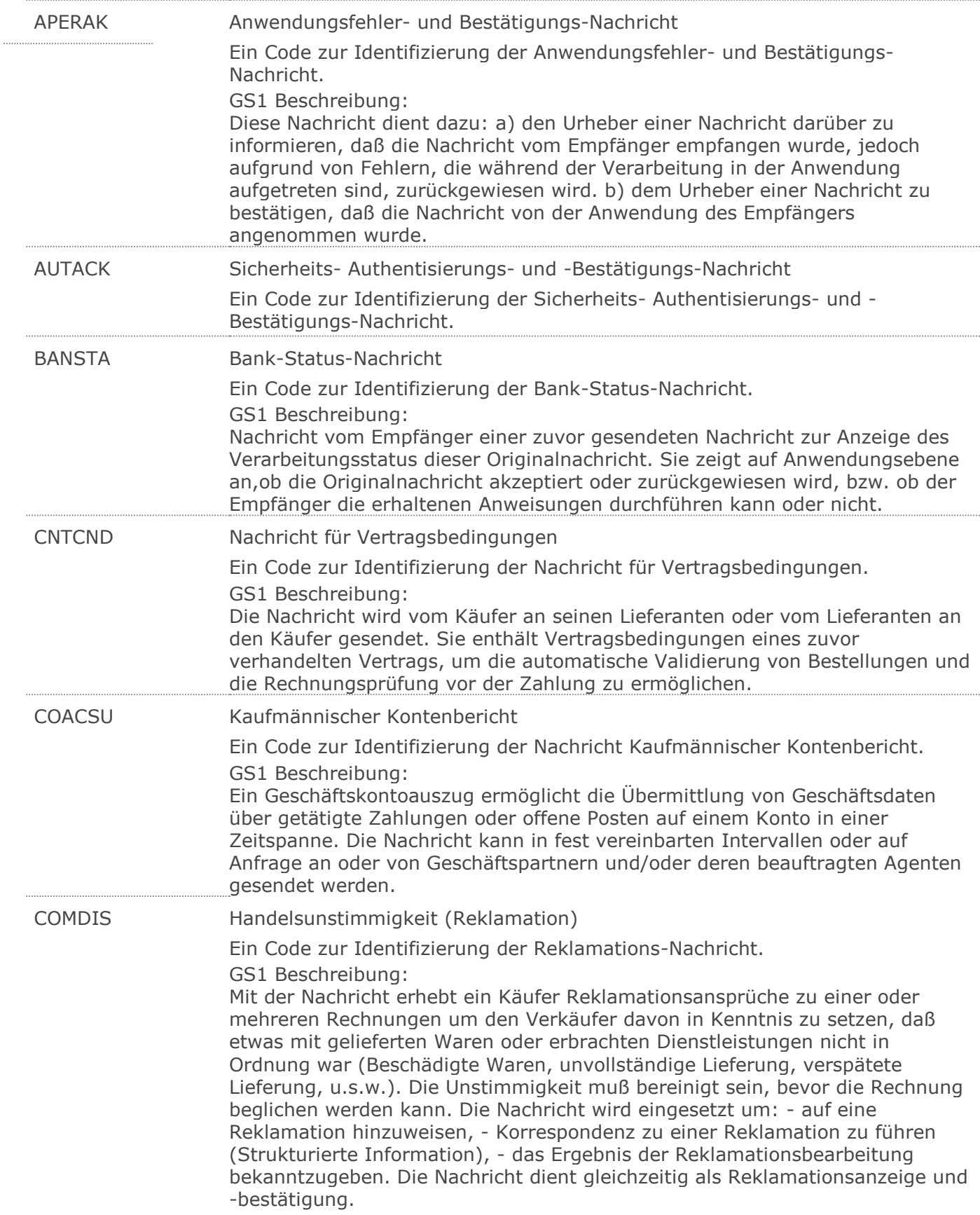

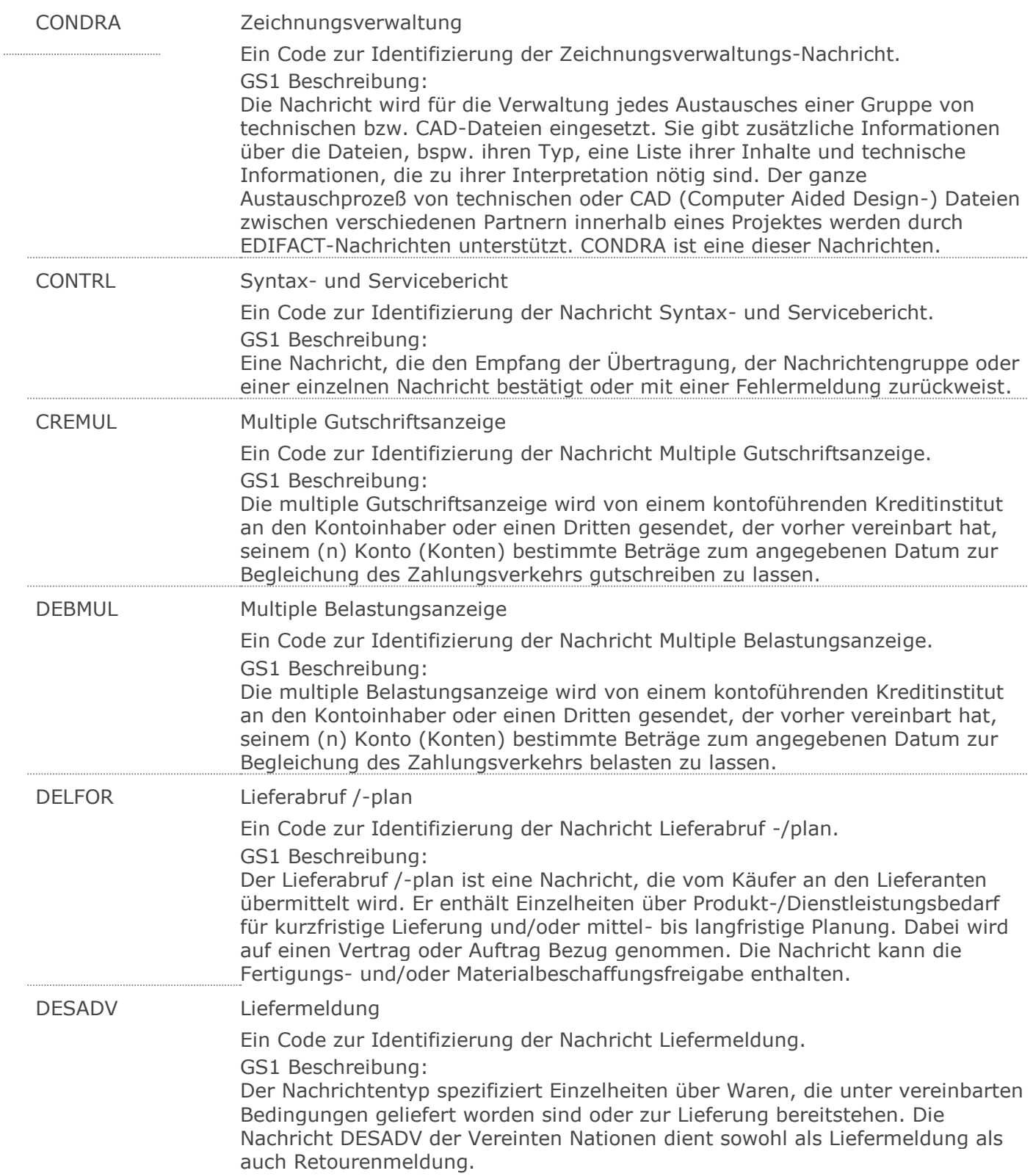

 $\ddotsc$ 

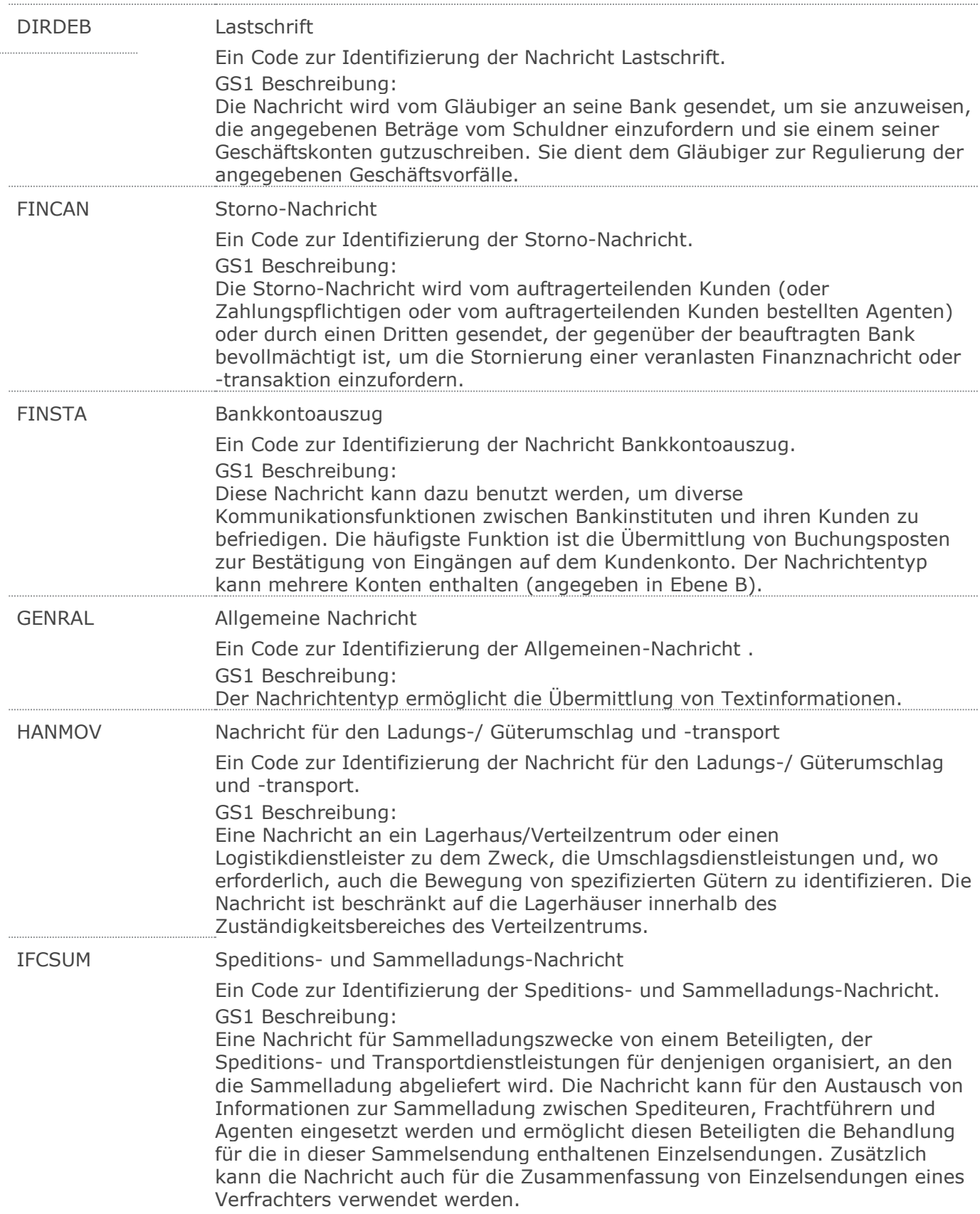

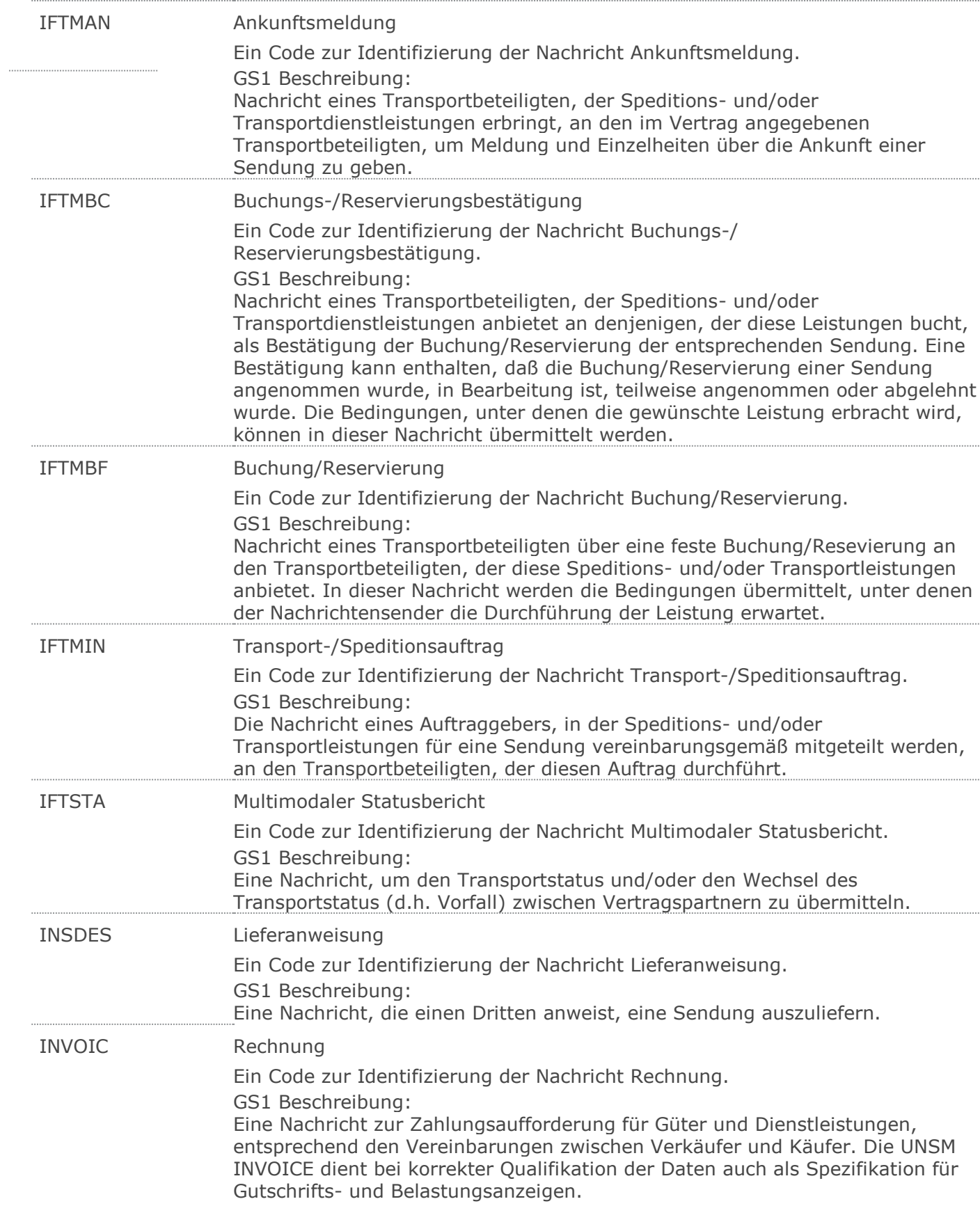

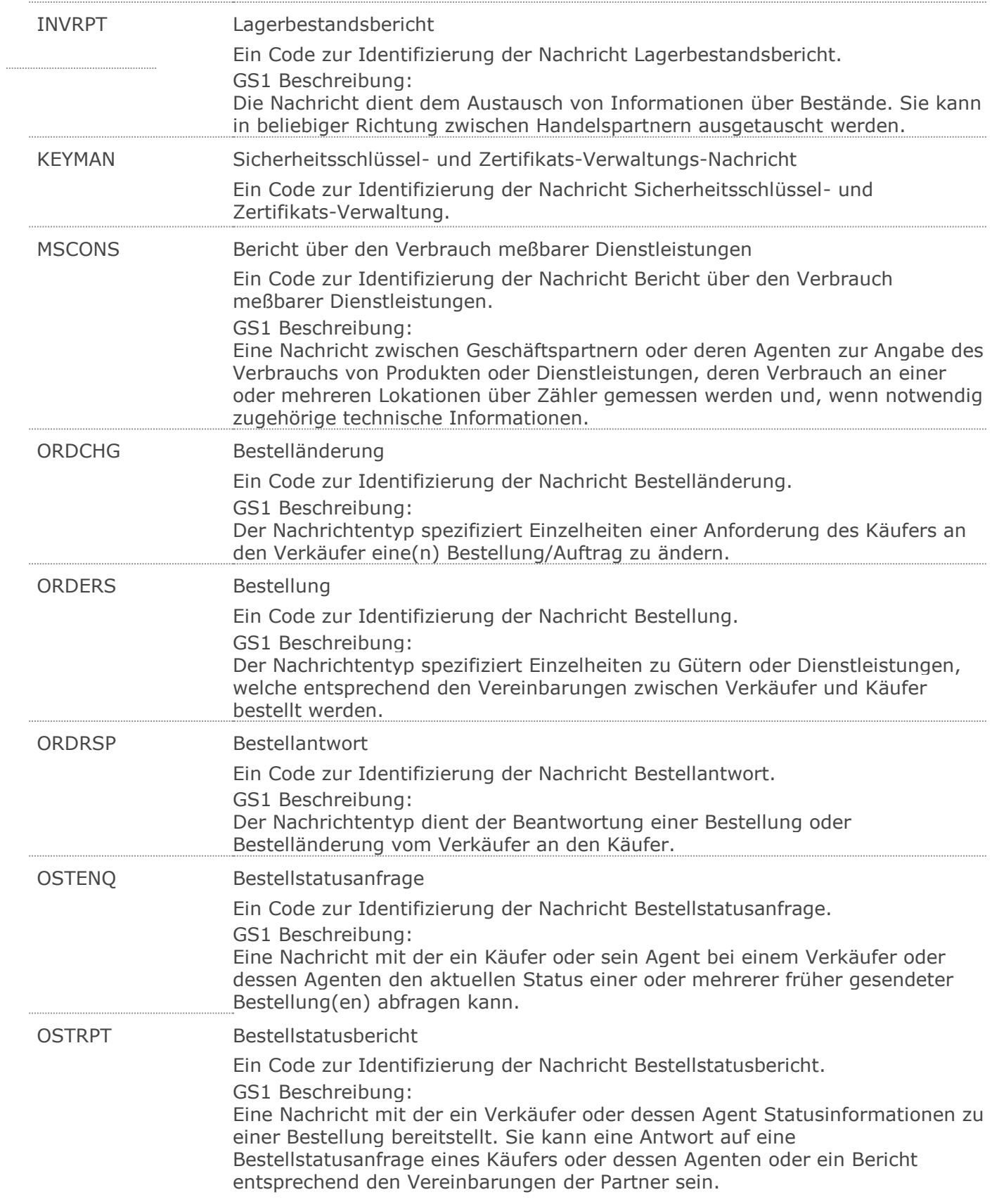

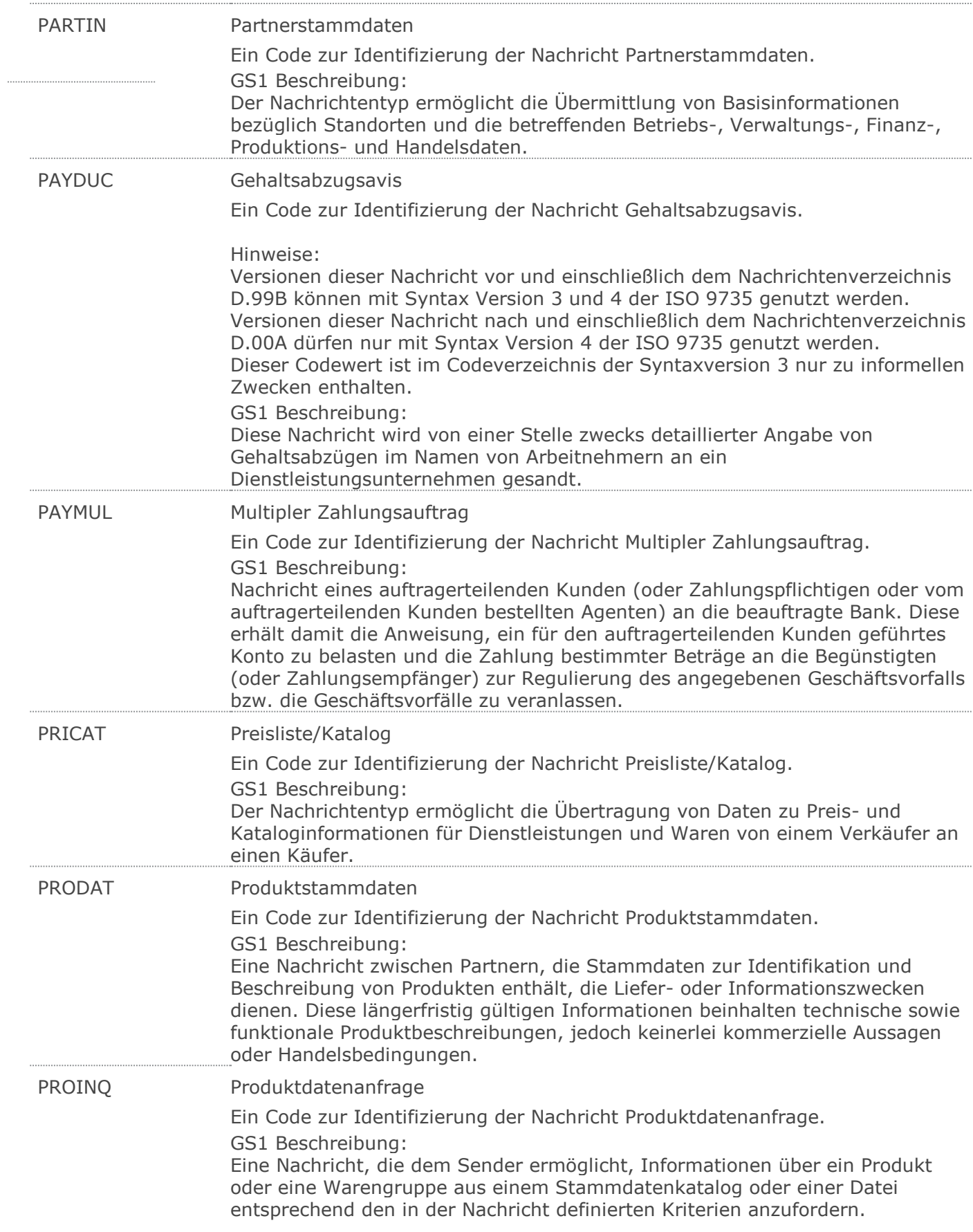

 $\cdots$ 

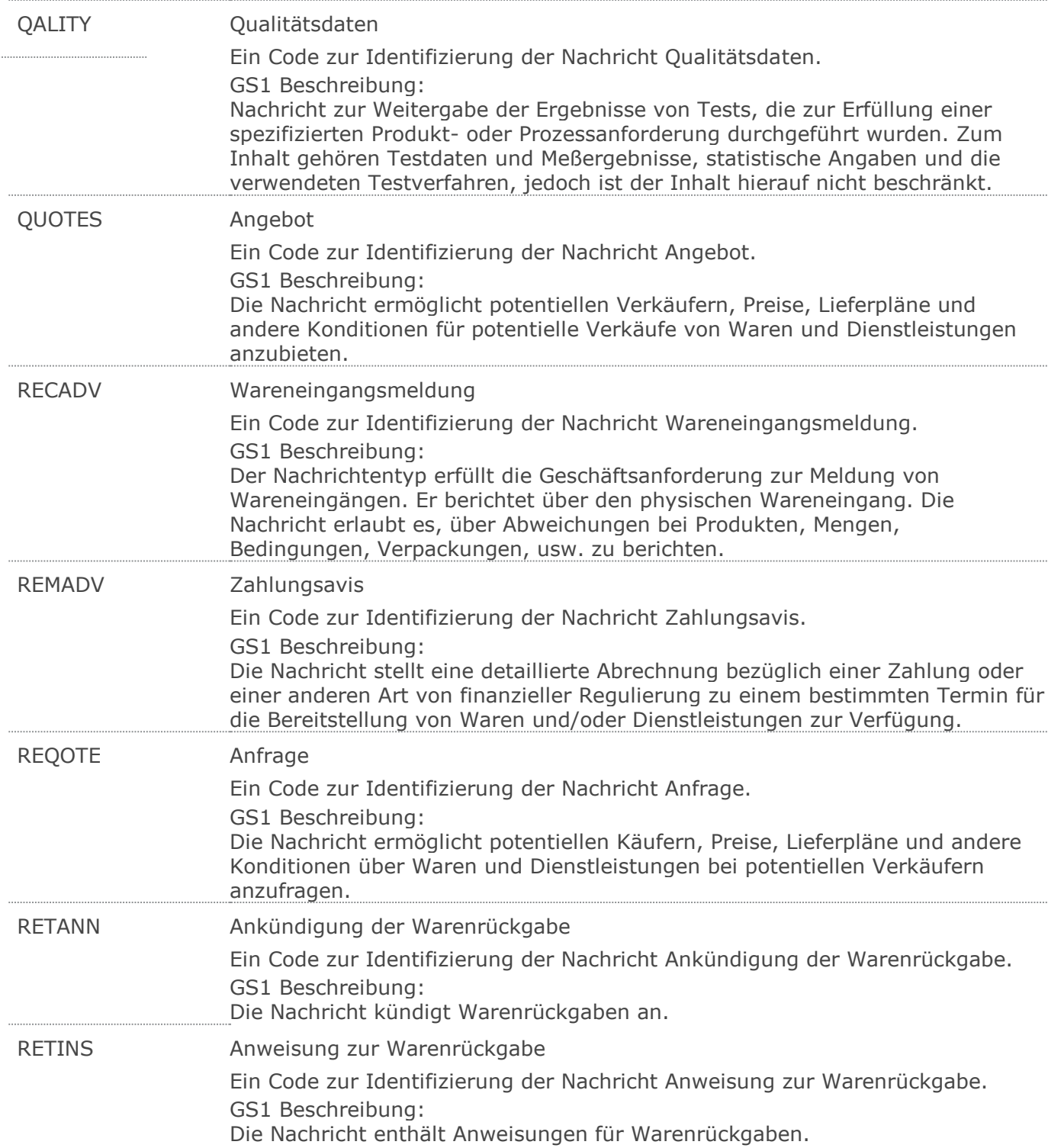

 $\cdots$ 

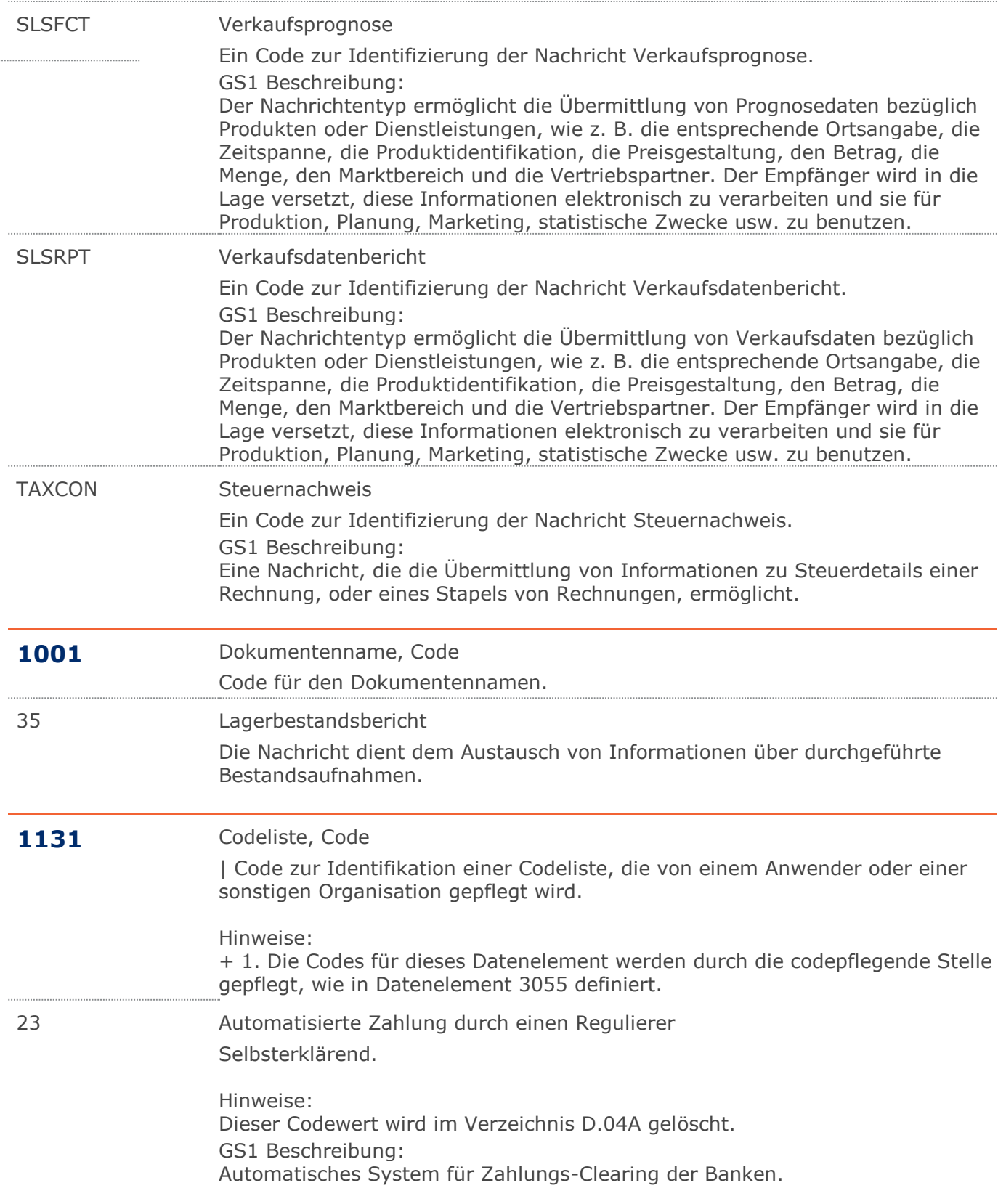

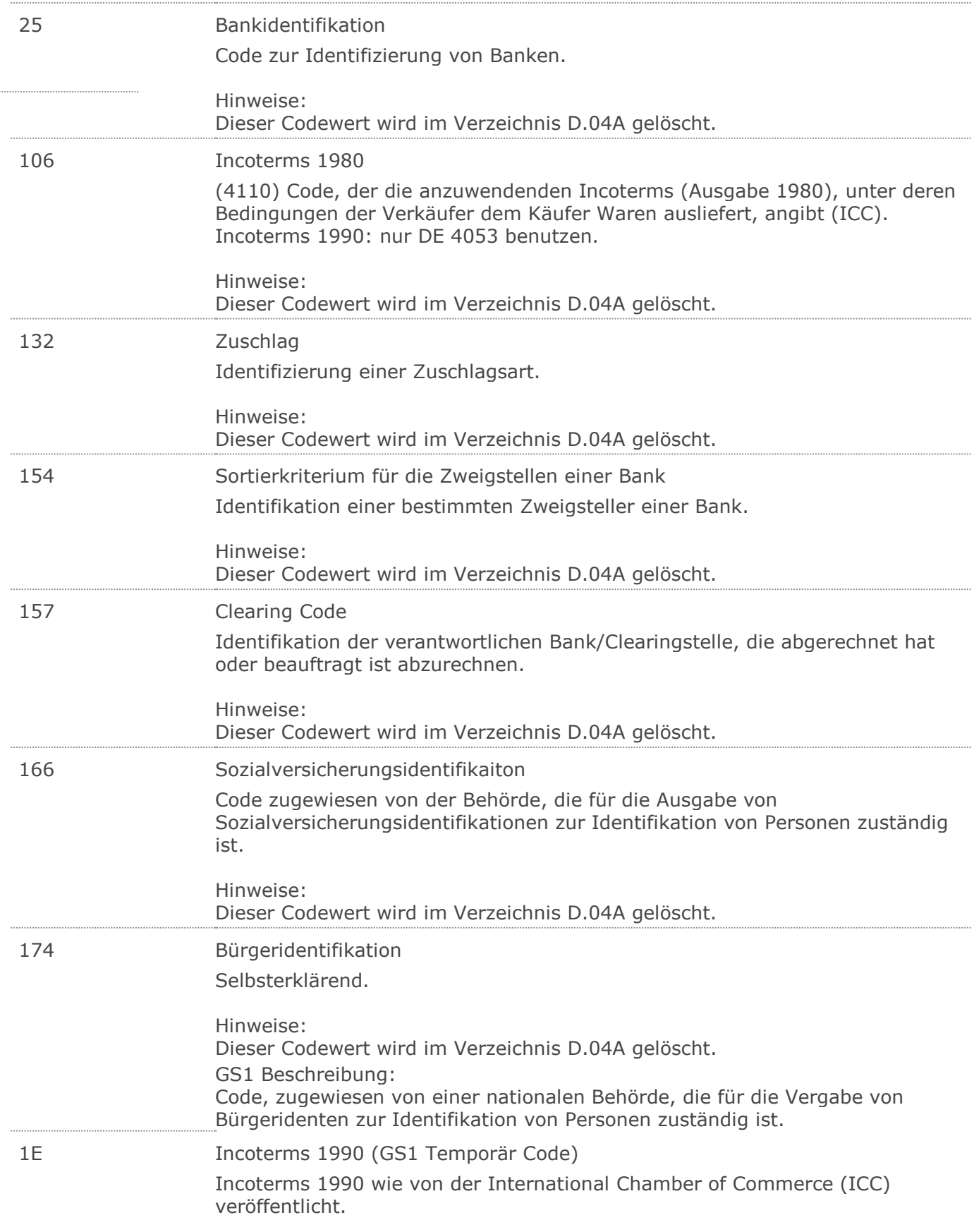

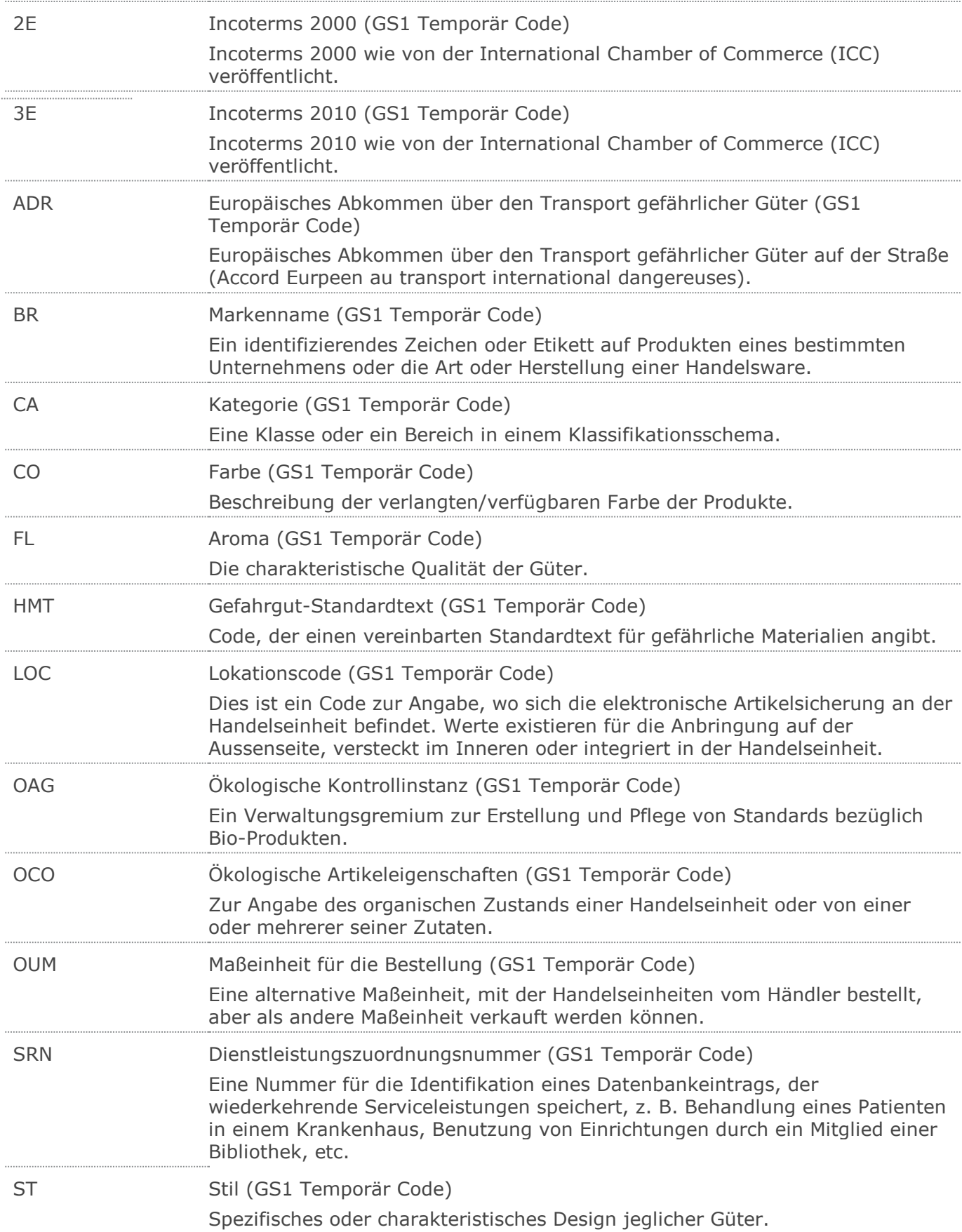

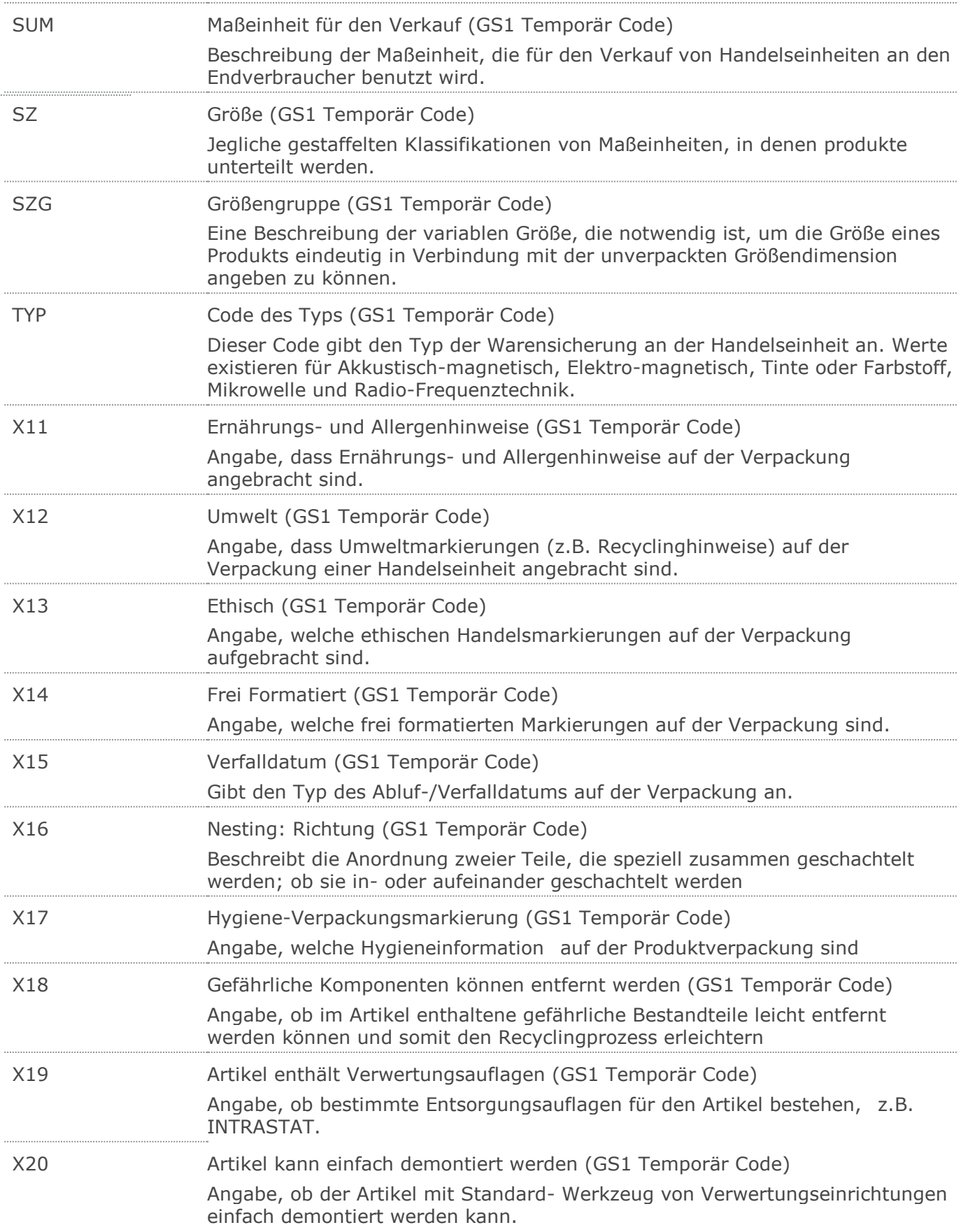

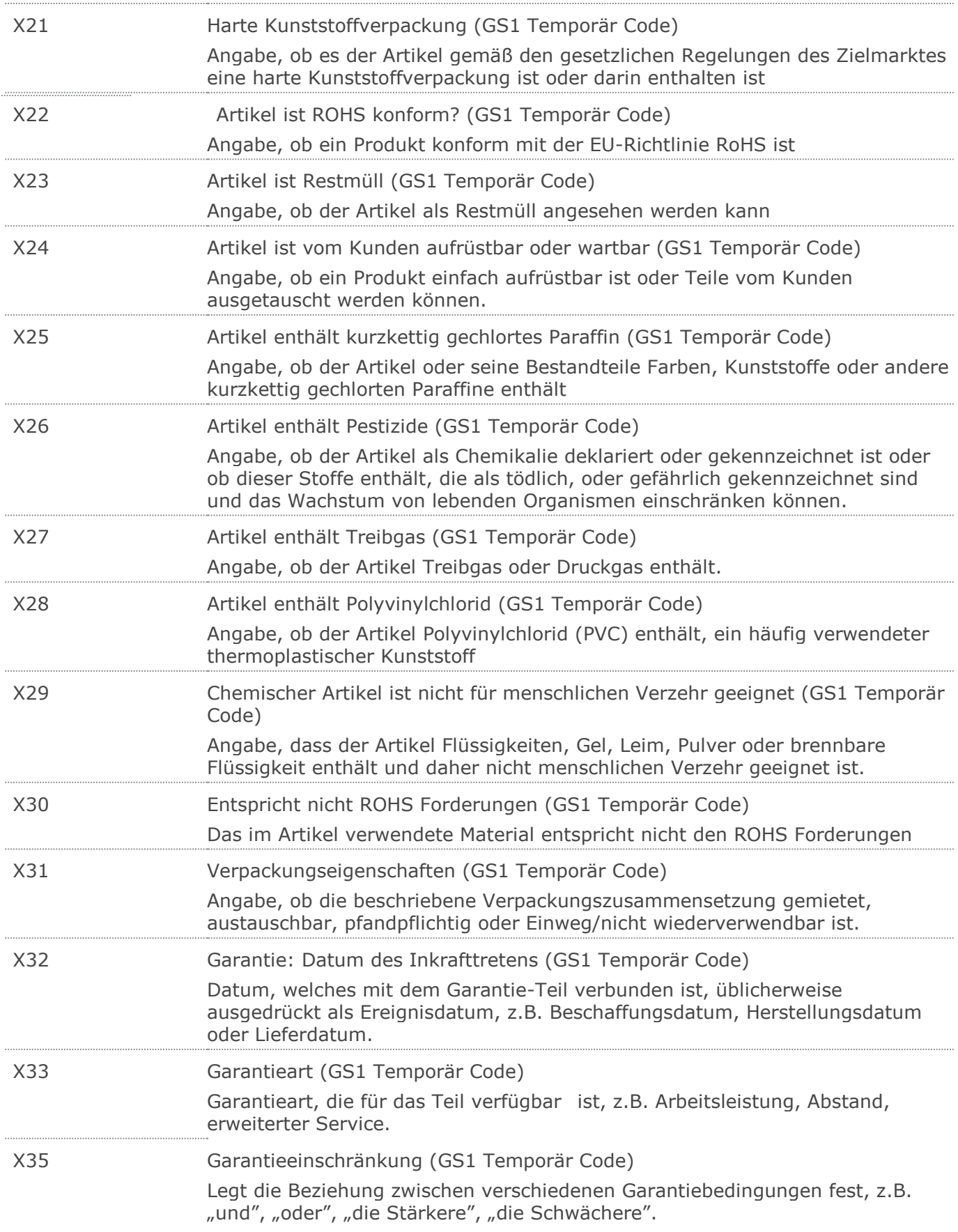

 $\ddot{\phantom{a}}$ 

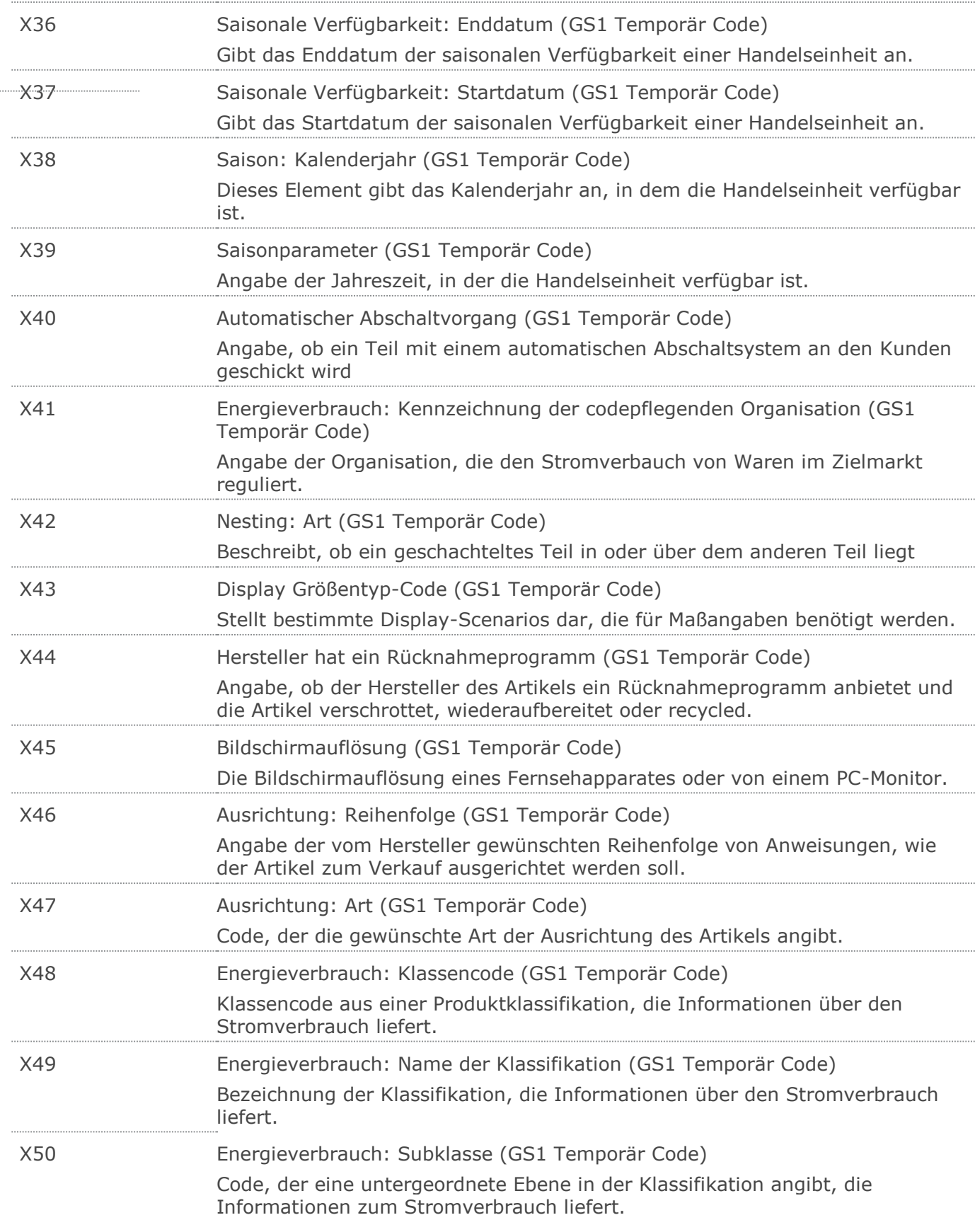

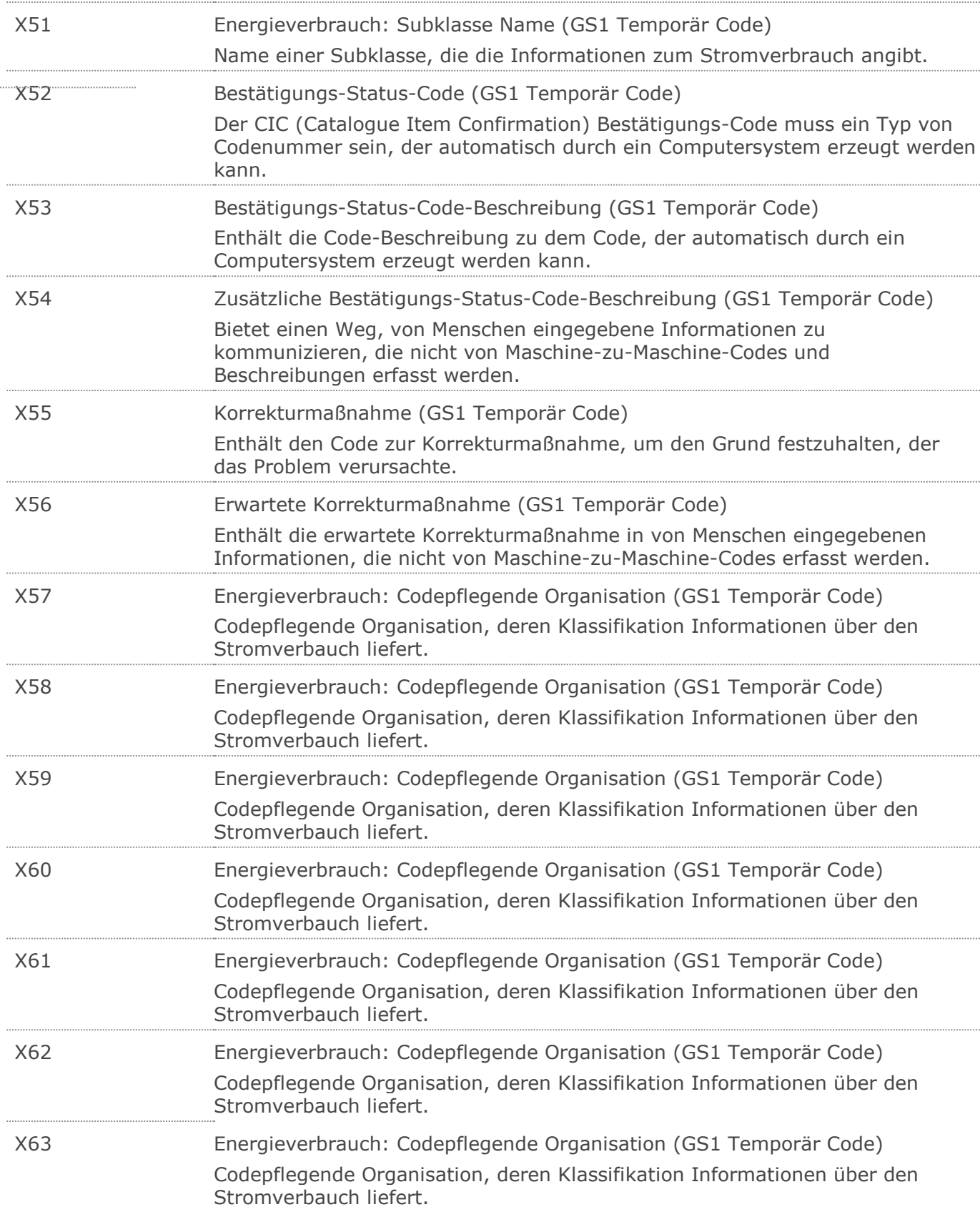

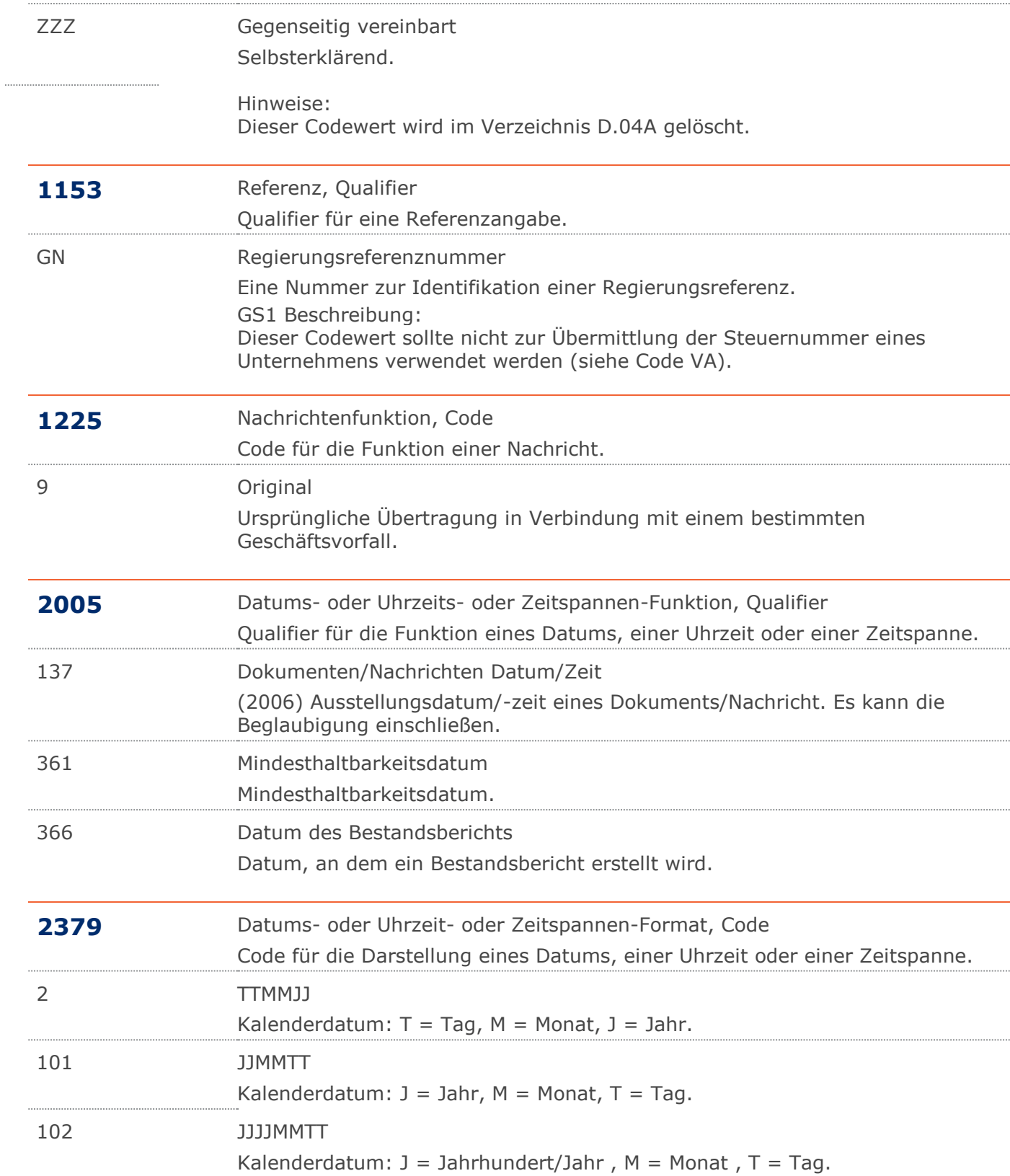

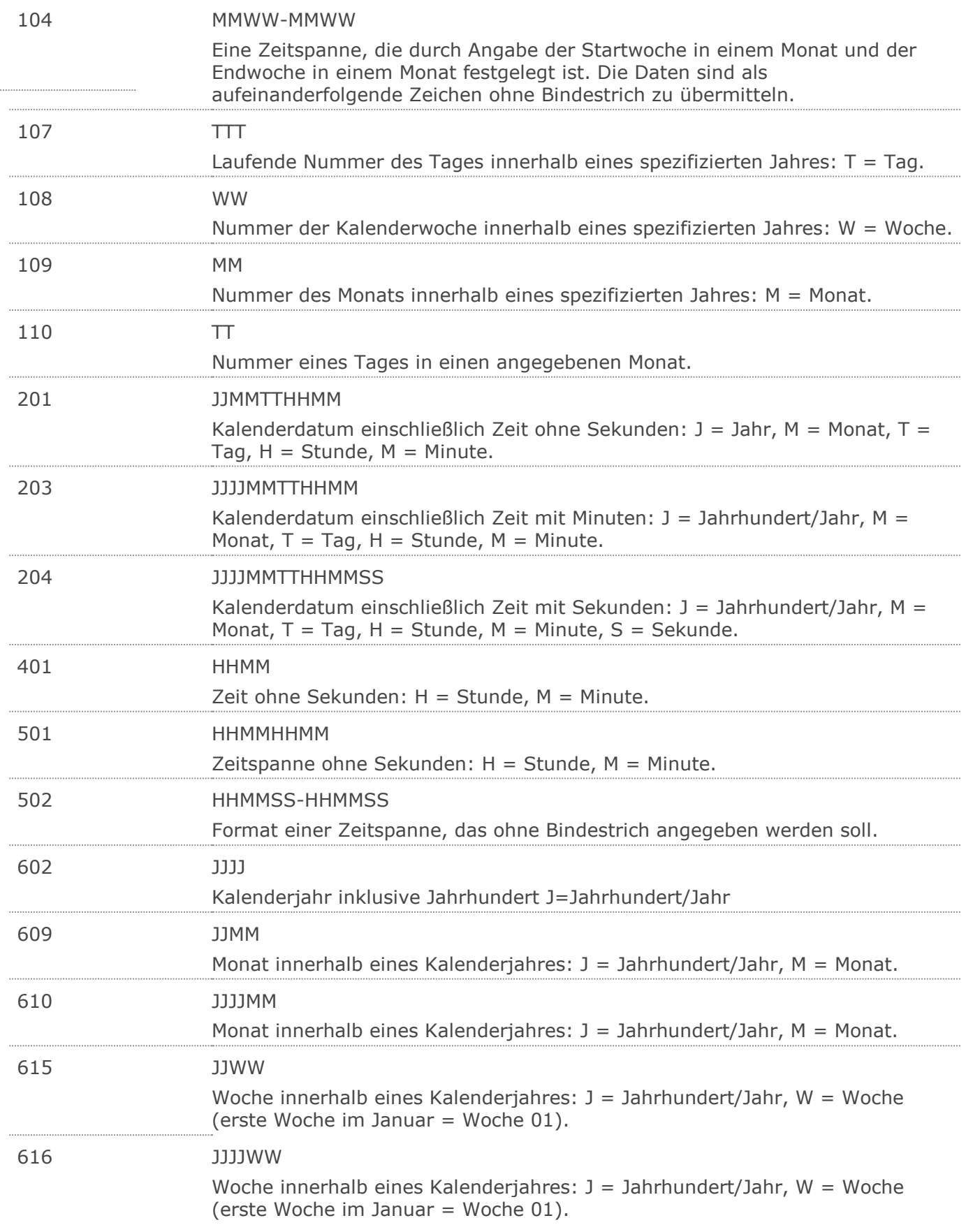

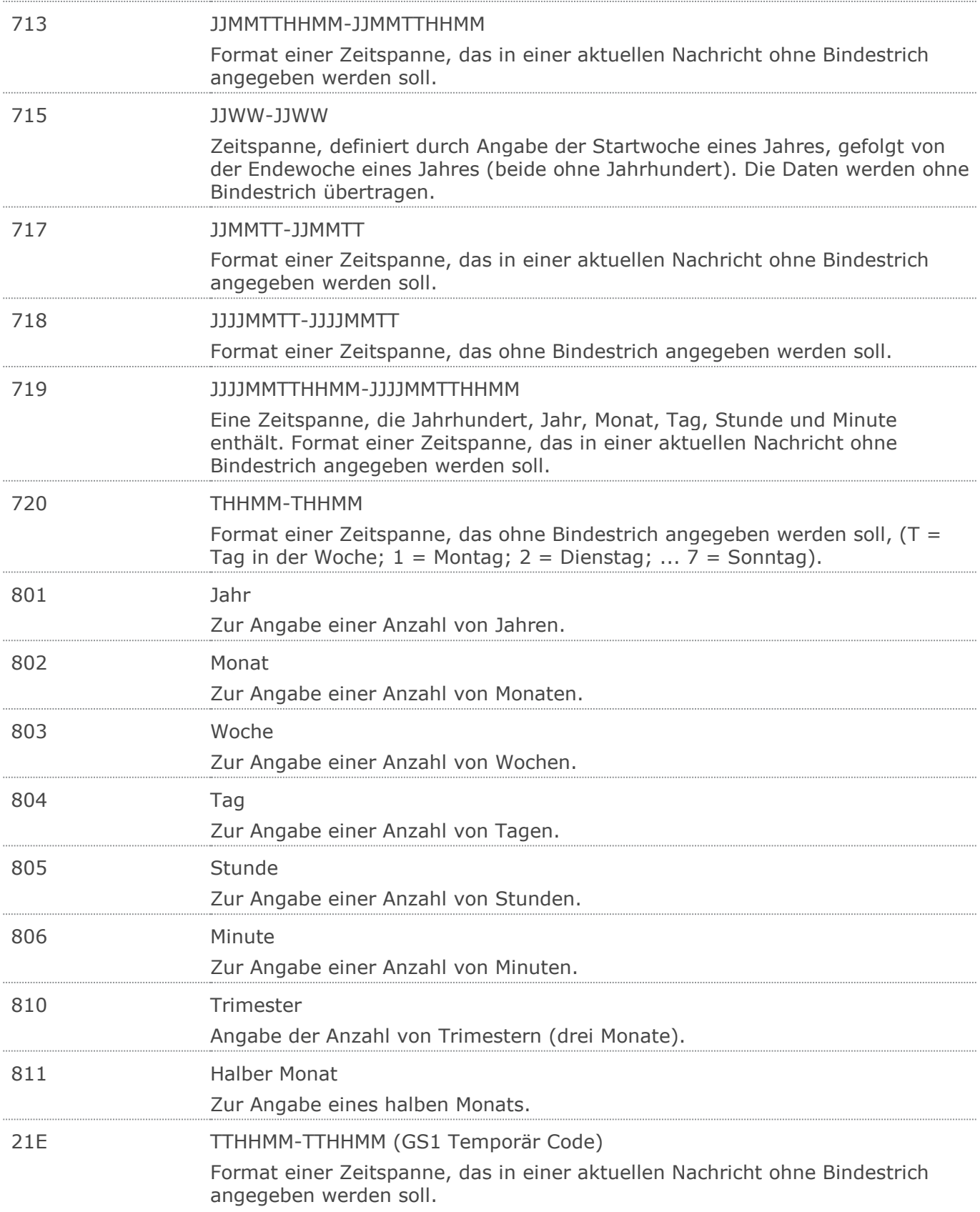

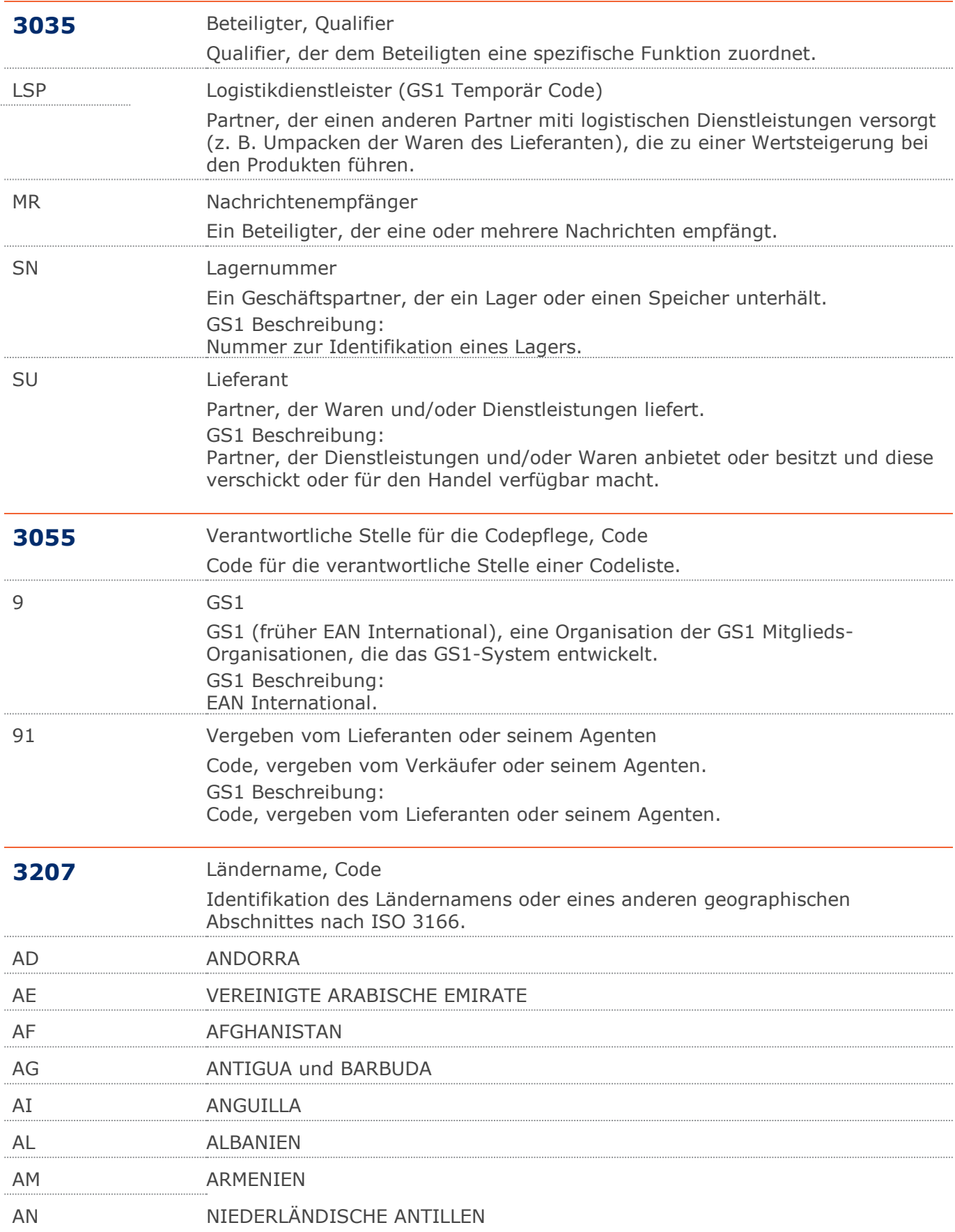

 $\cdots$ 

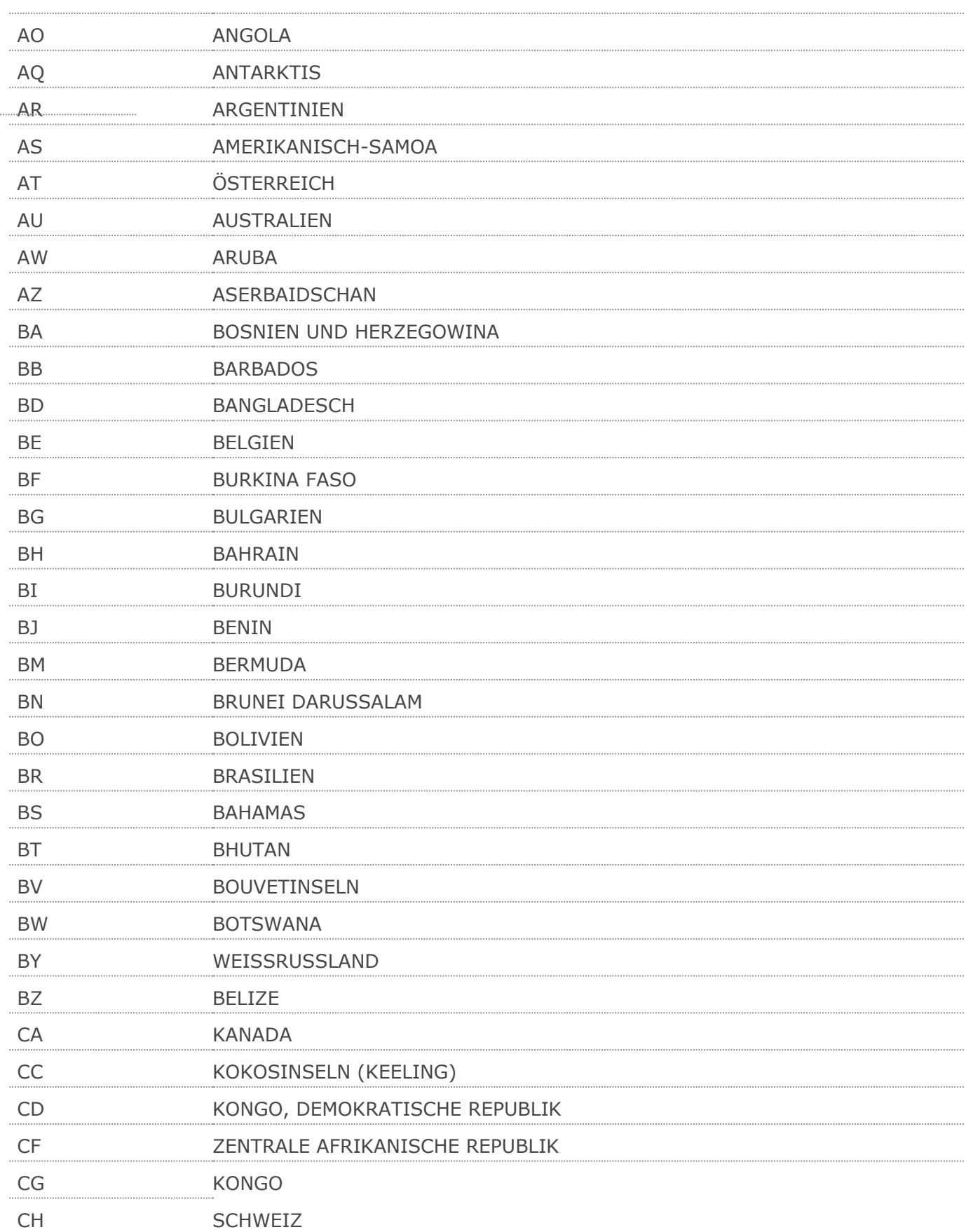

 $\cdots$ 

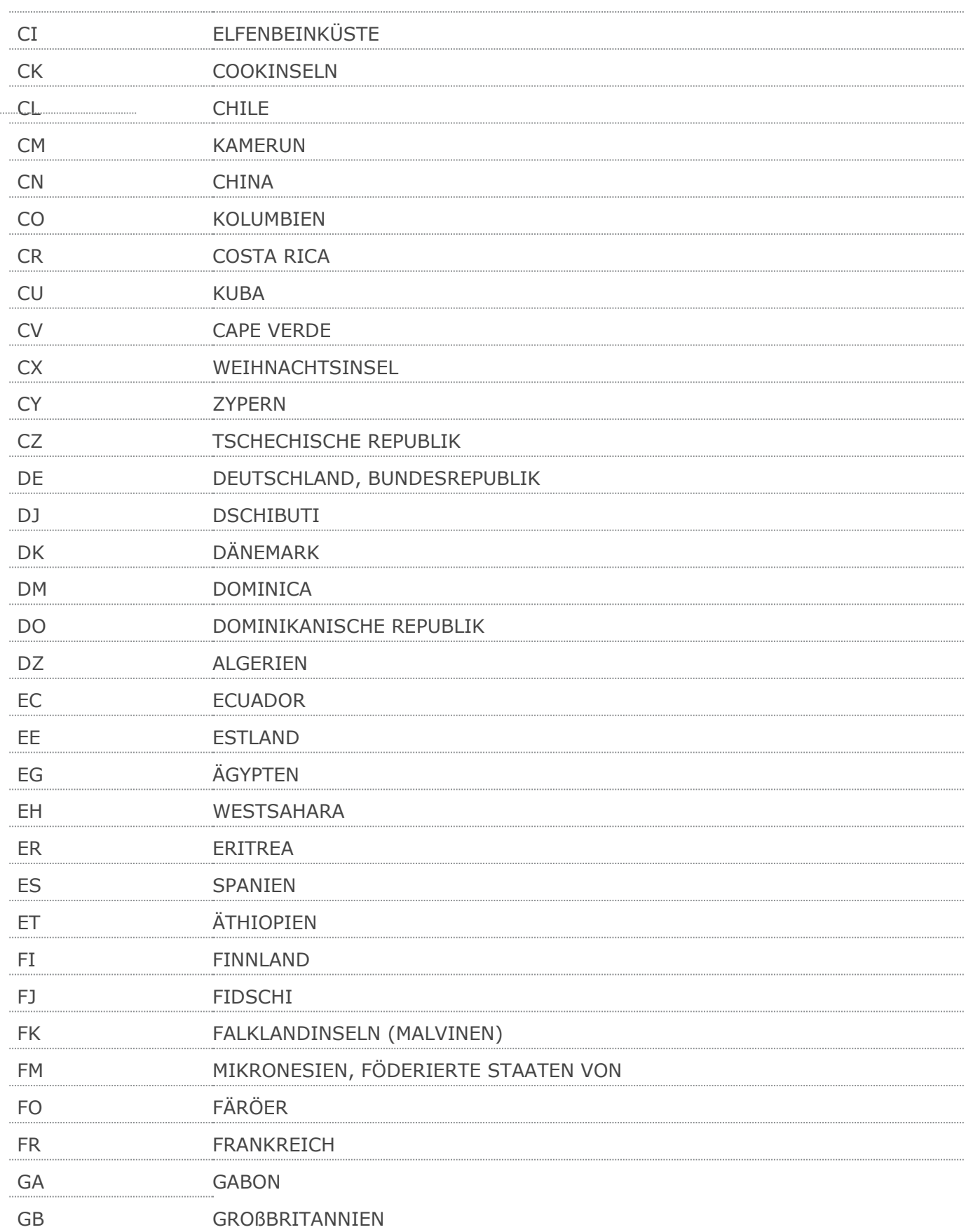

 $\cdots$ 

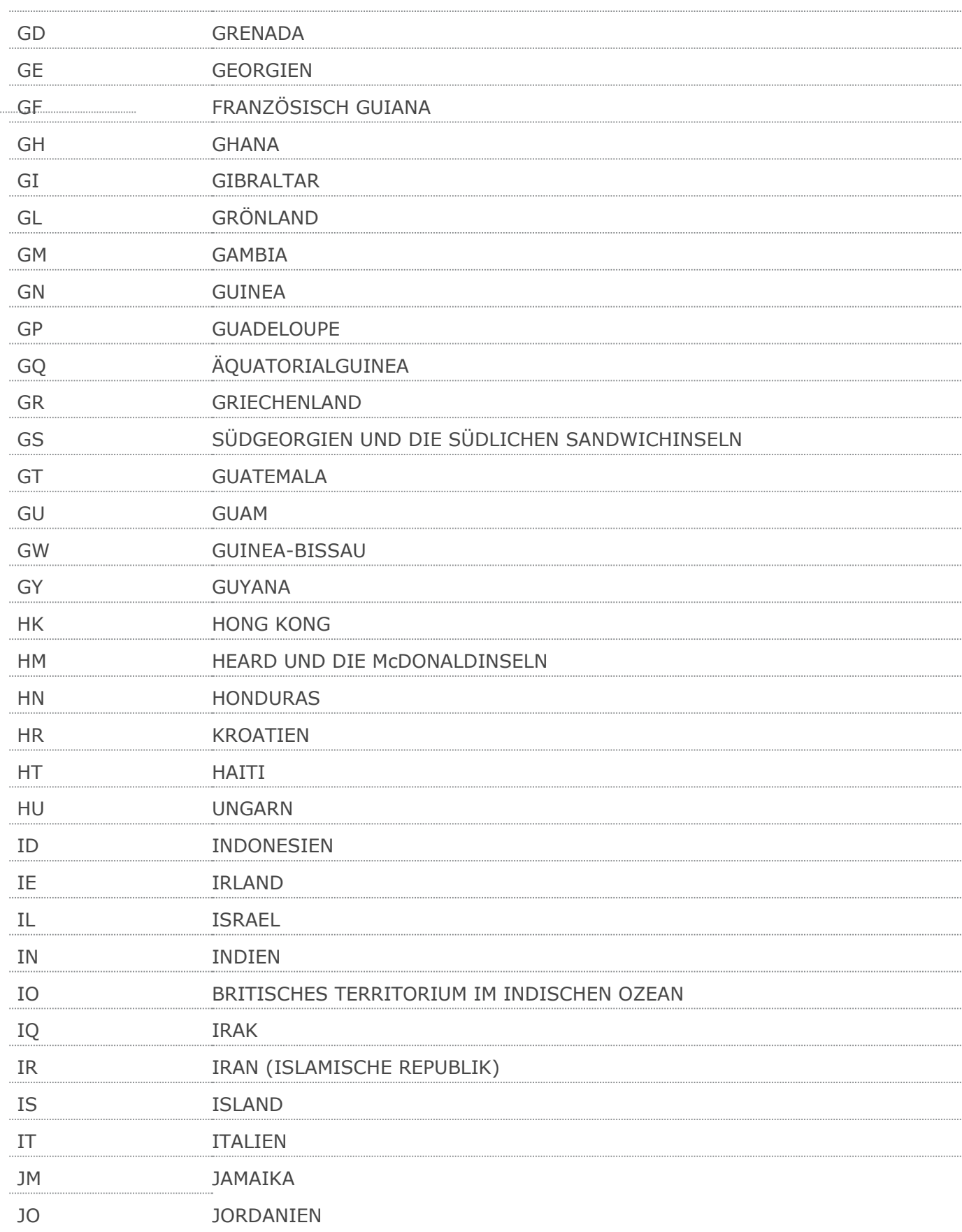

 $\cdots$ 

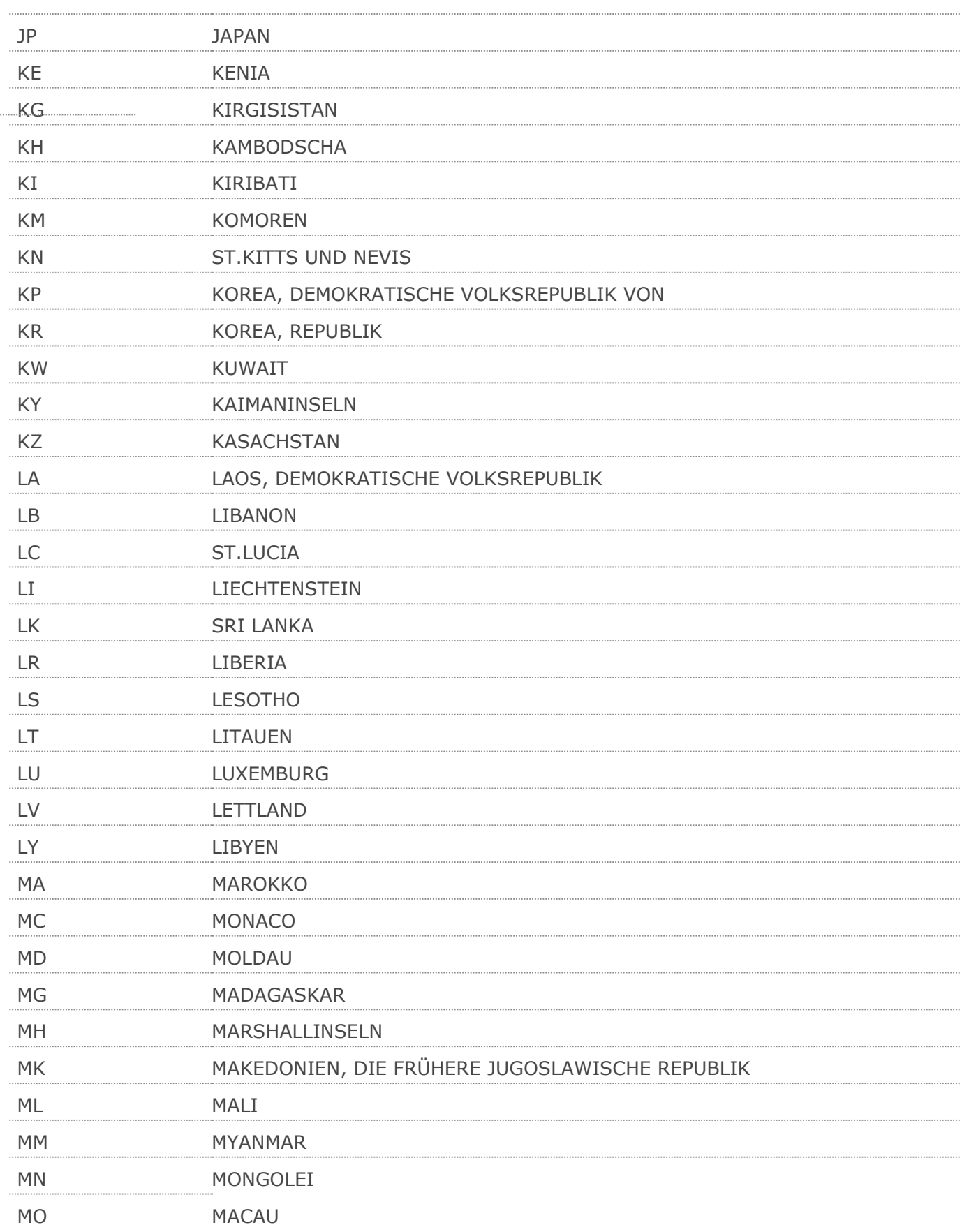

 $\cdots$ 

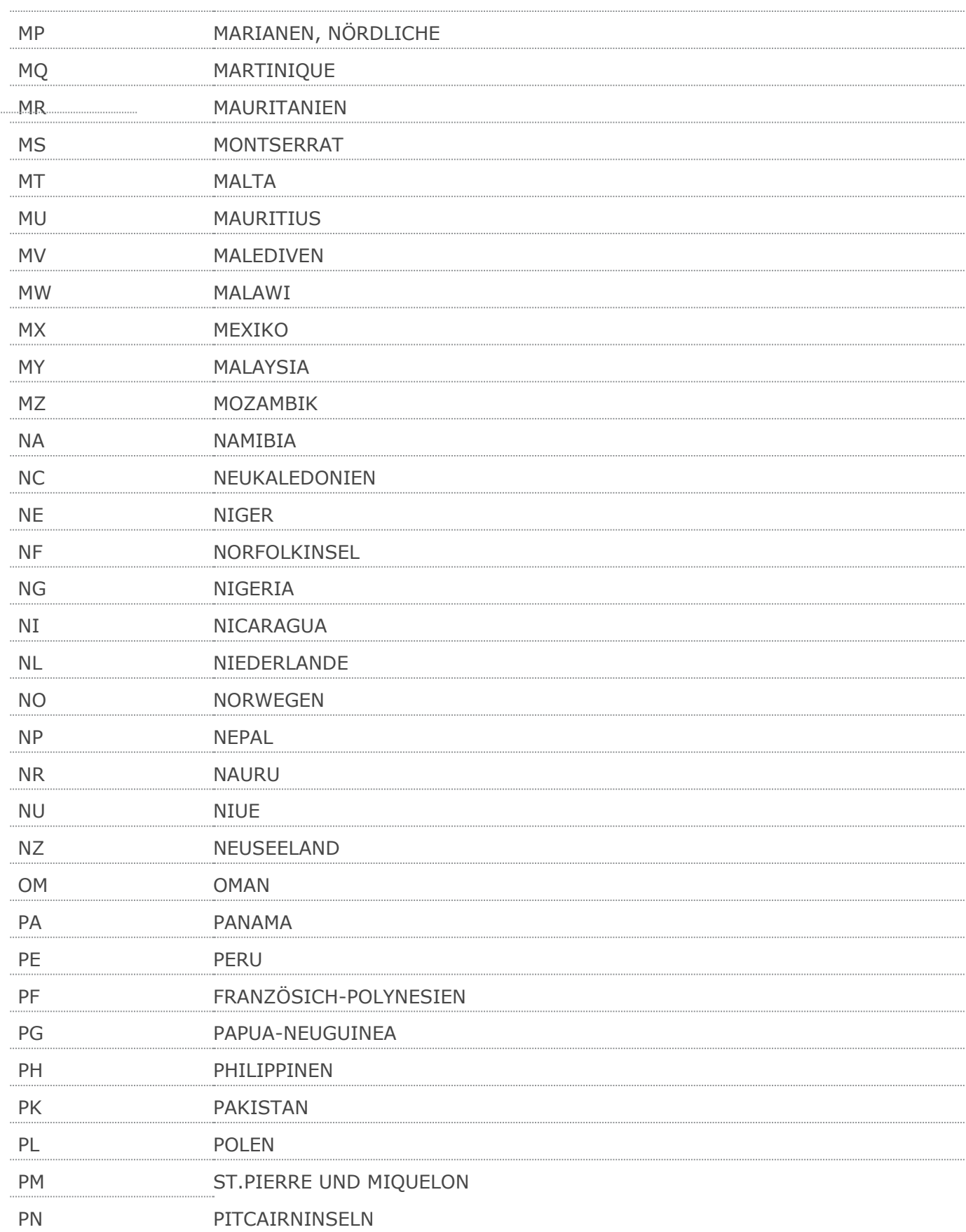

 $\cdots$ 

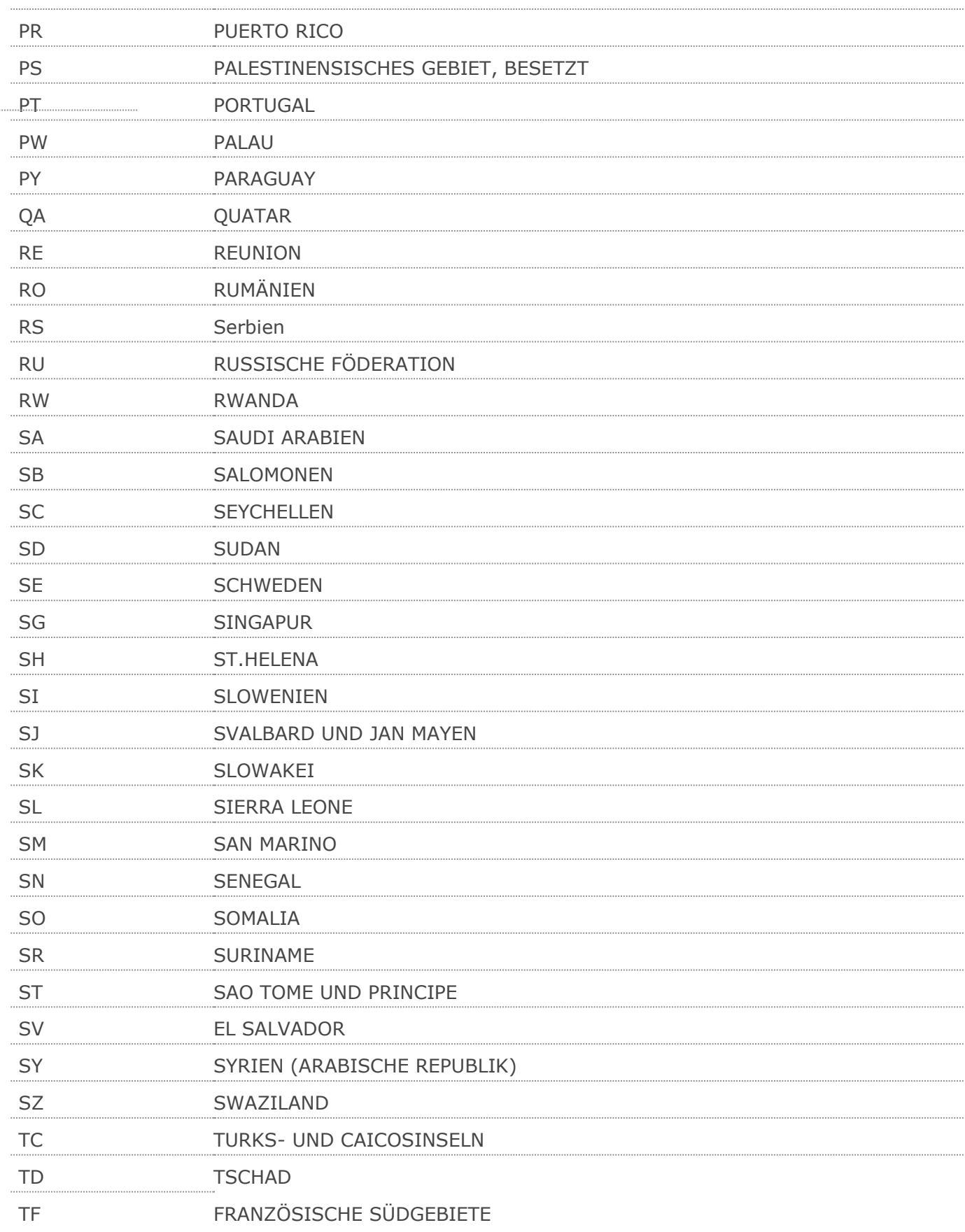

 $\cdots$ 

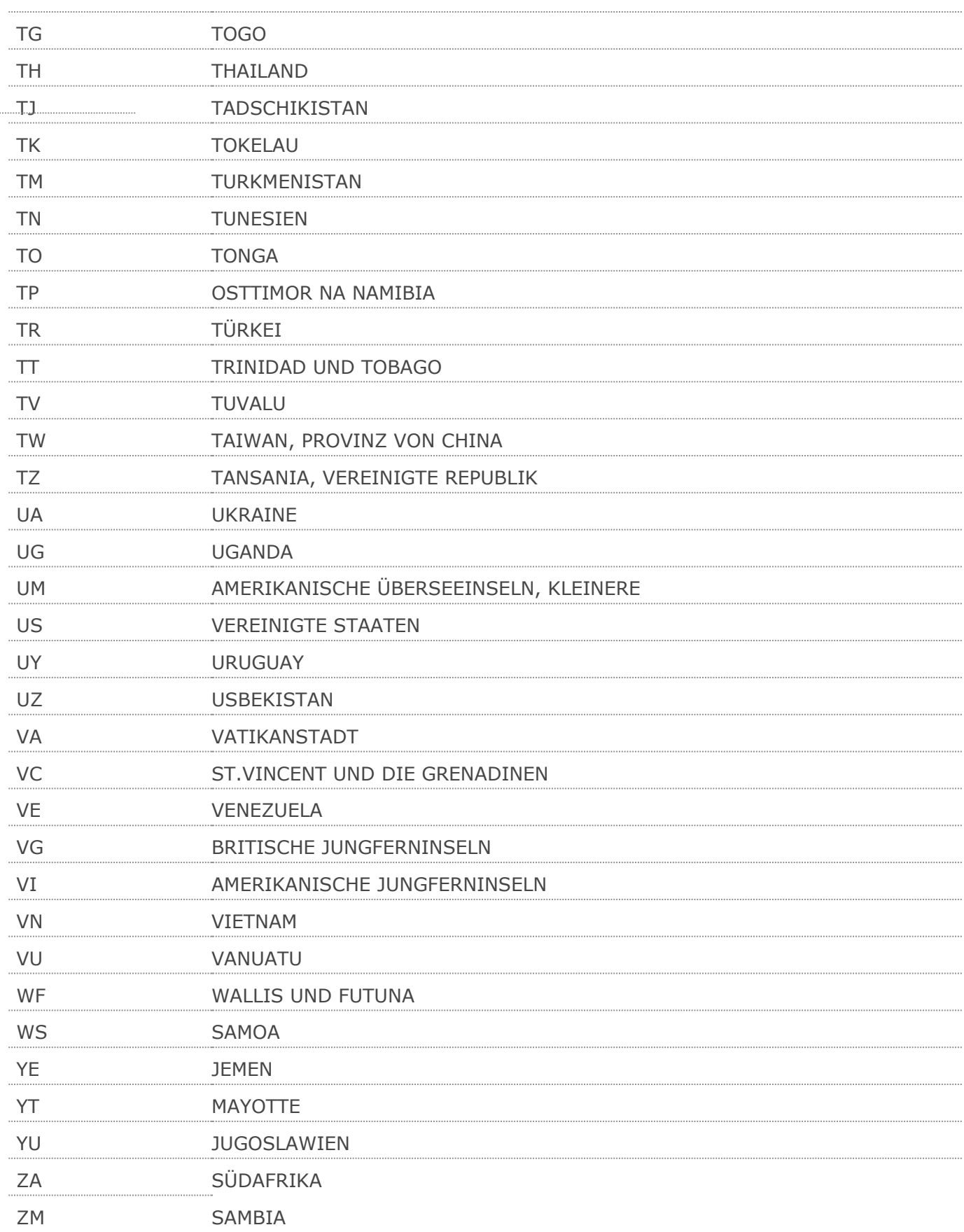

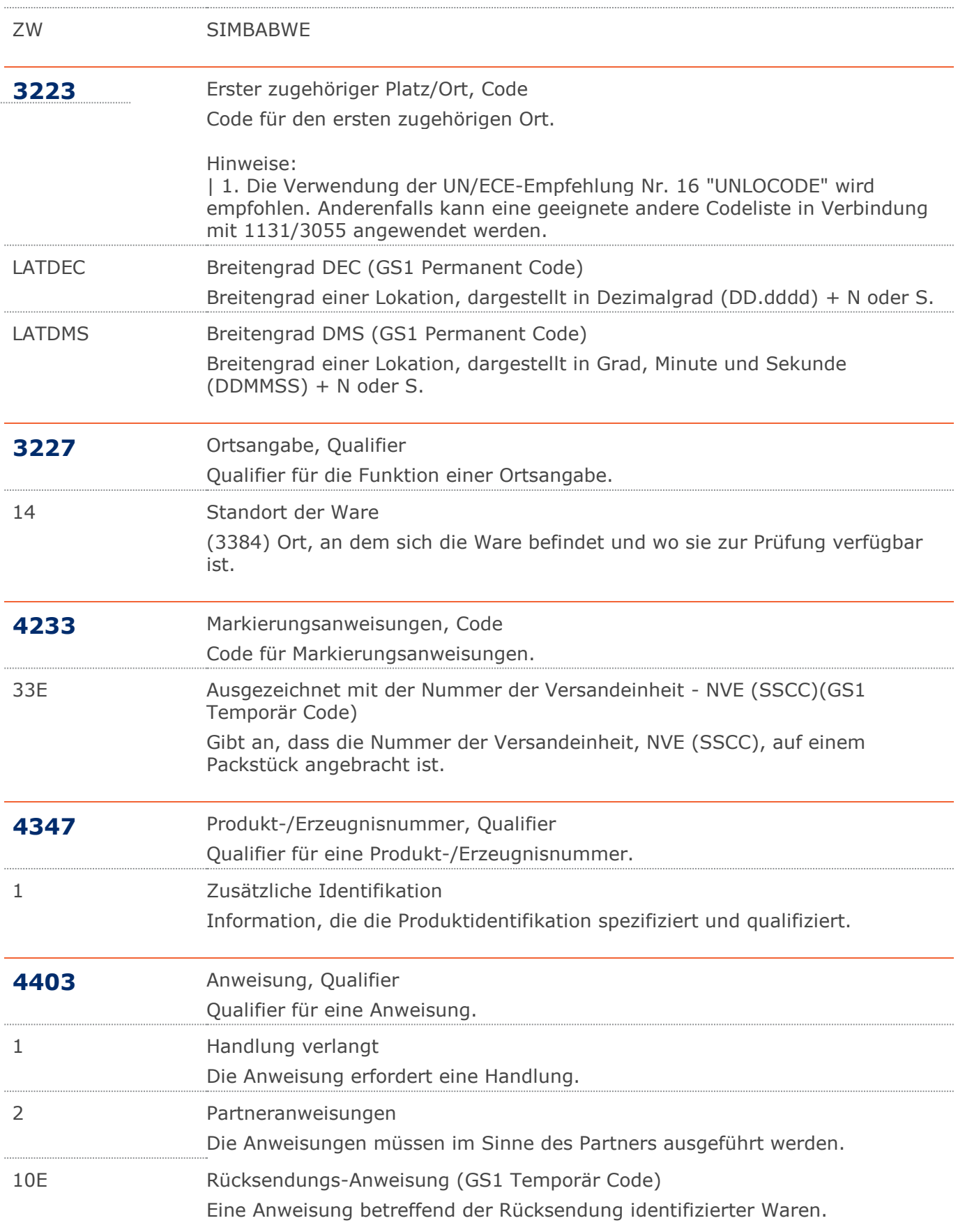

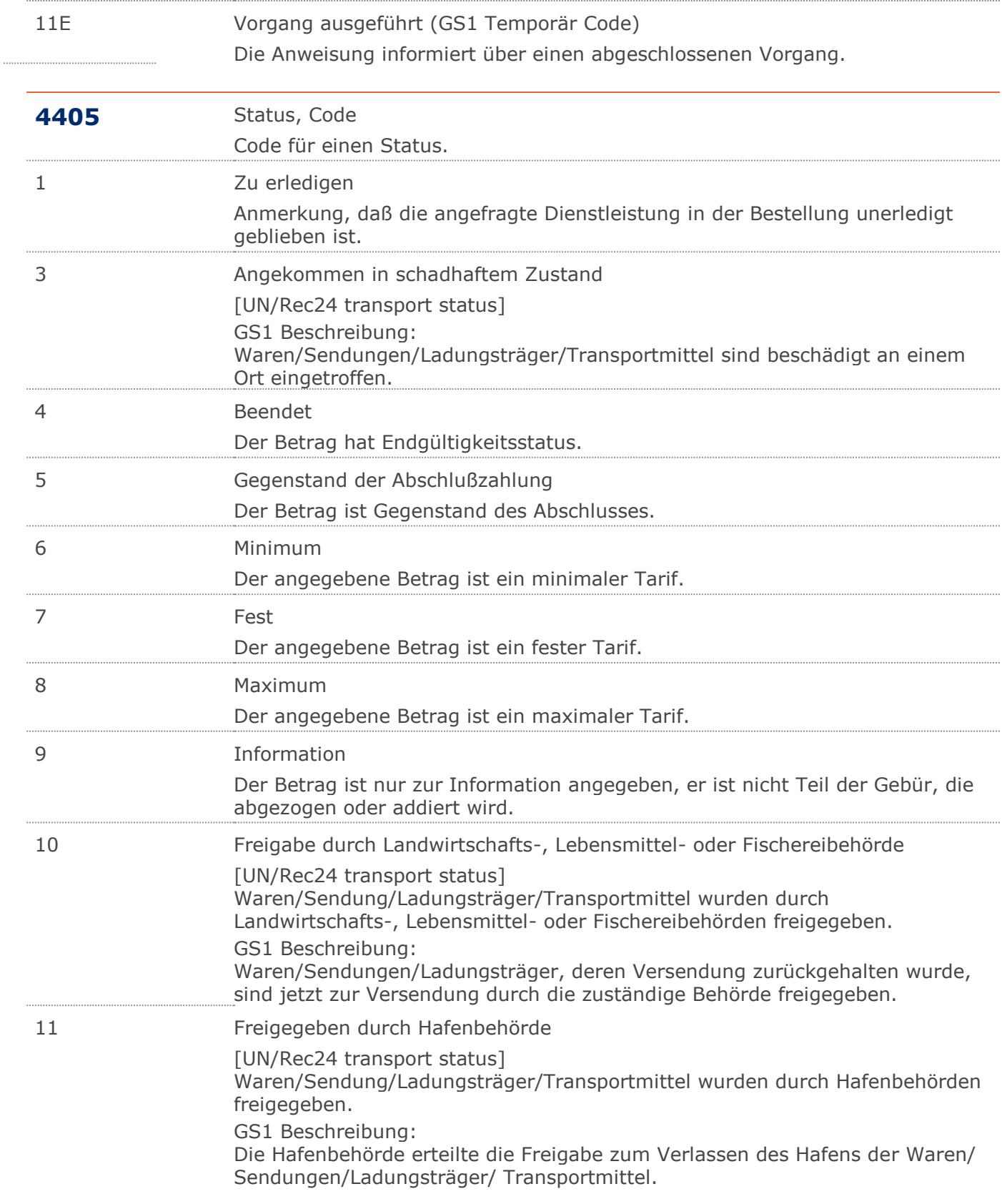

 $\cdots$ 

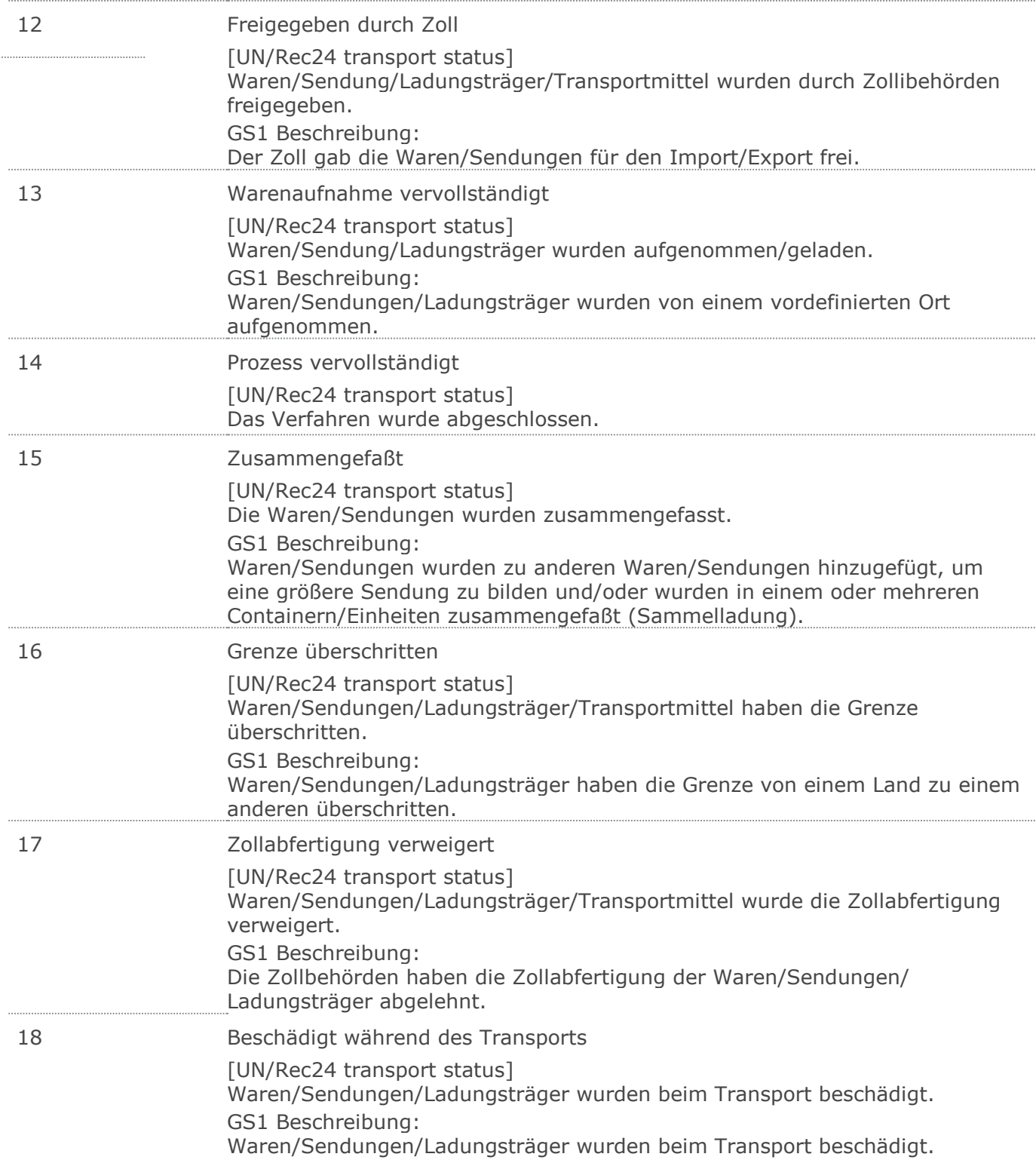

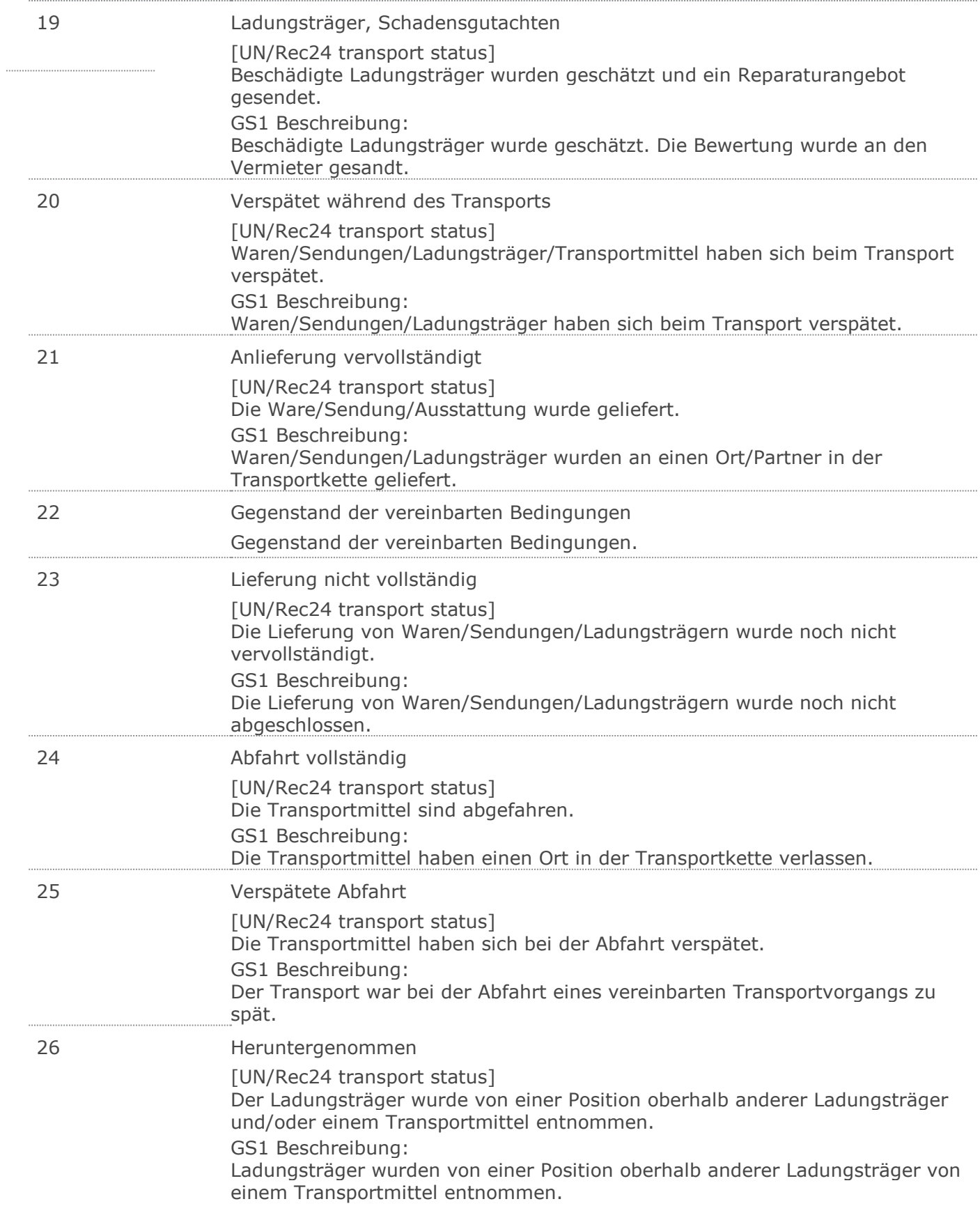
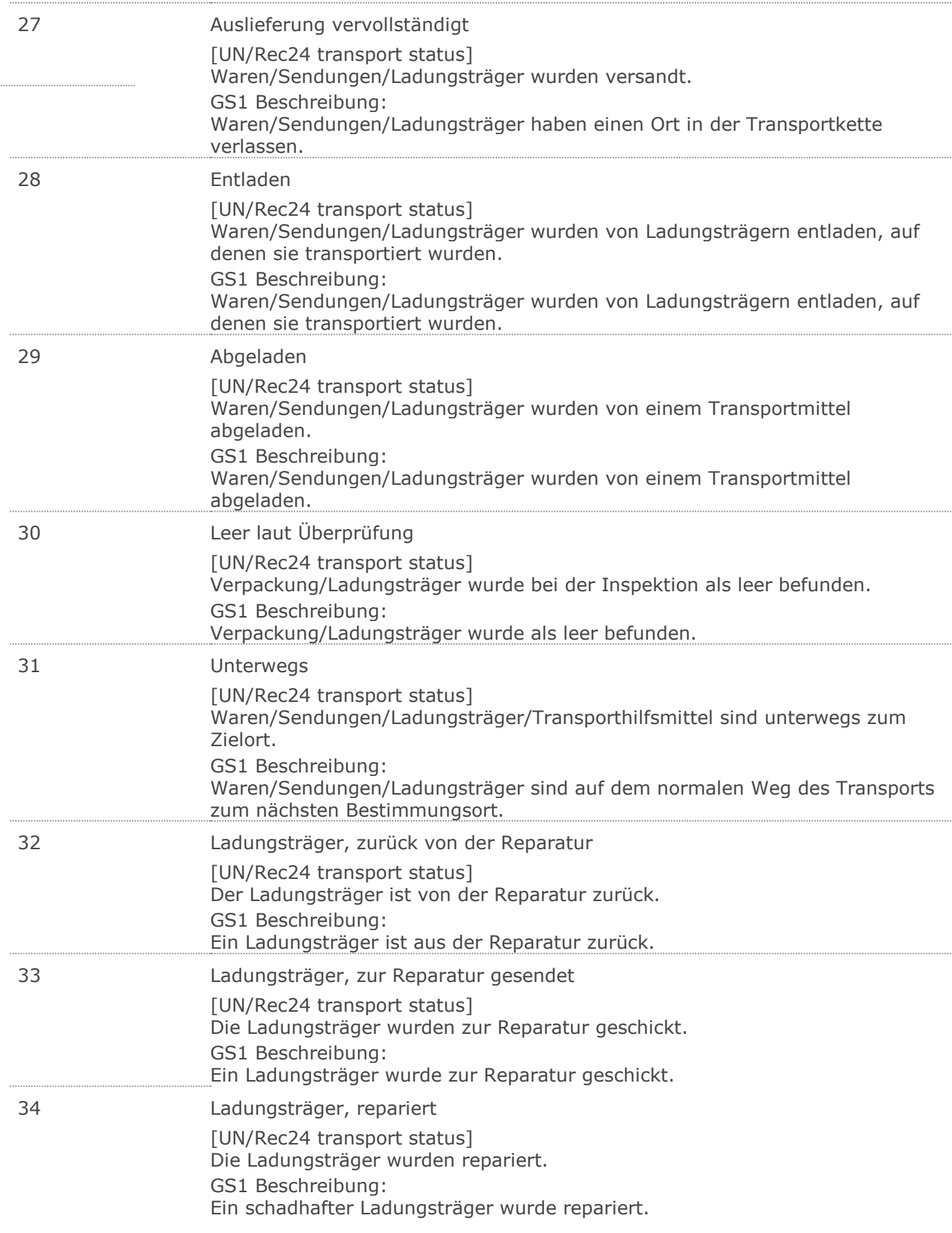

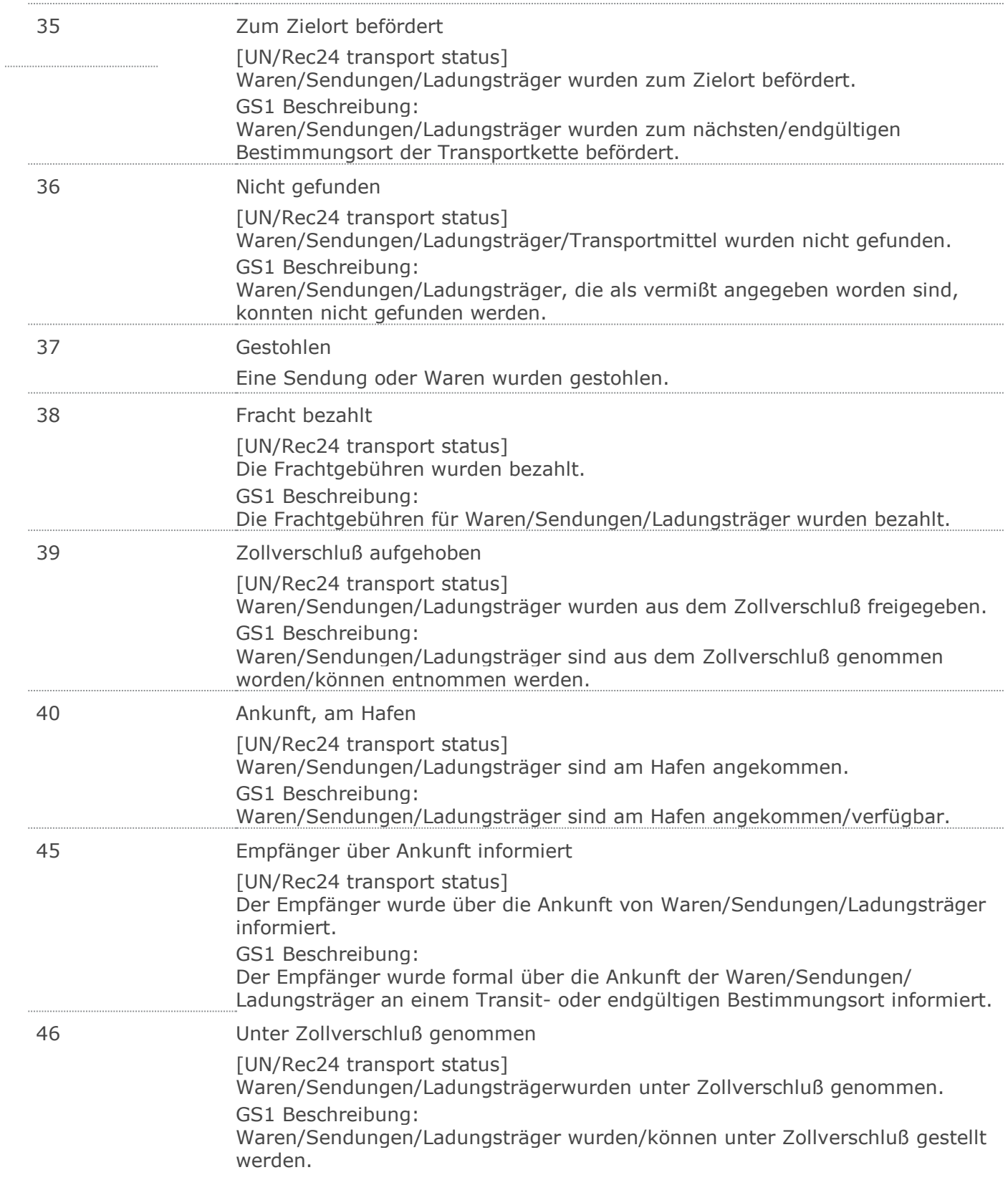

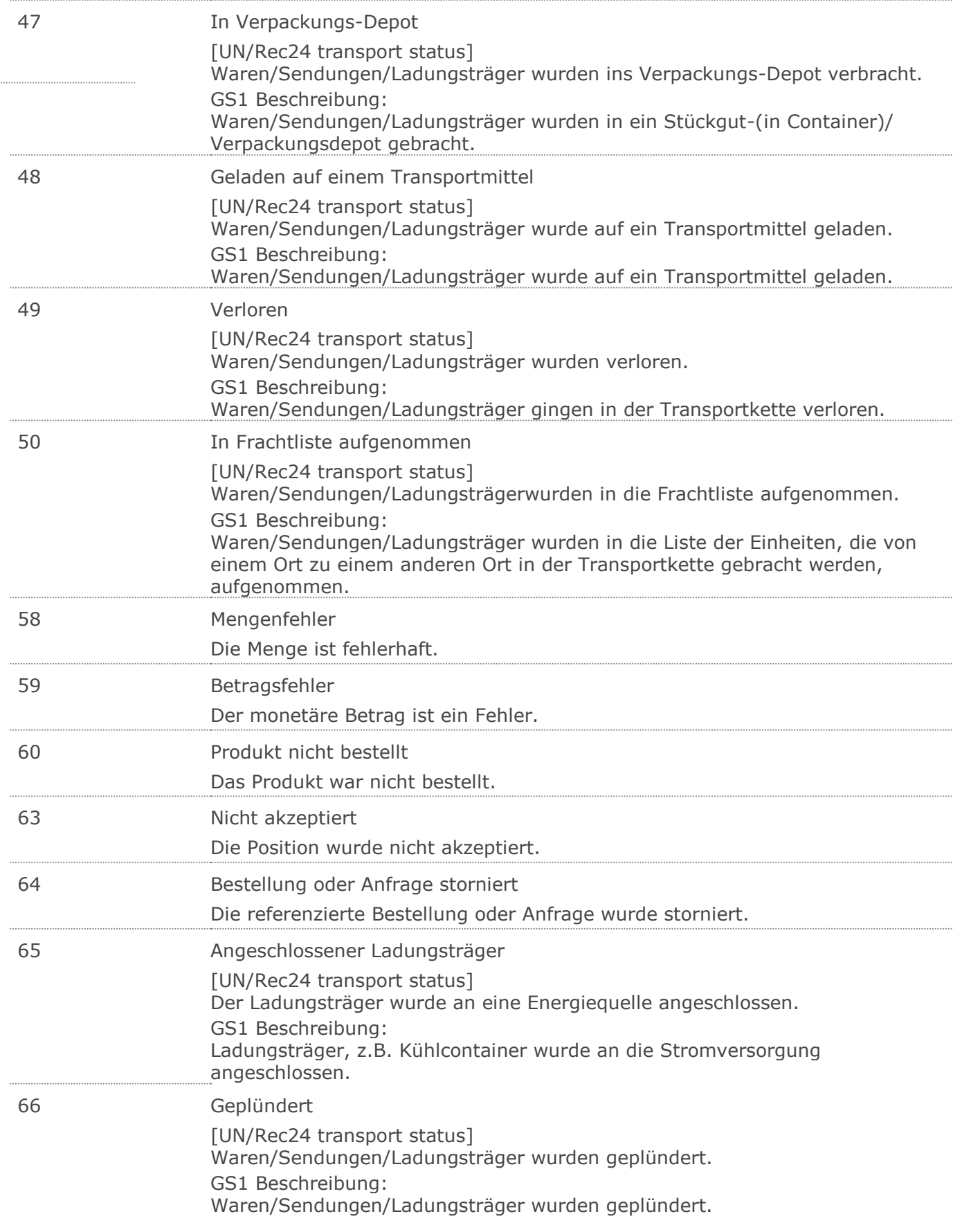

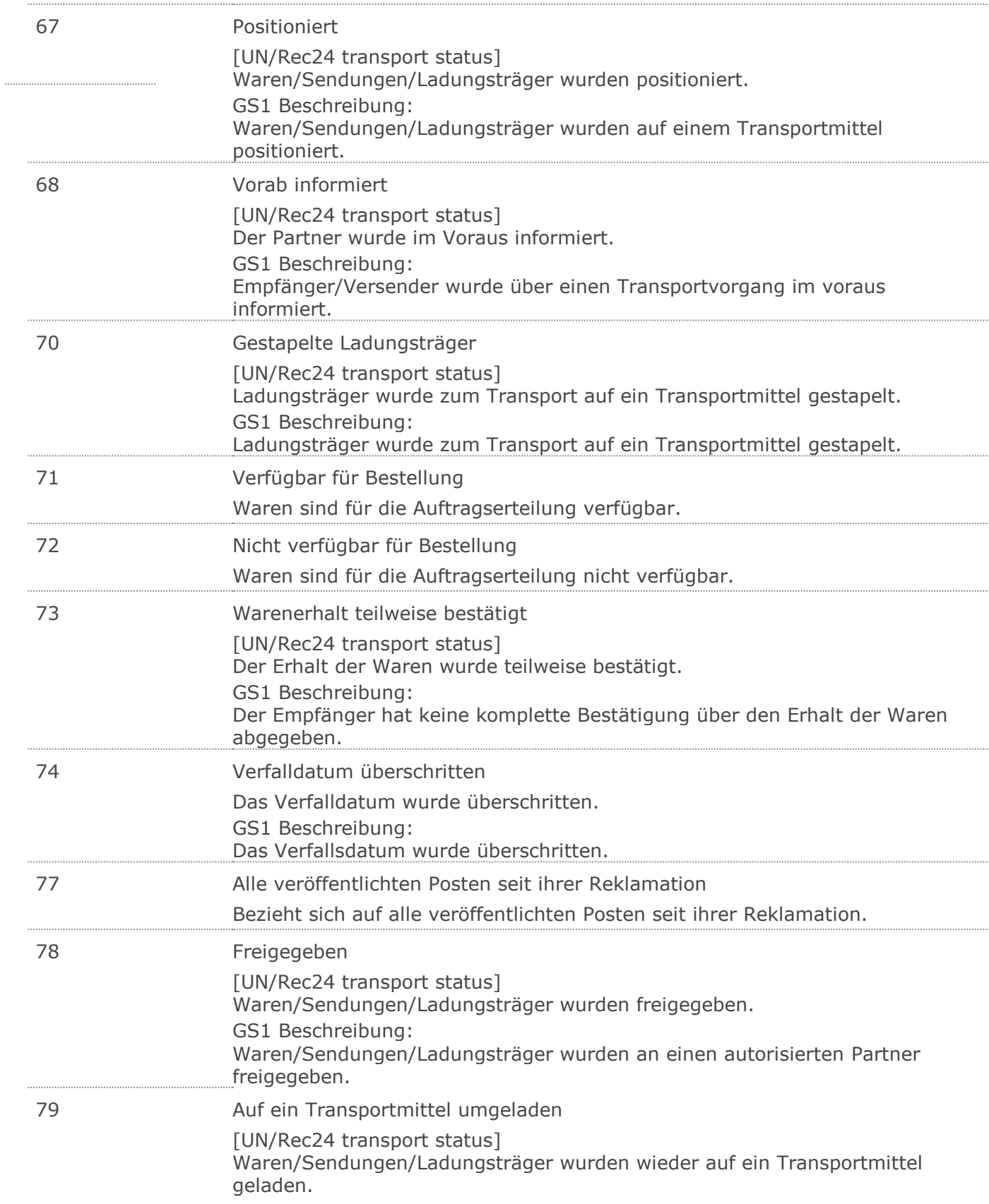

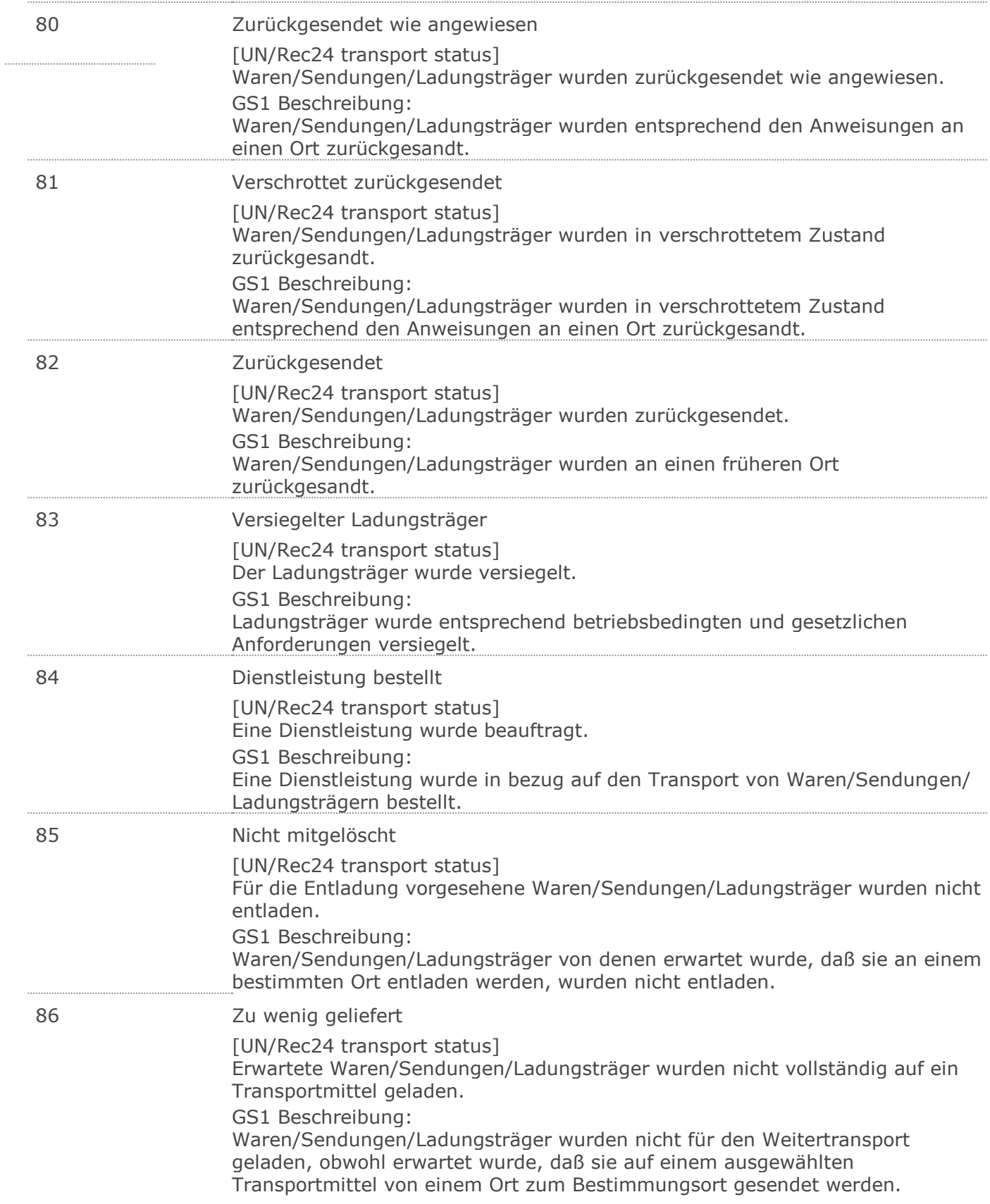

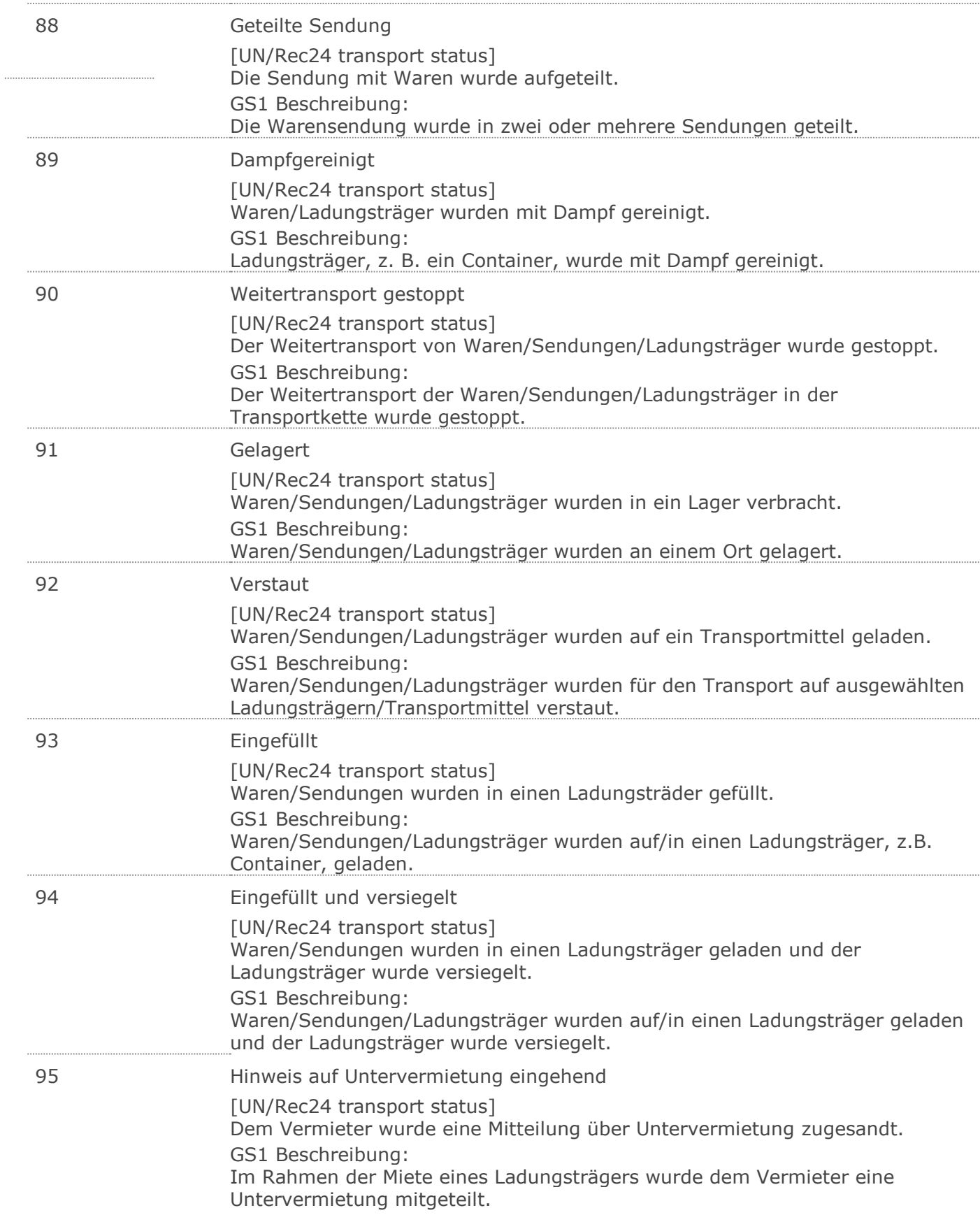

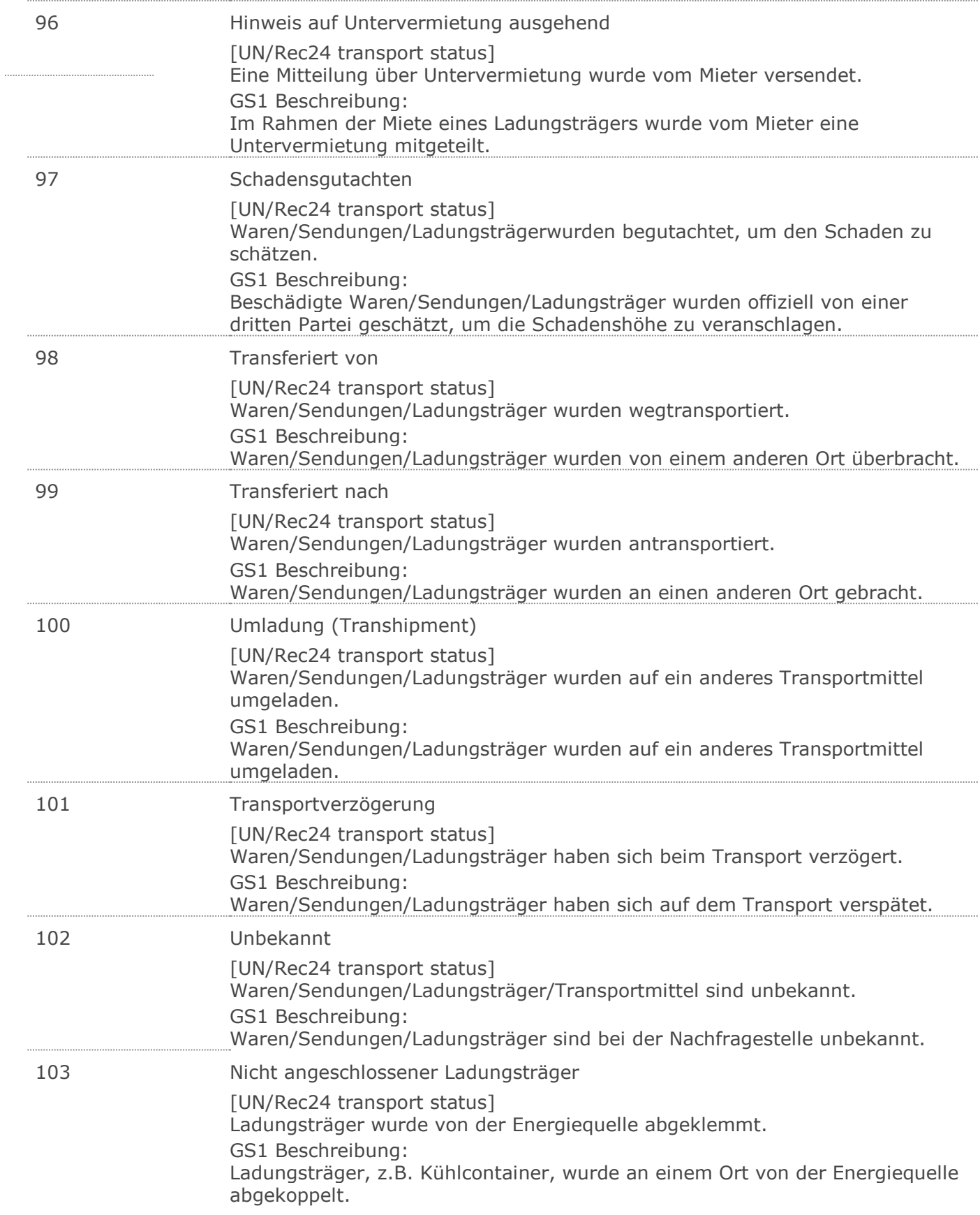

. . . . . .

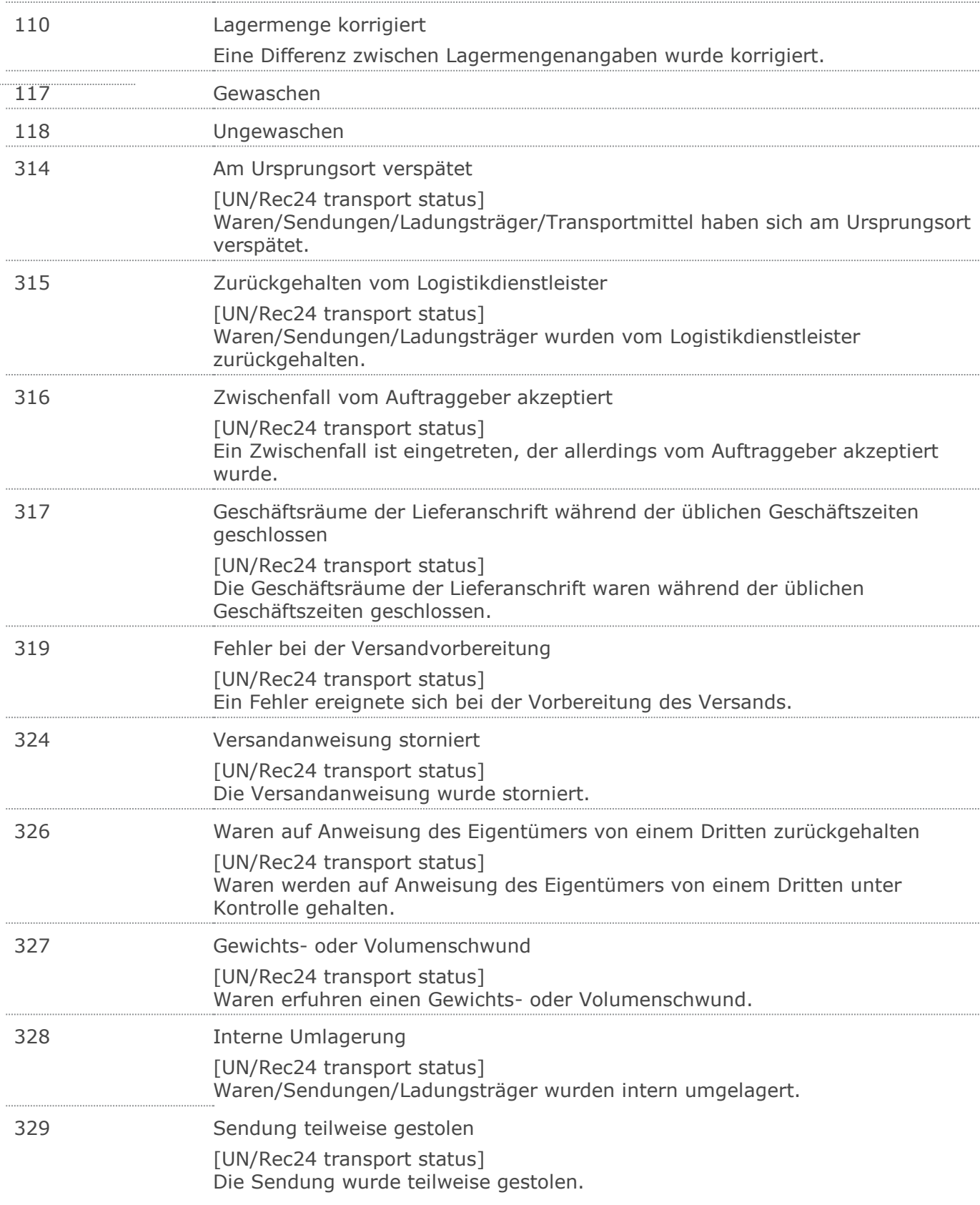

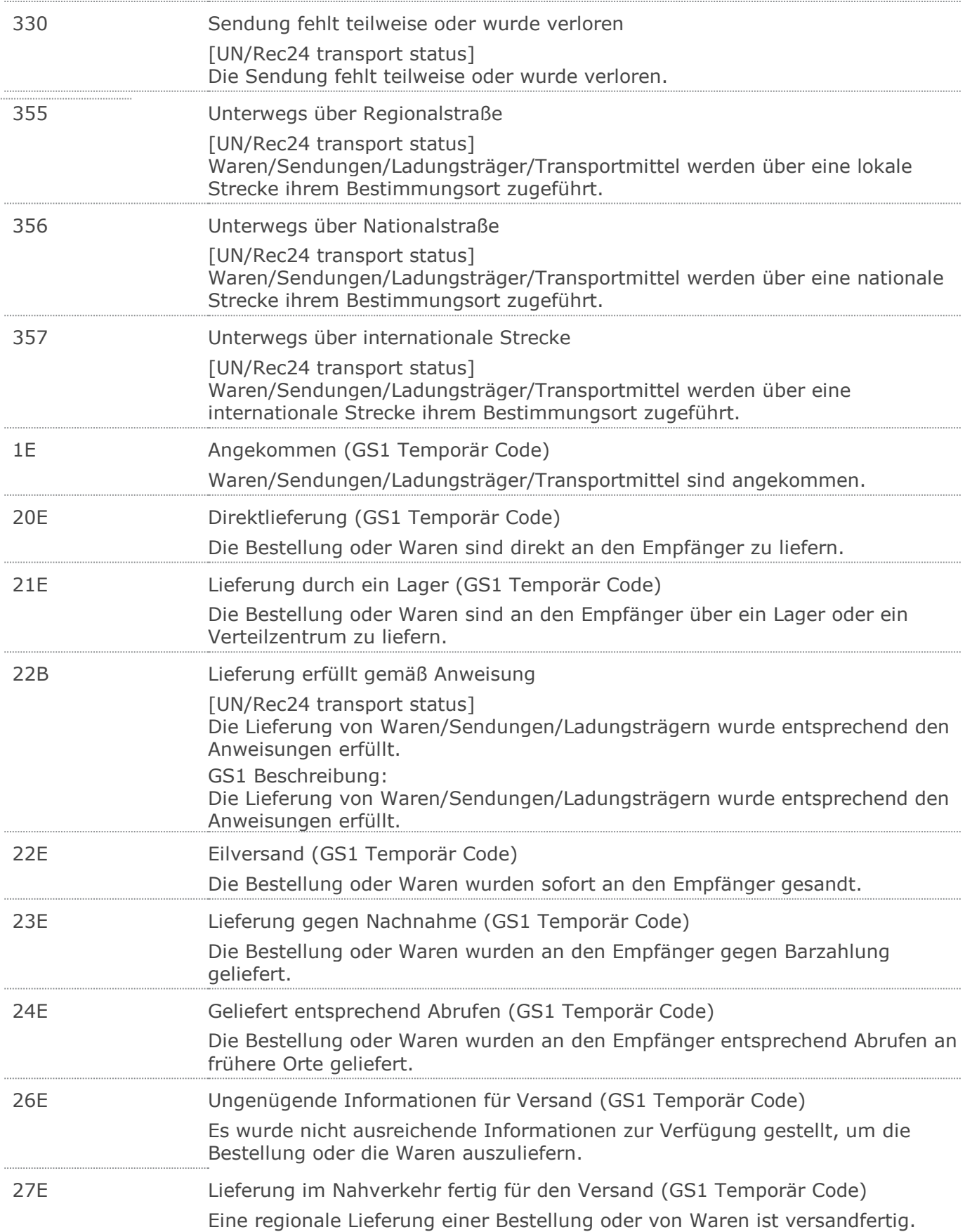

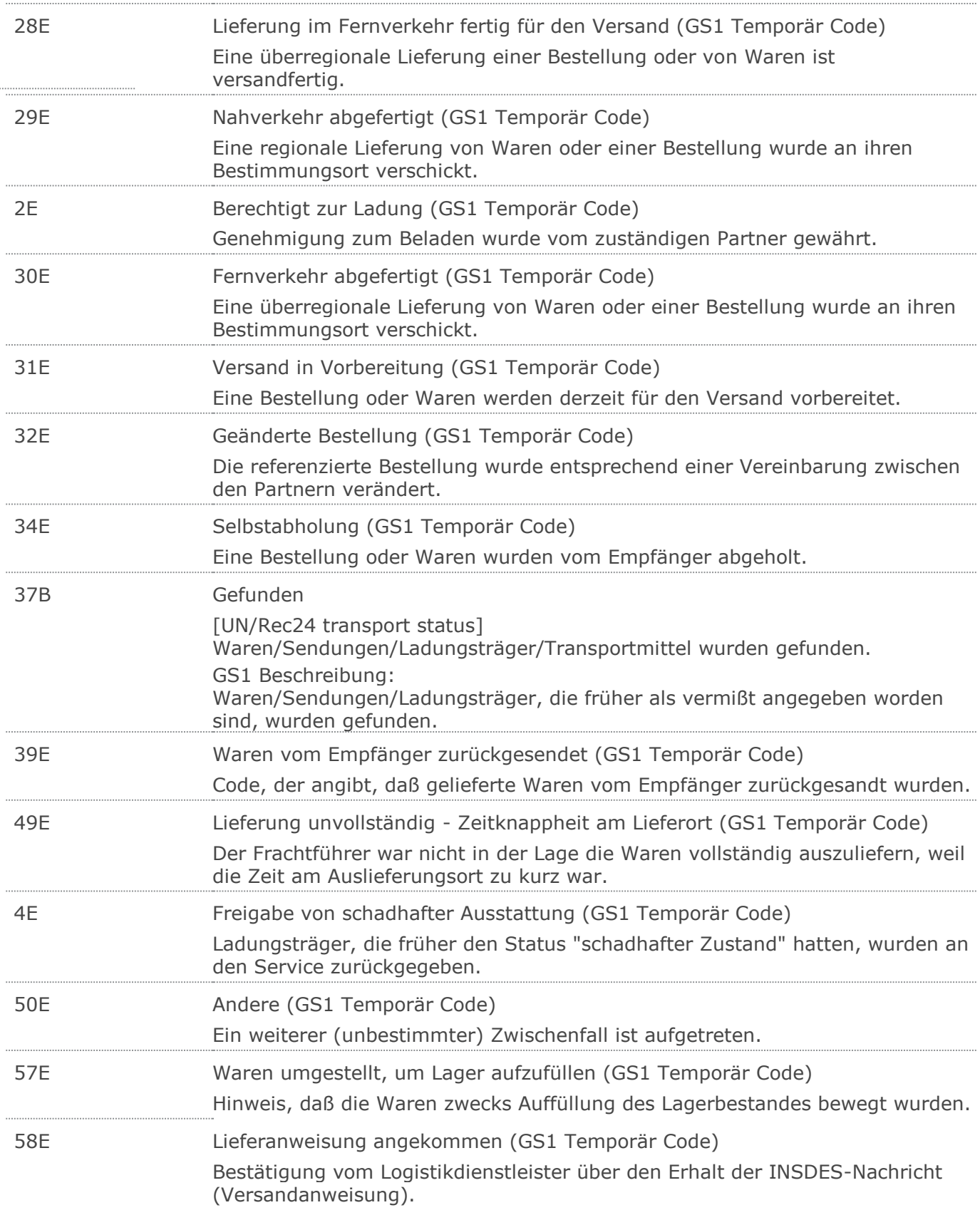

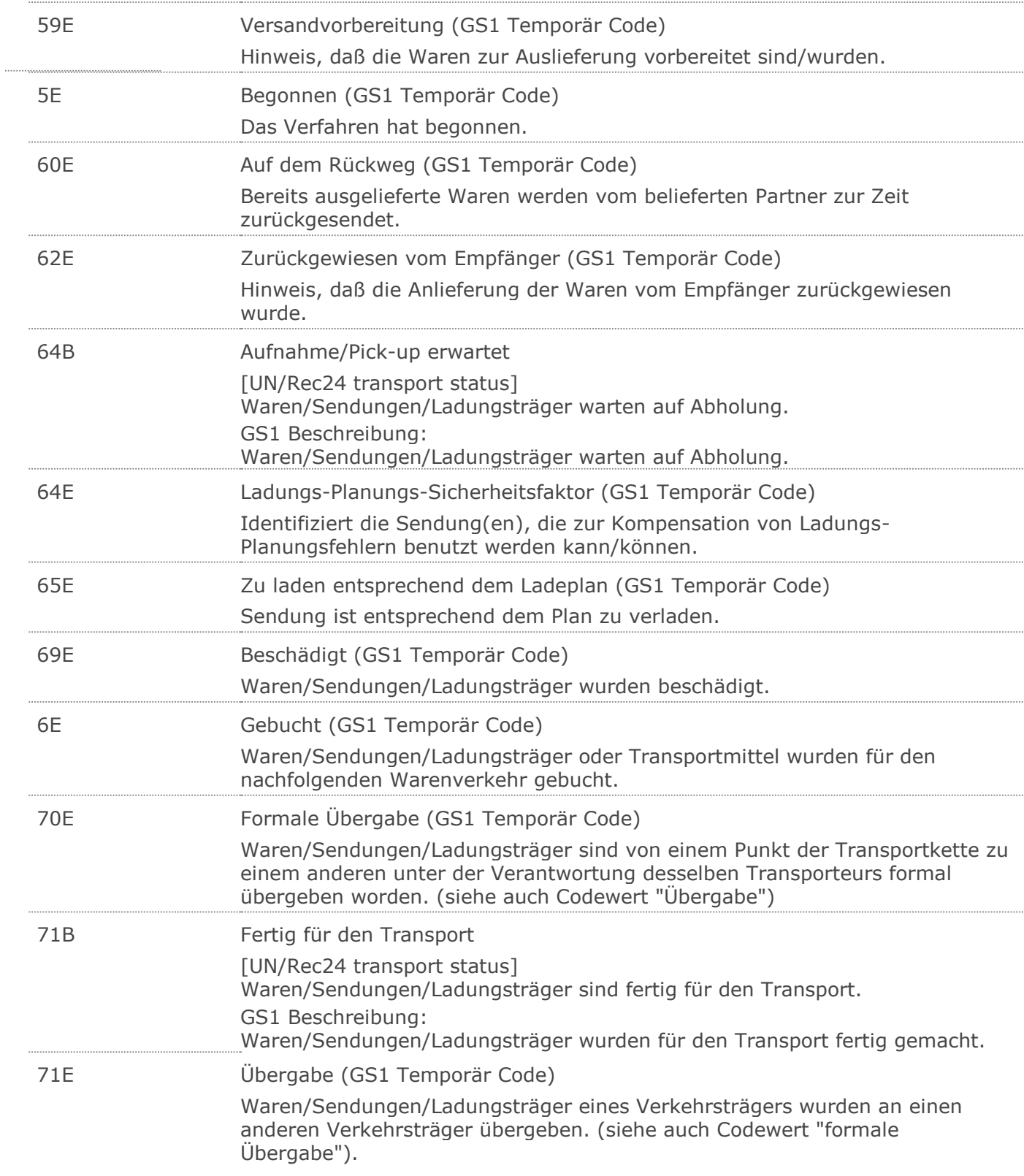

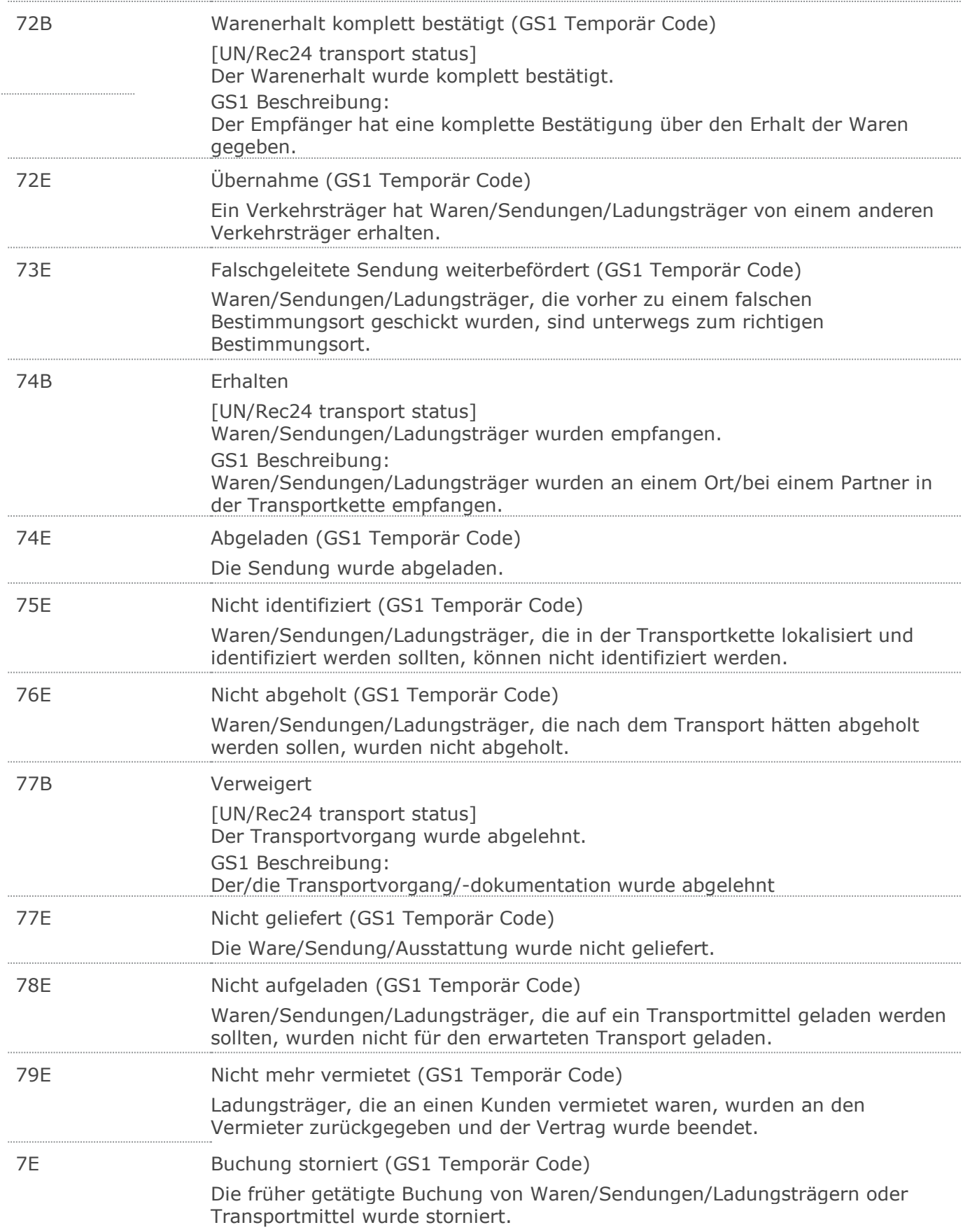

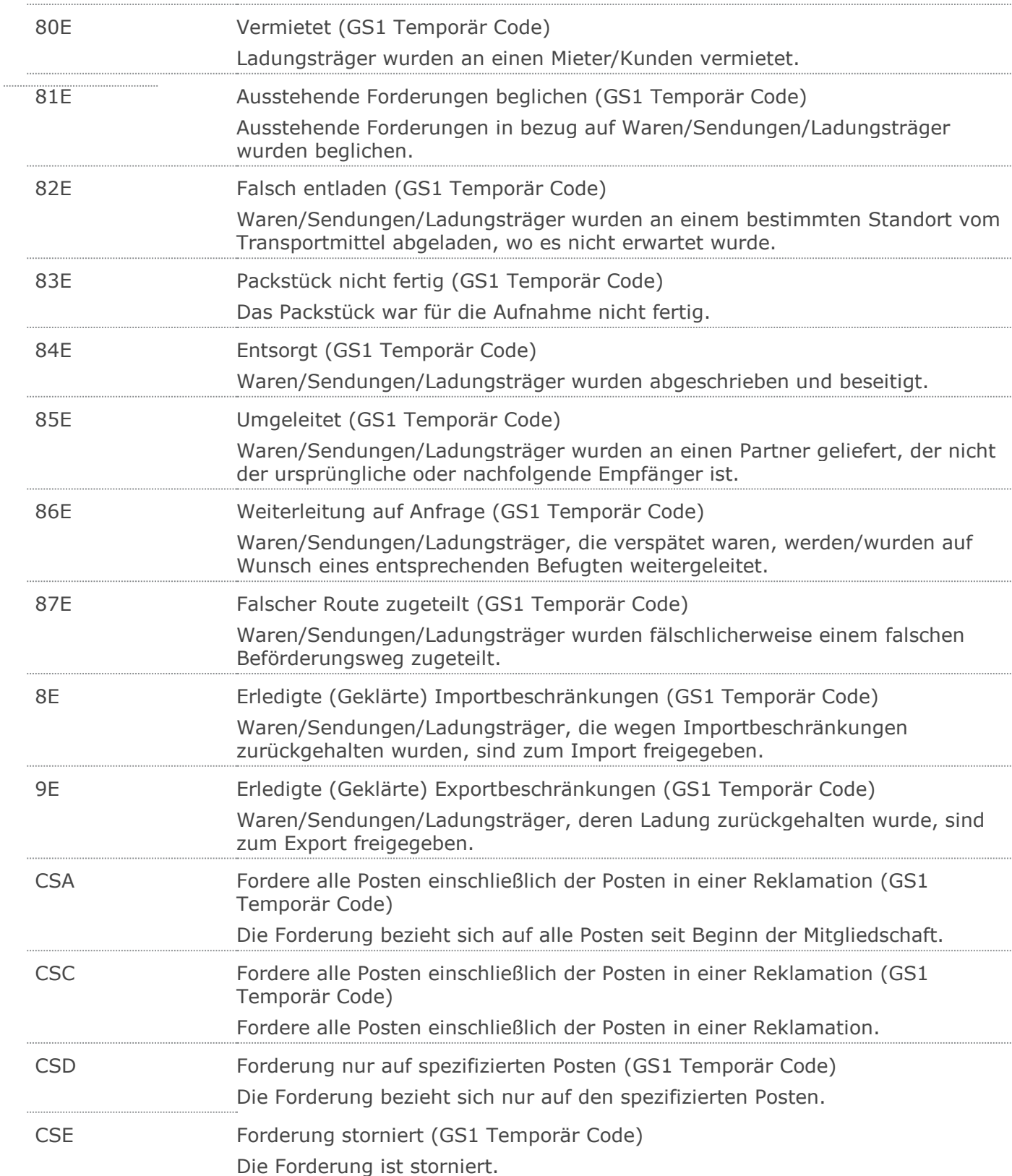

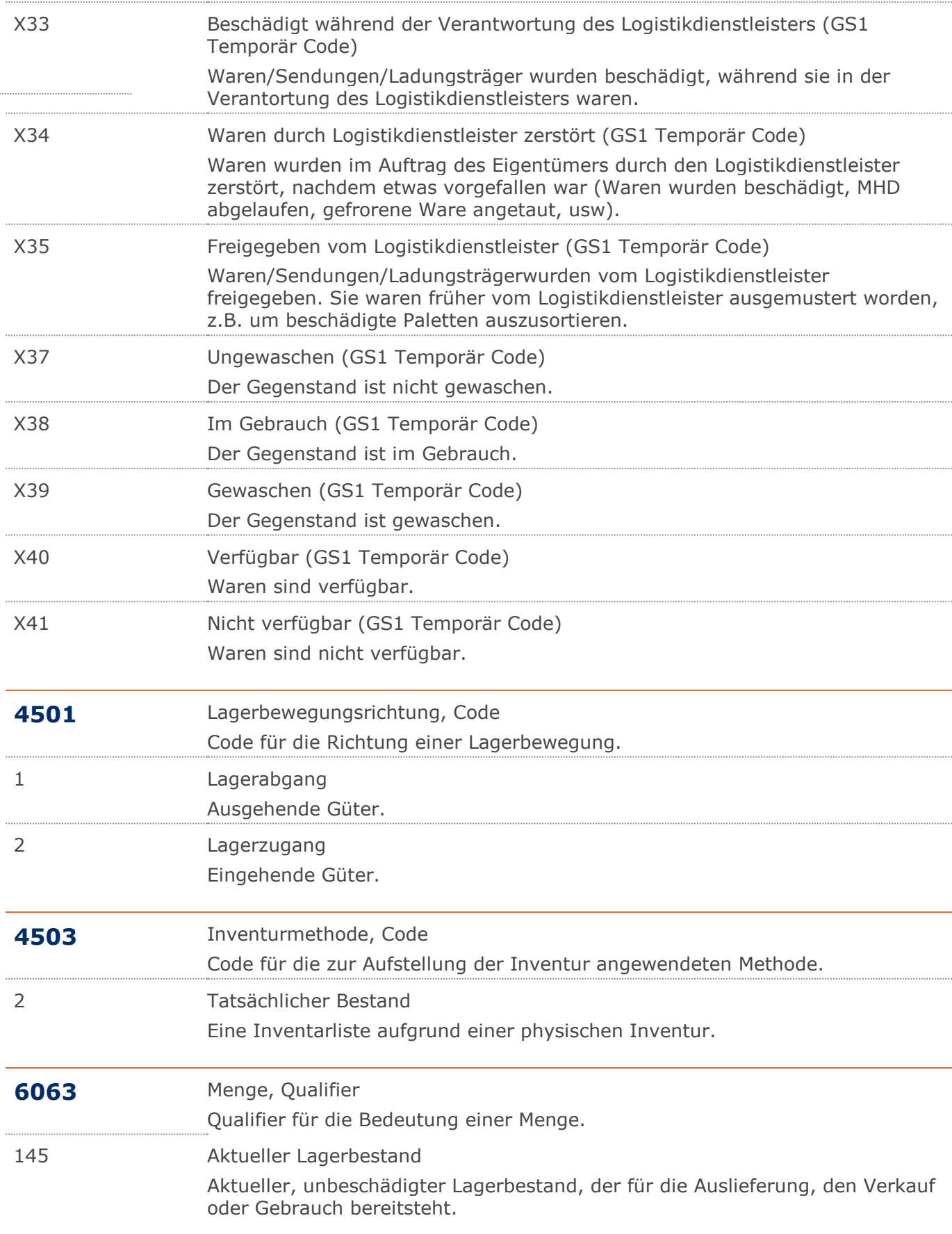

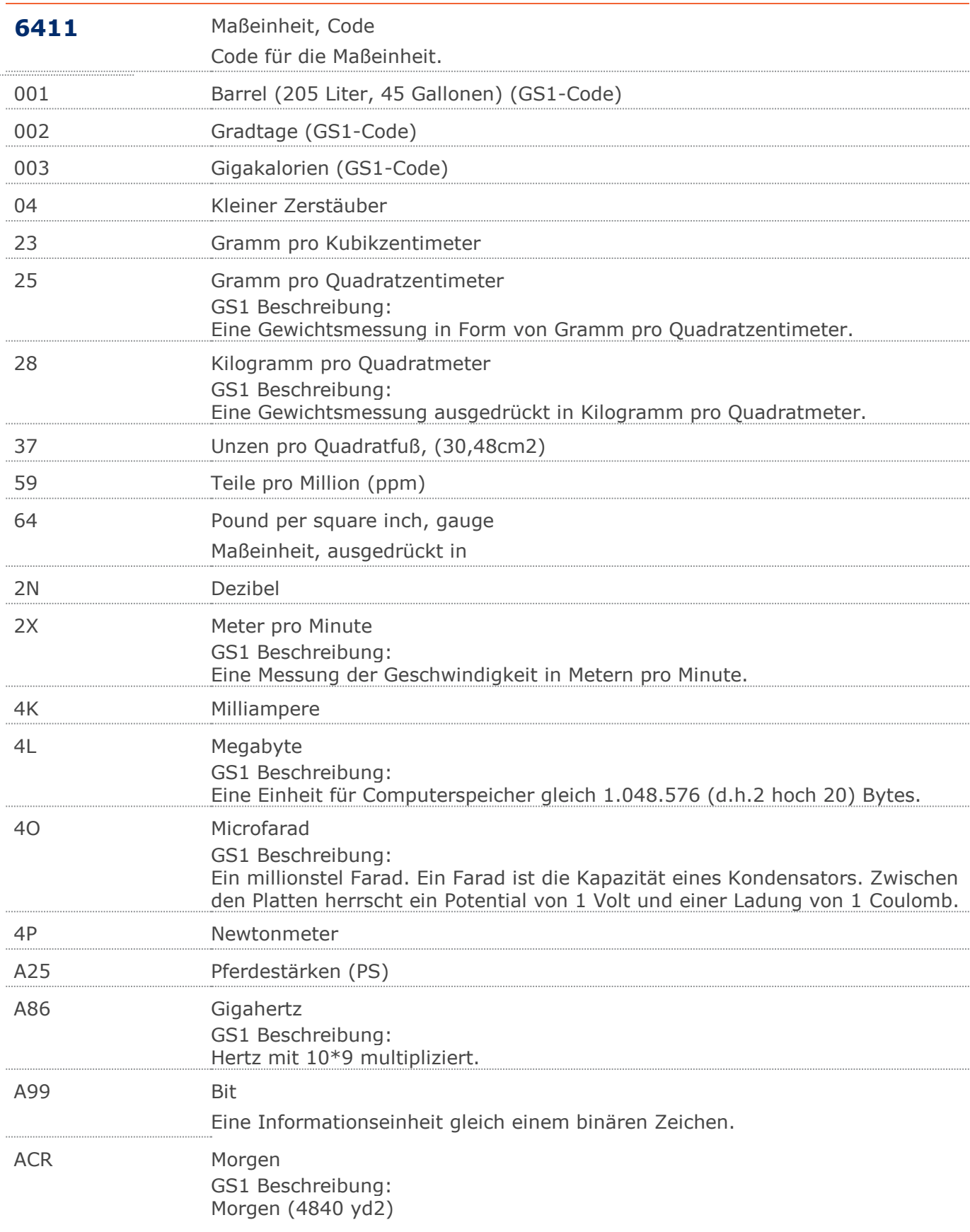

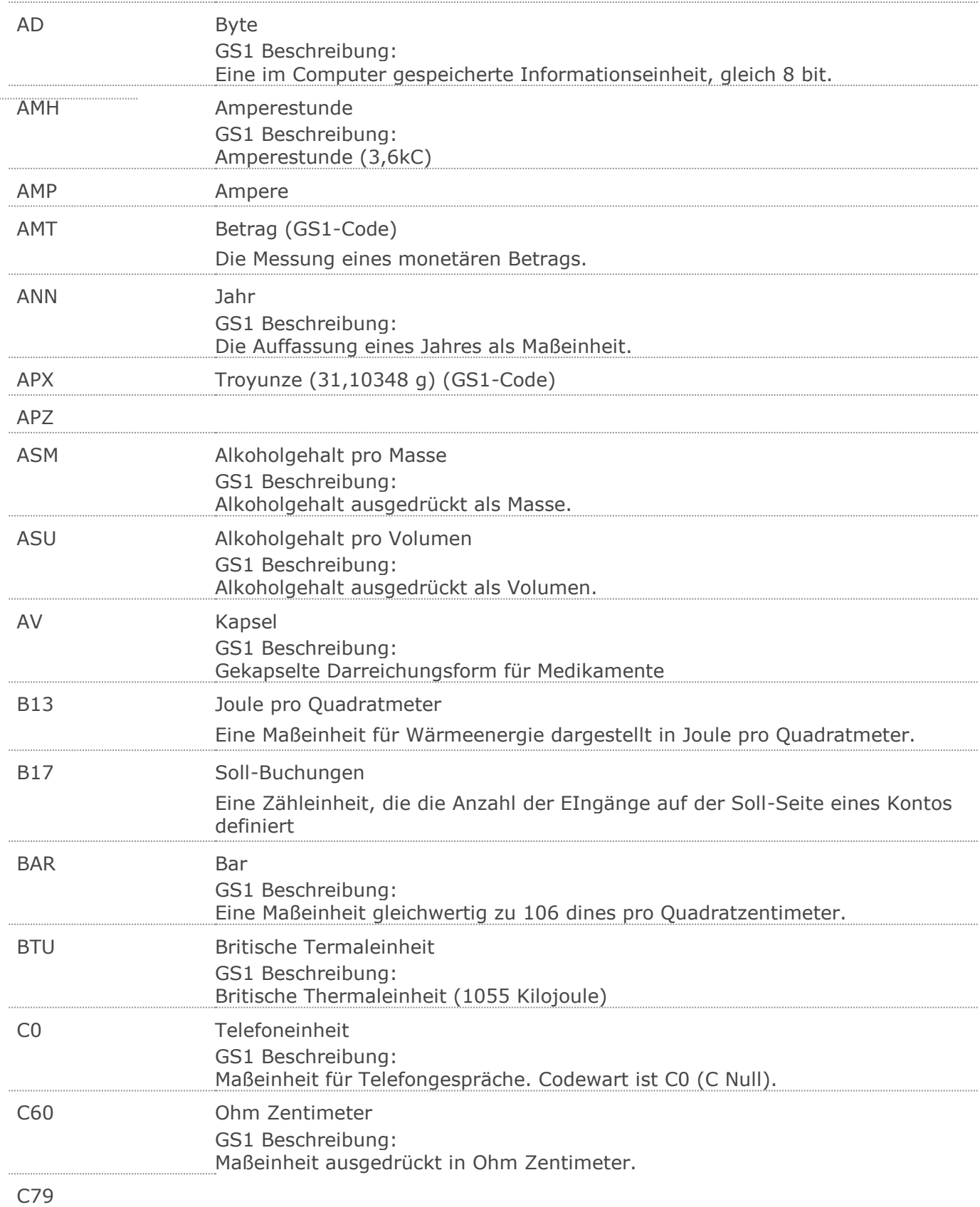

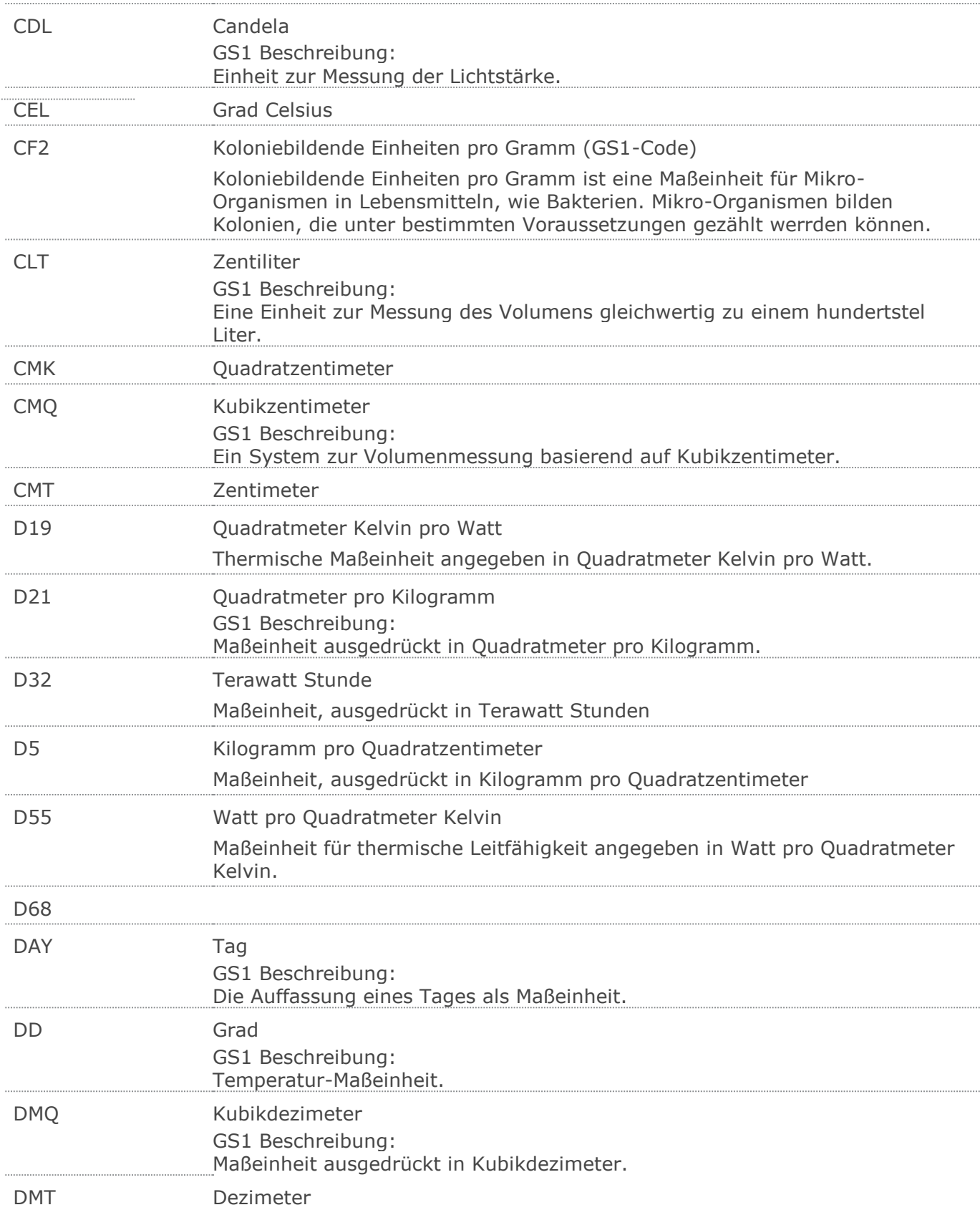

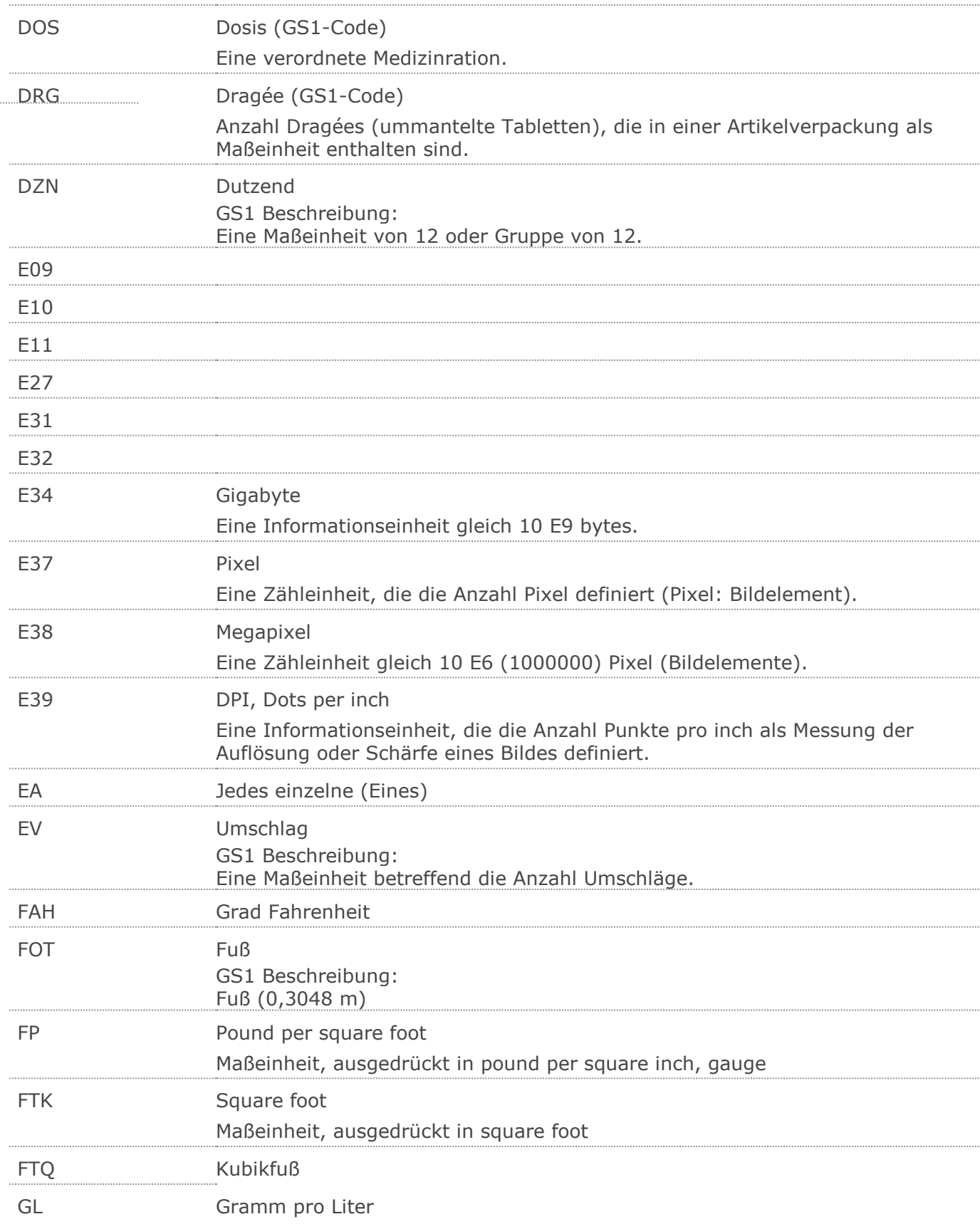

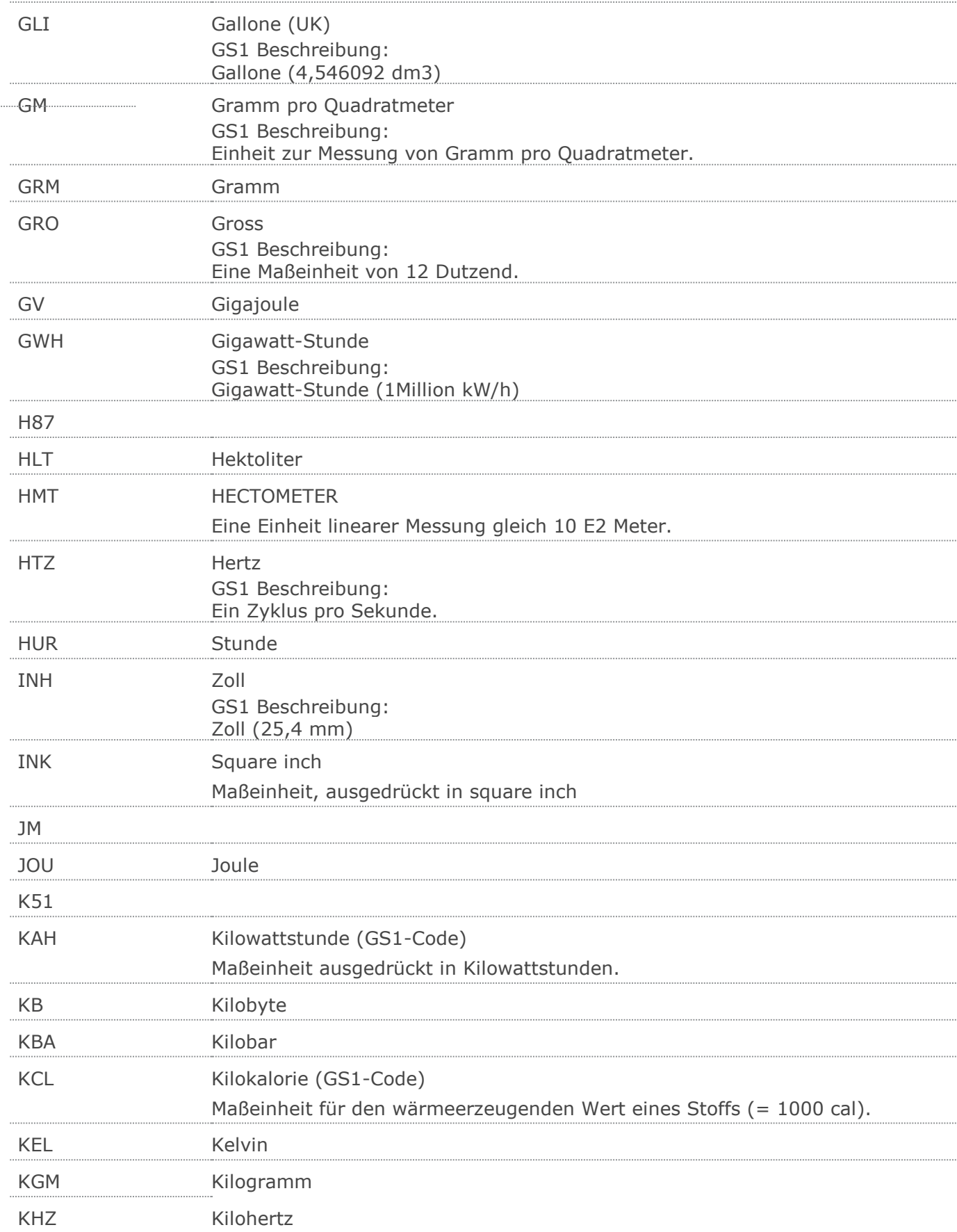

 $\cdots$ 

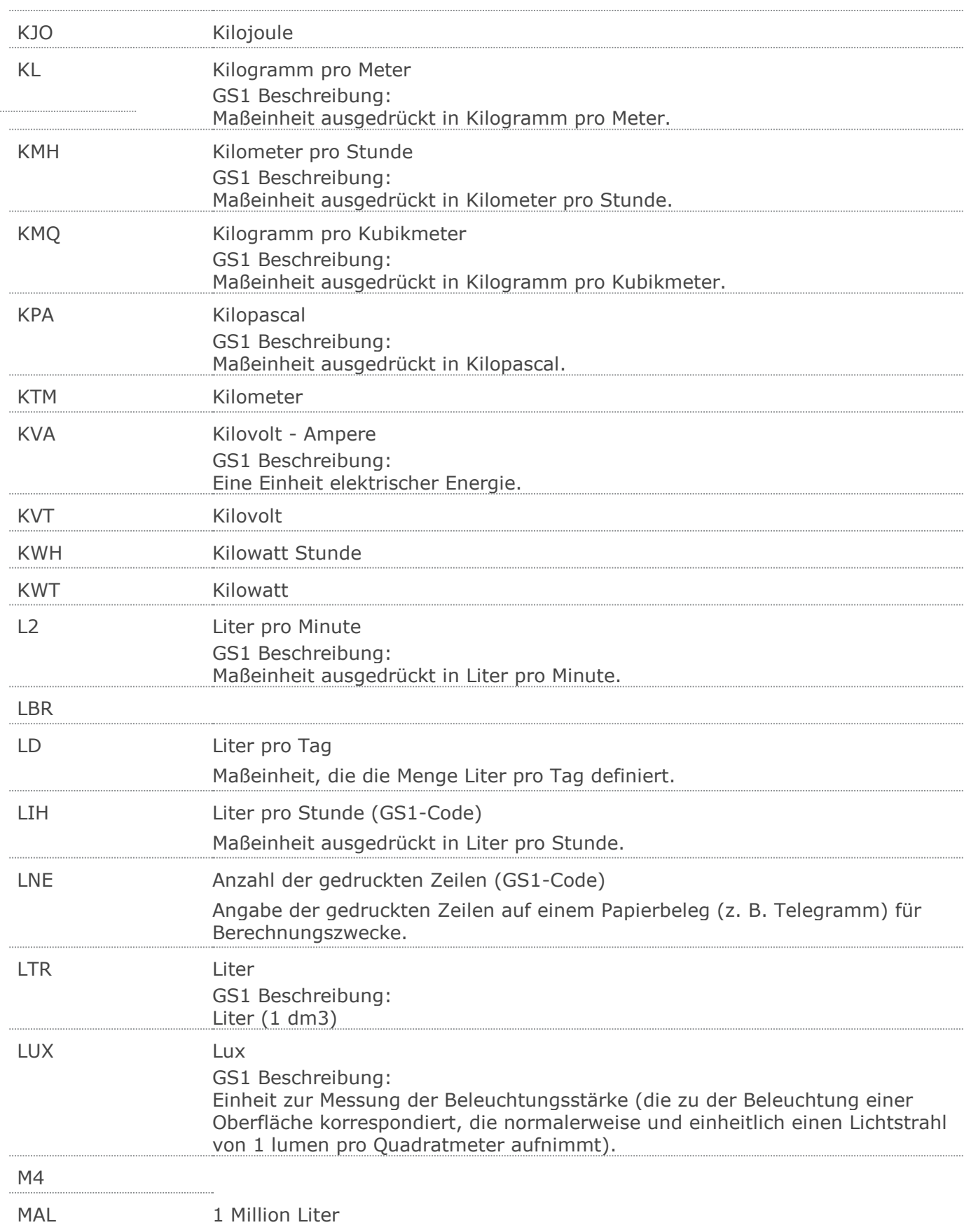

 $\cdots$ 

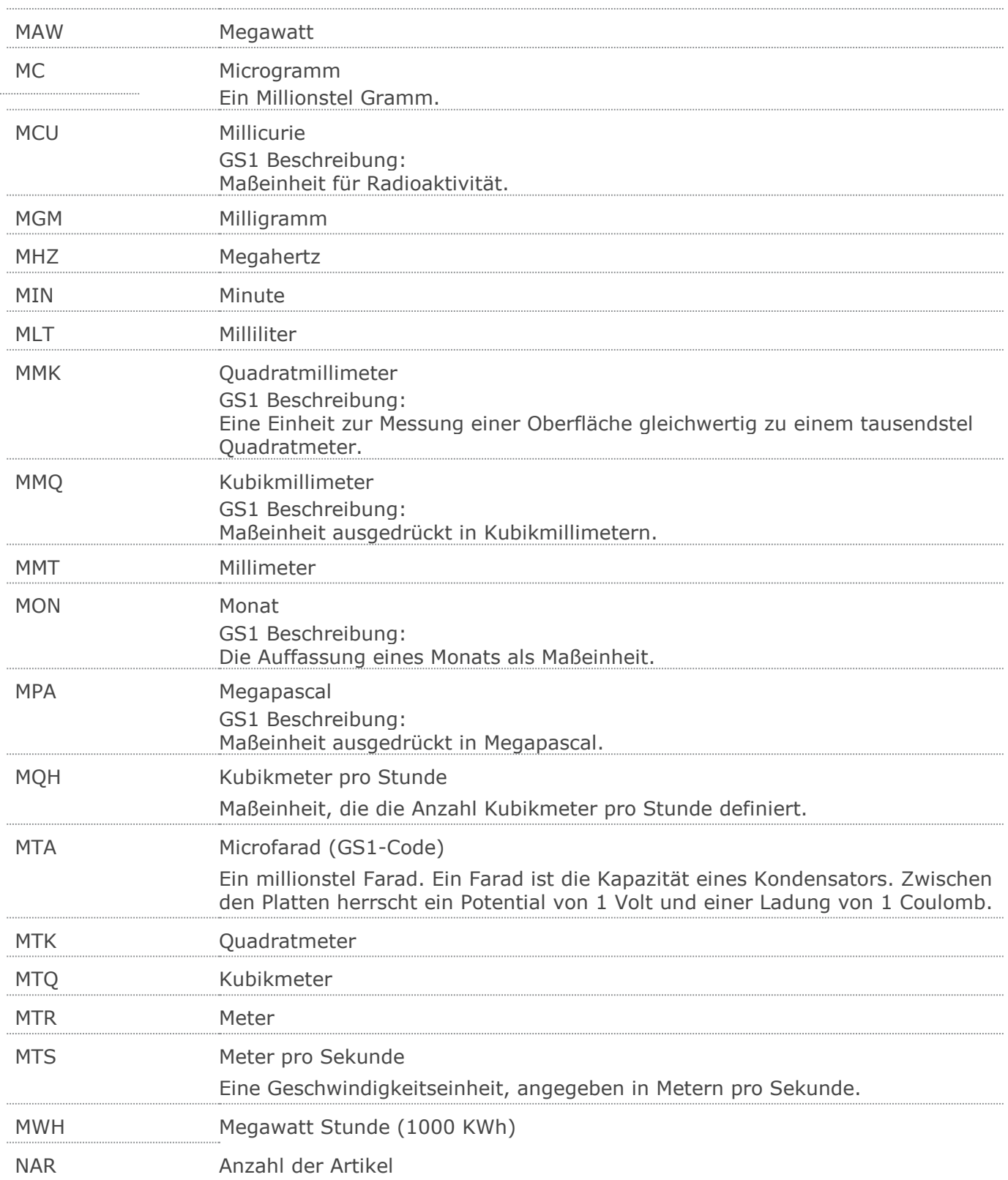

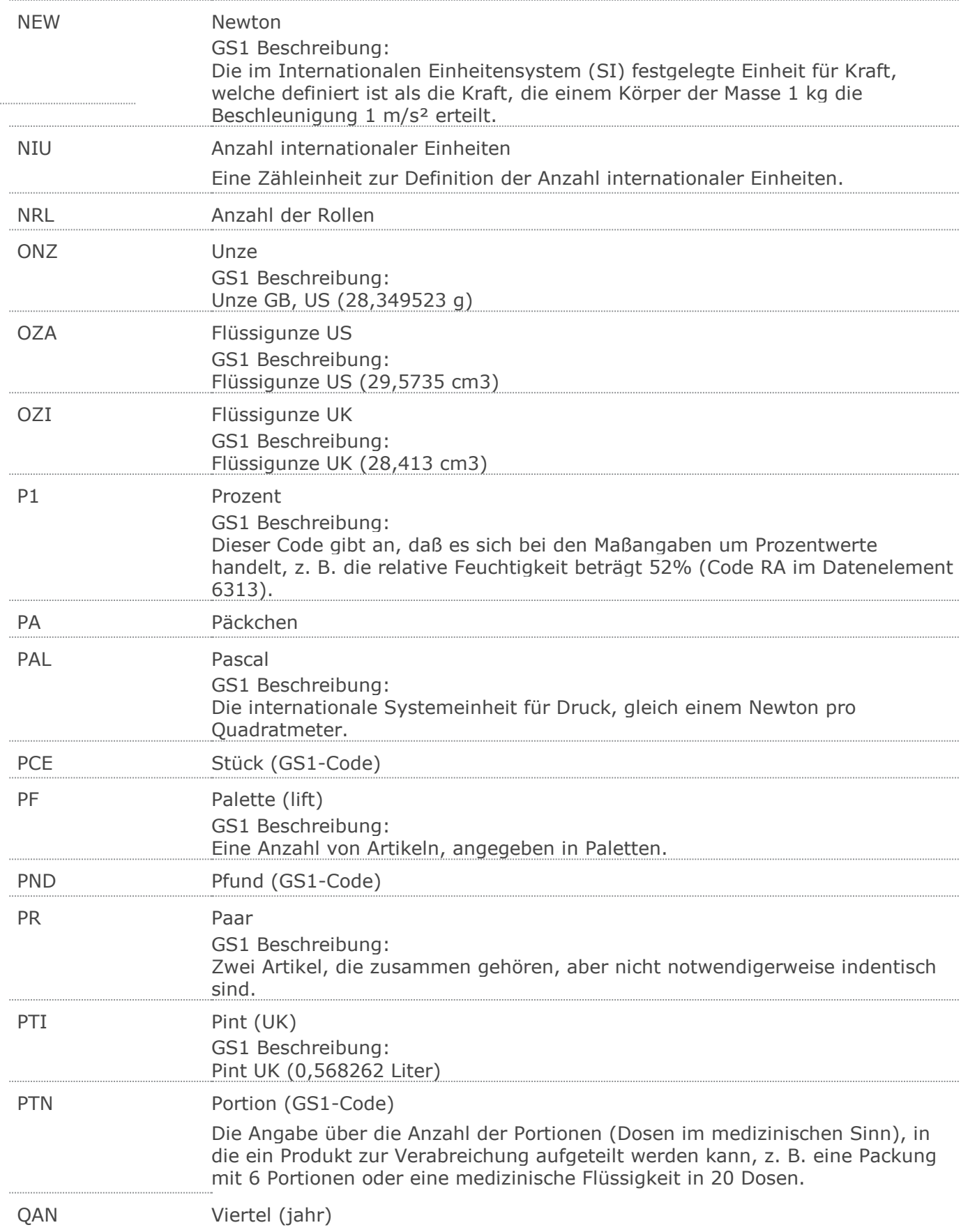

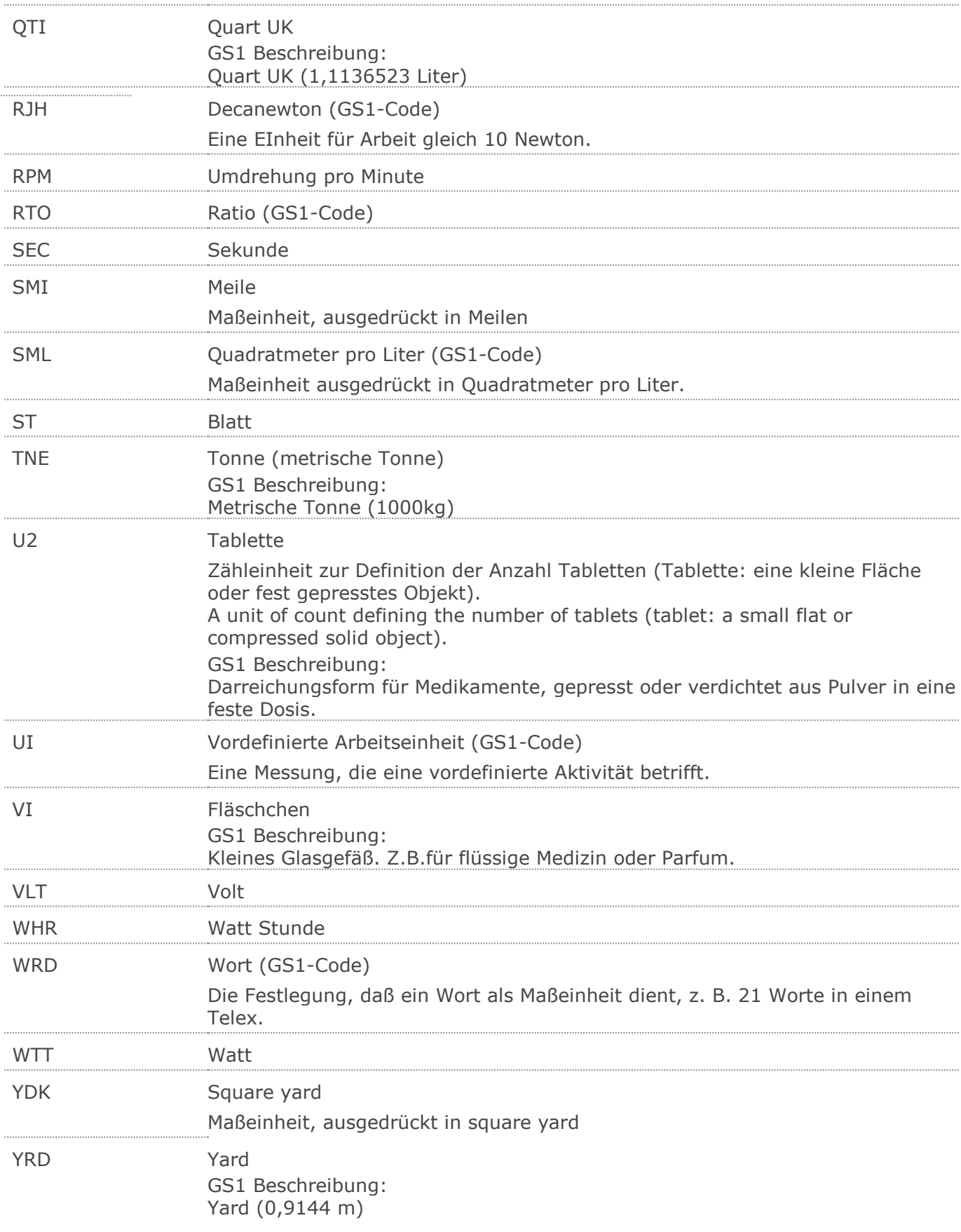

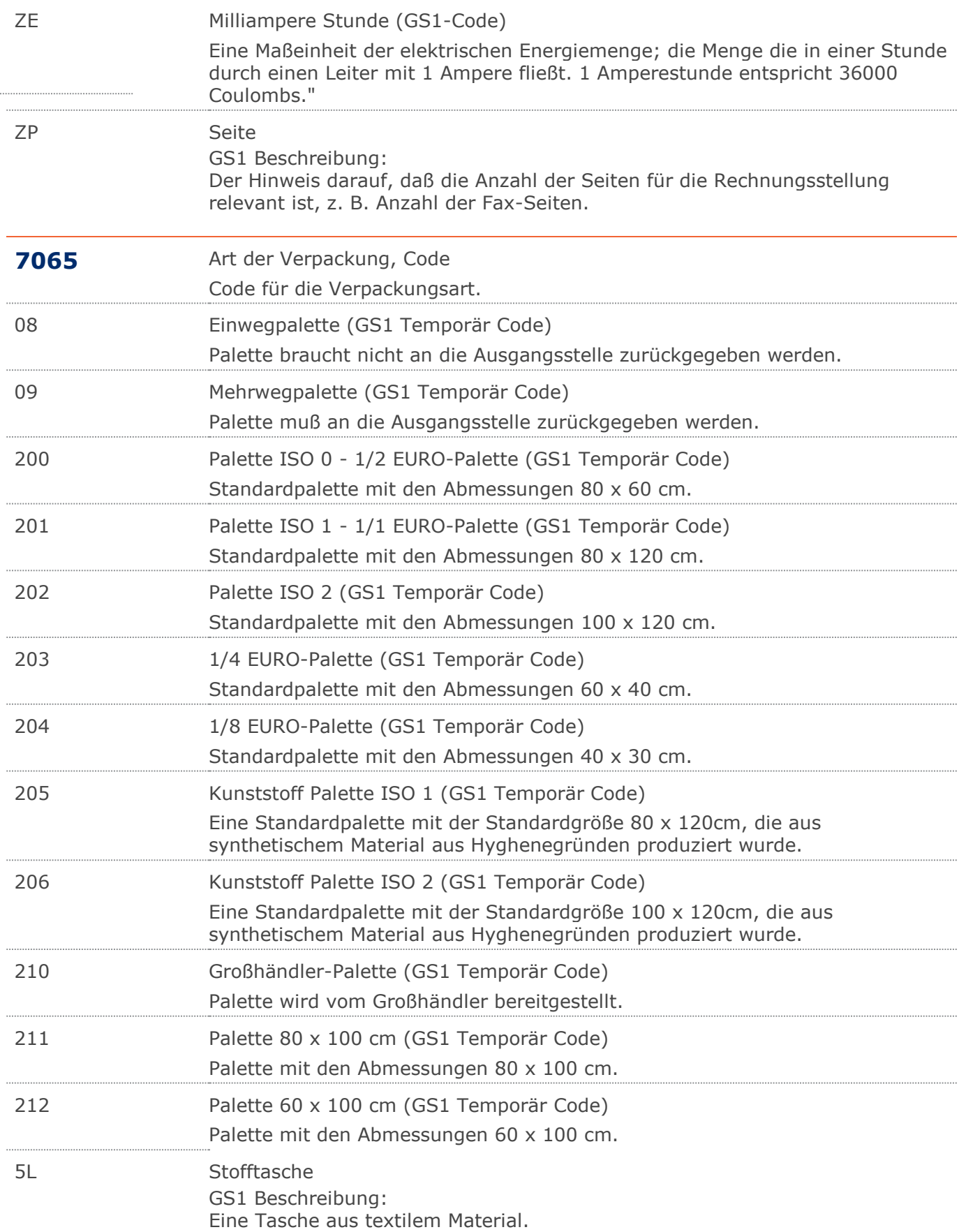

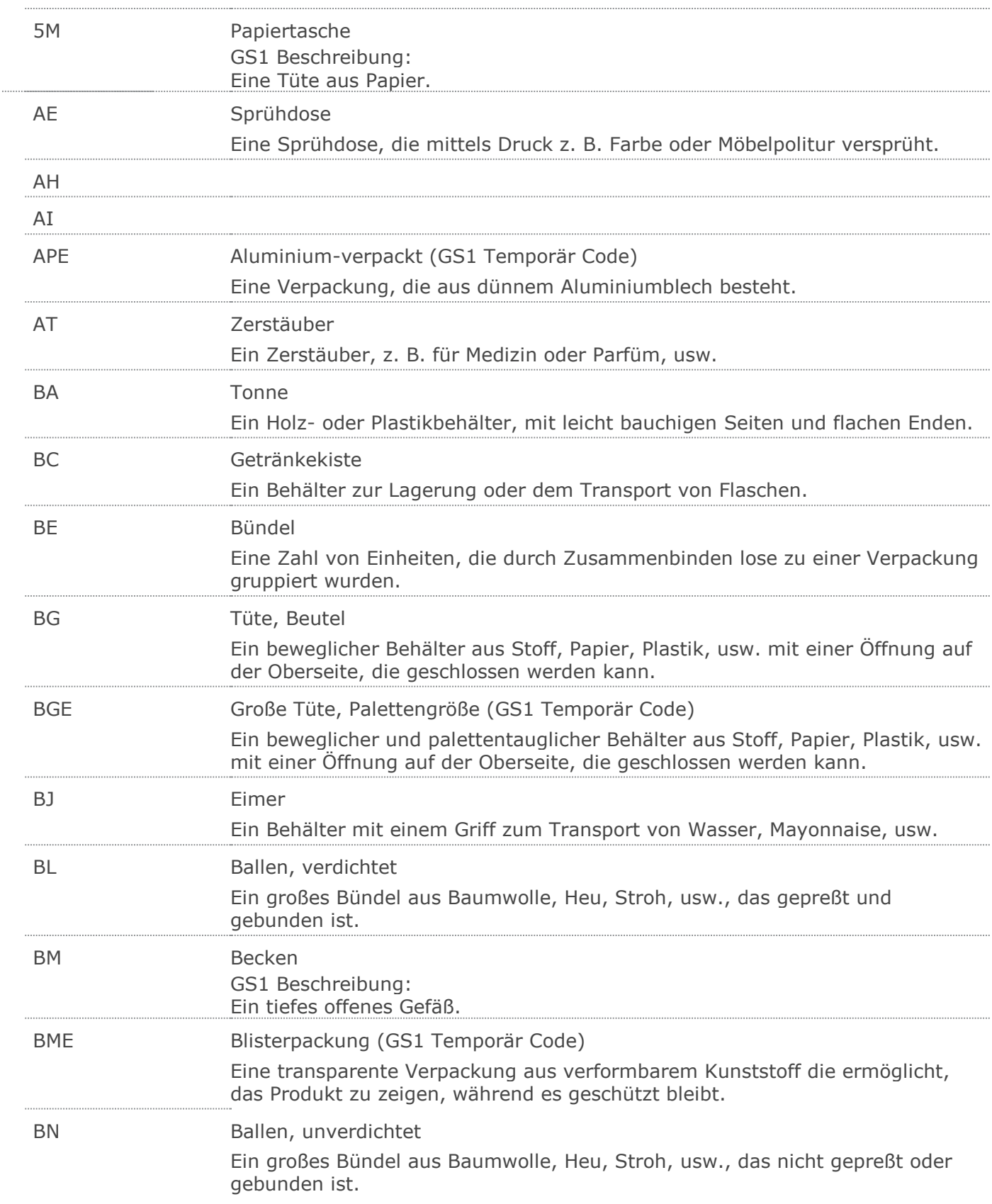

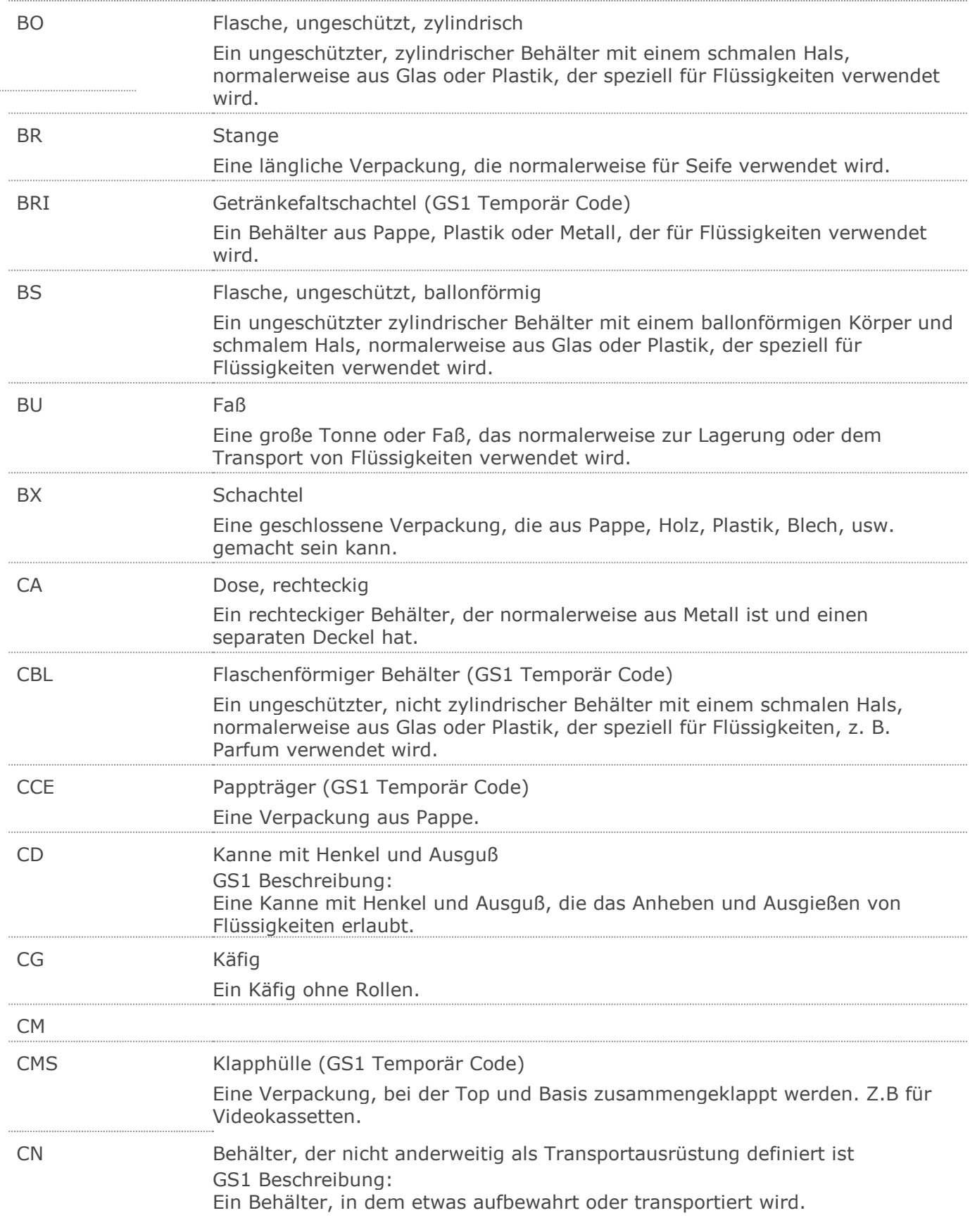

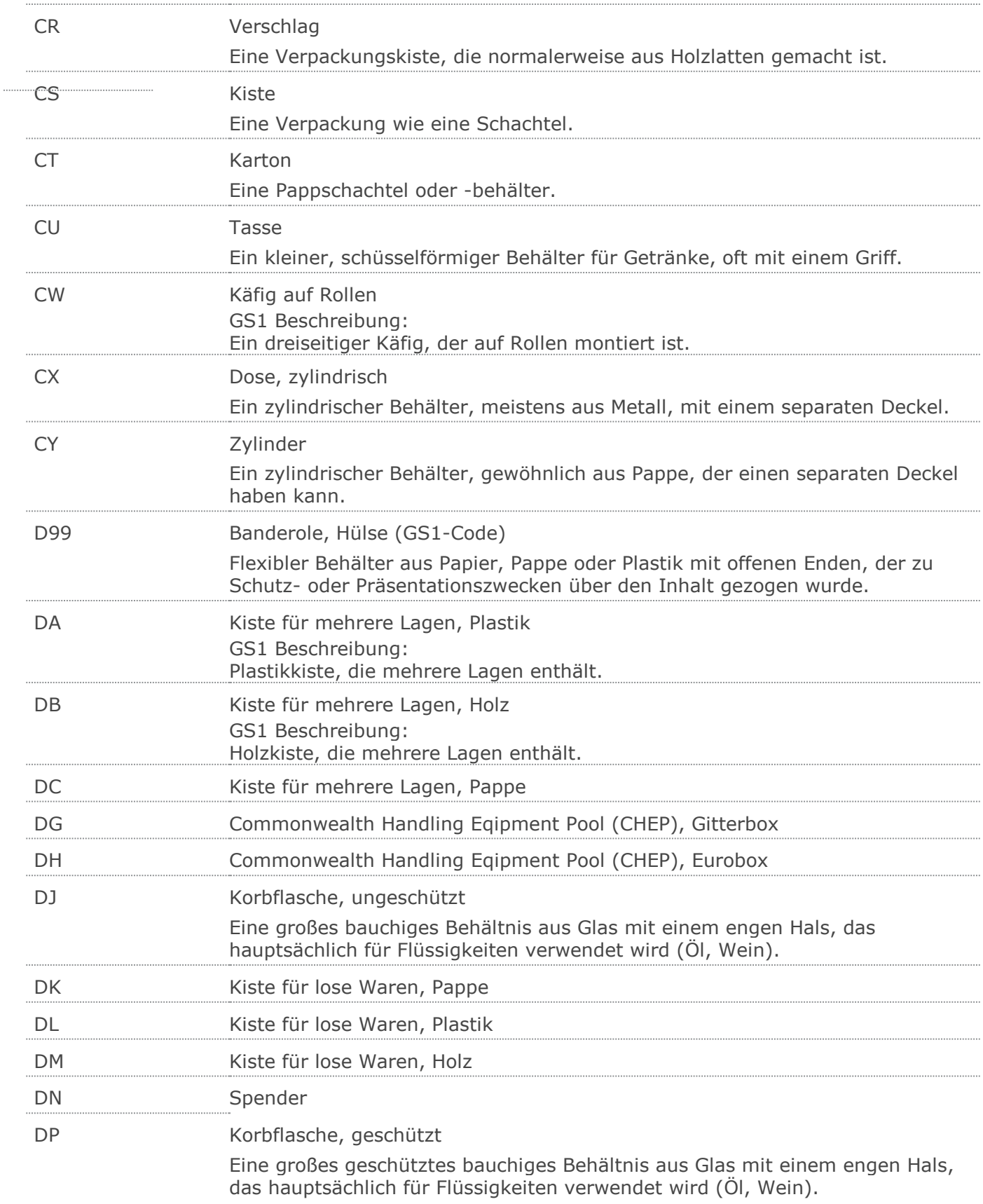

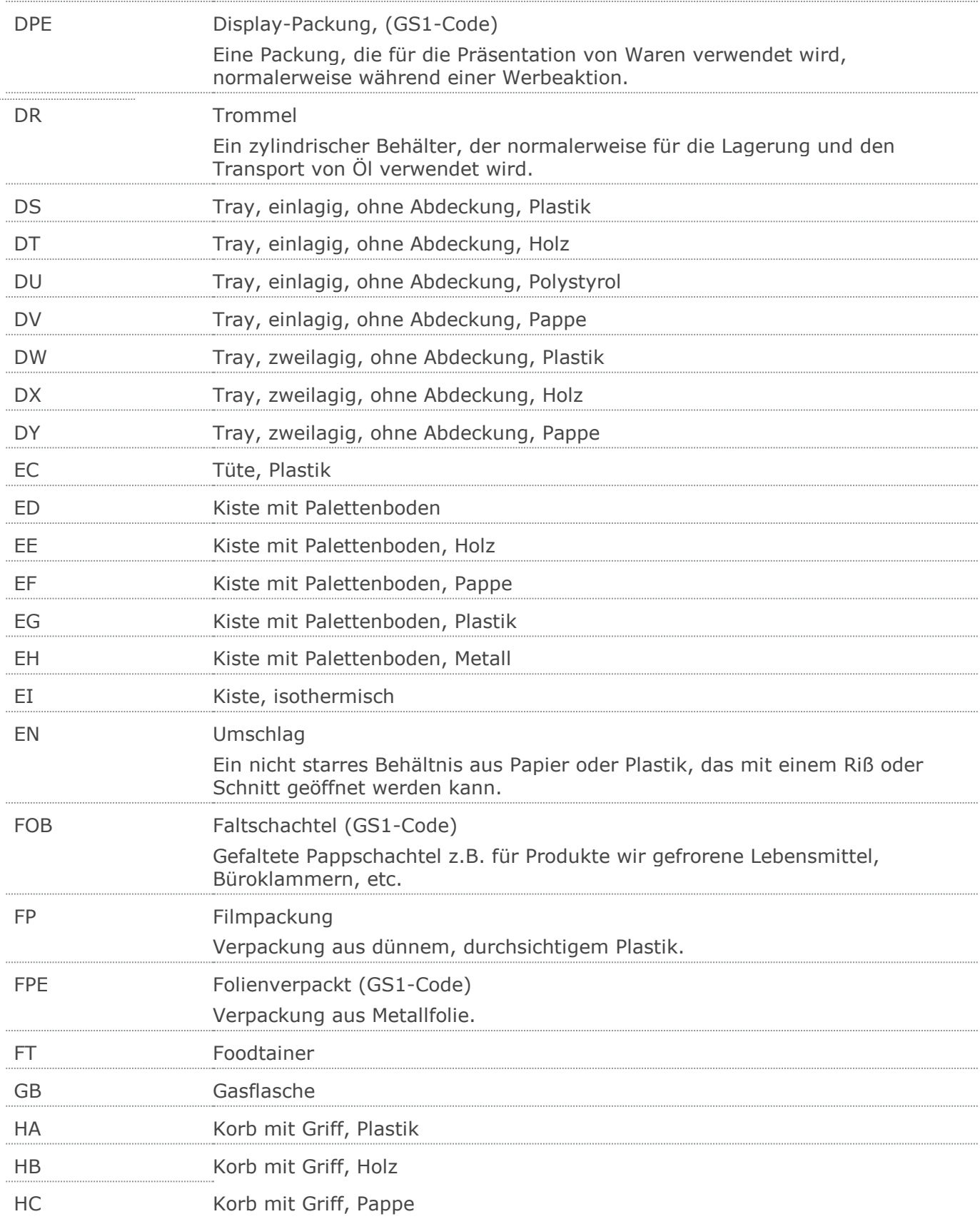

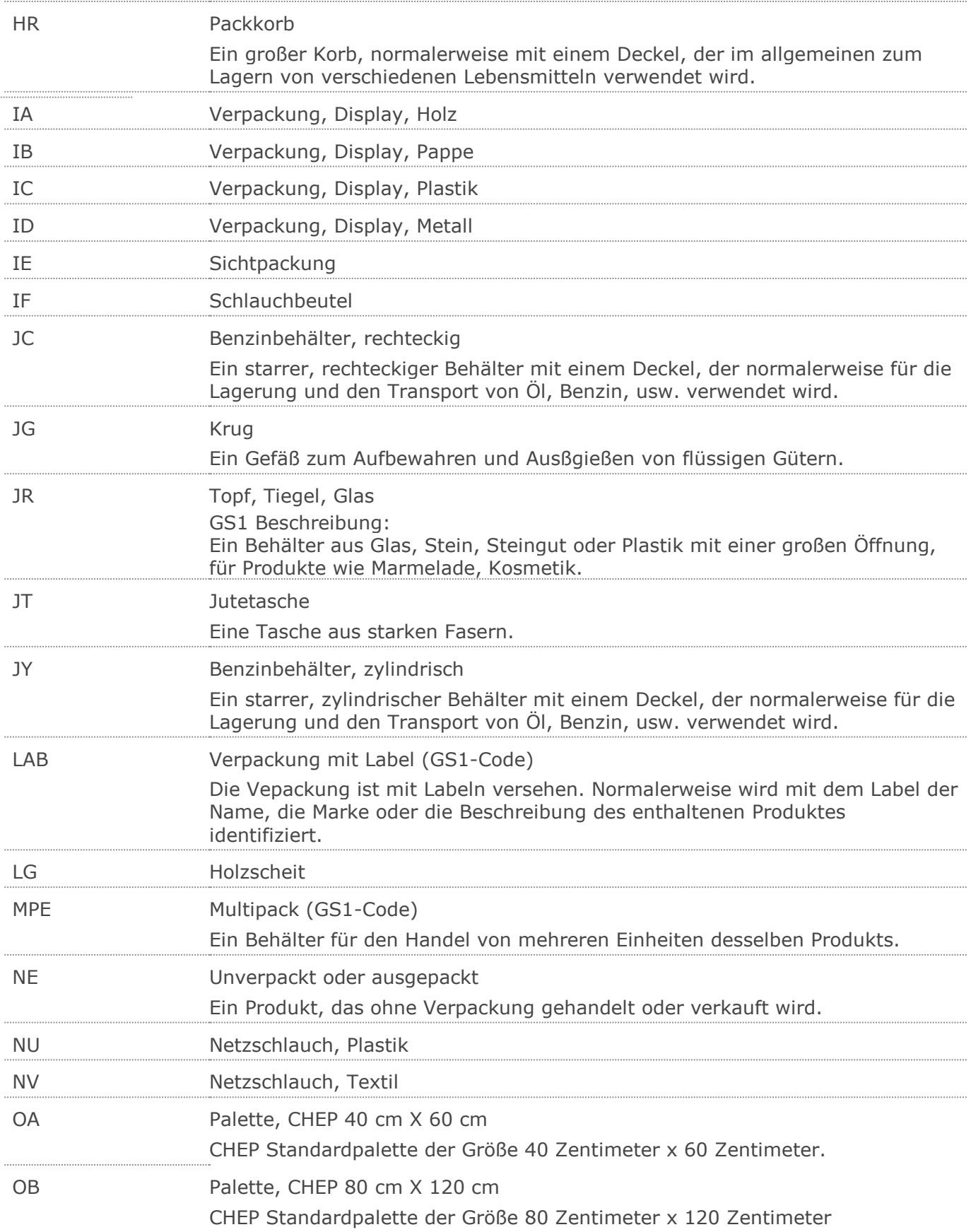

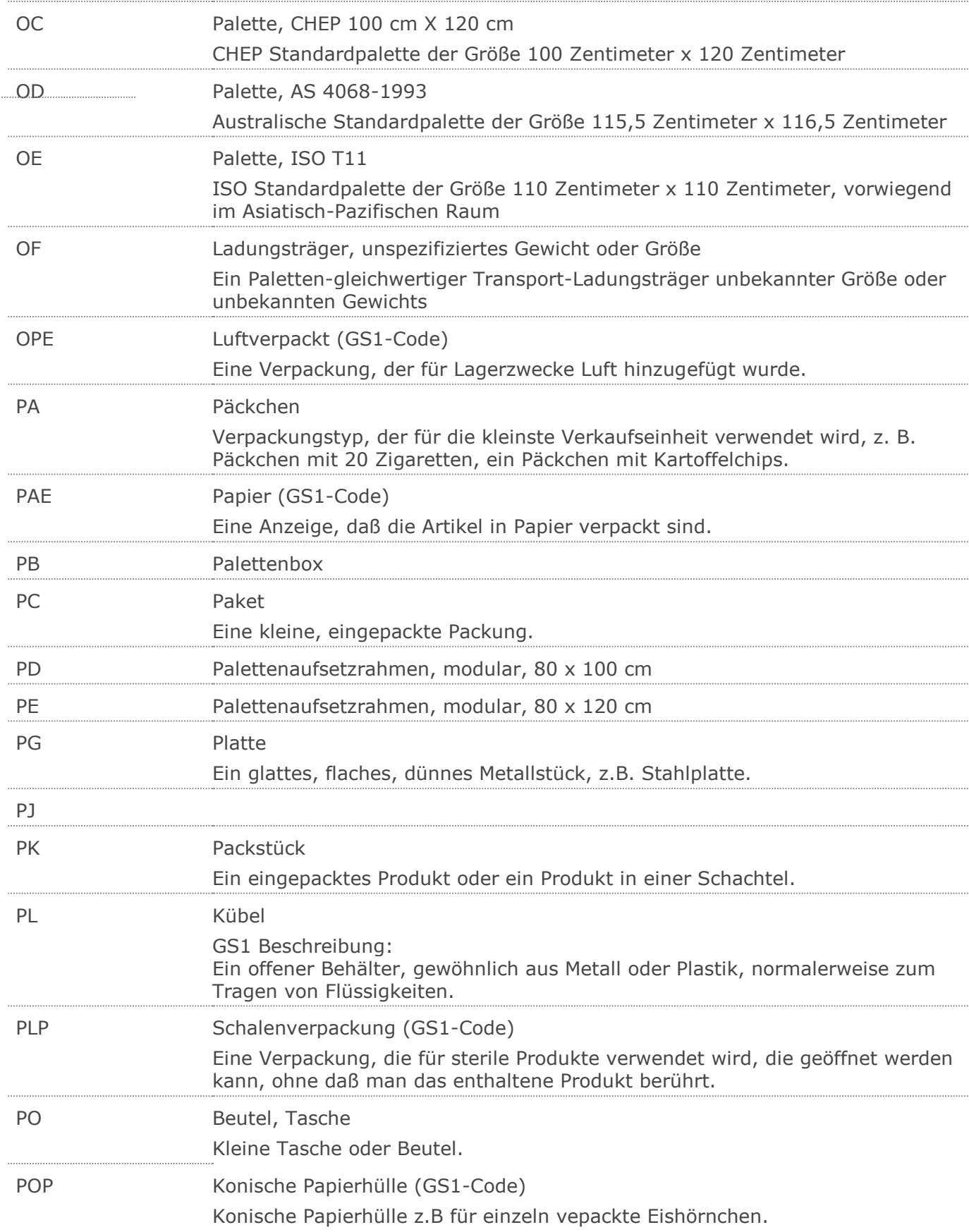

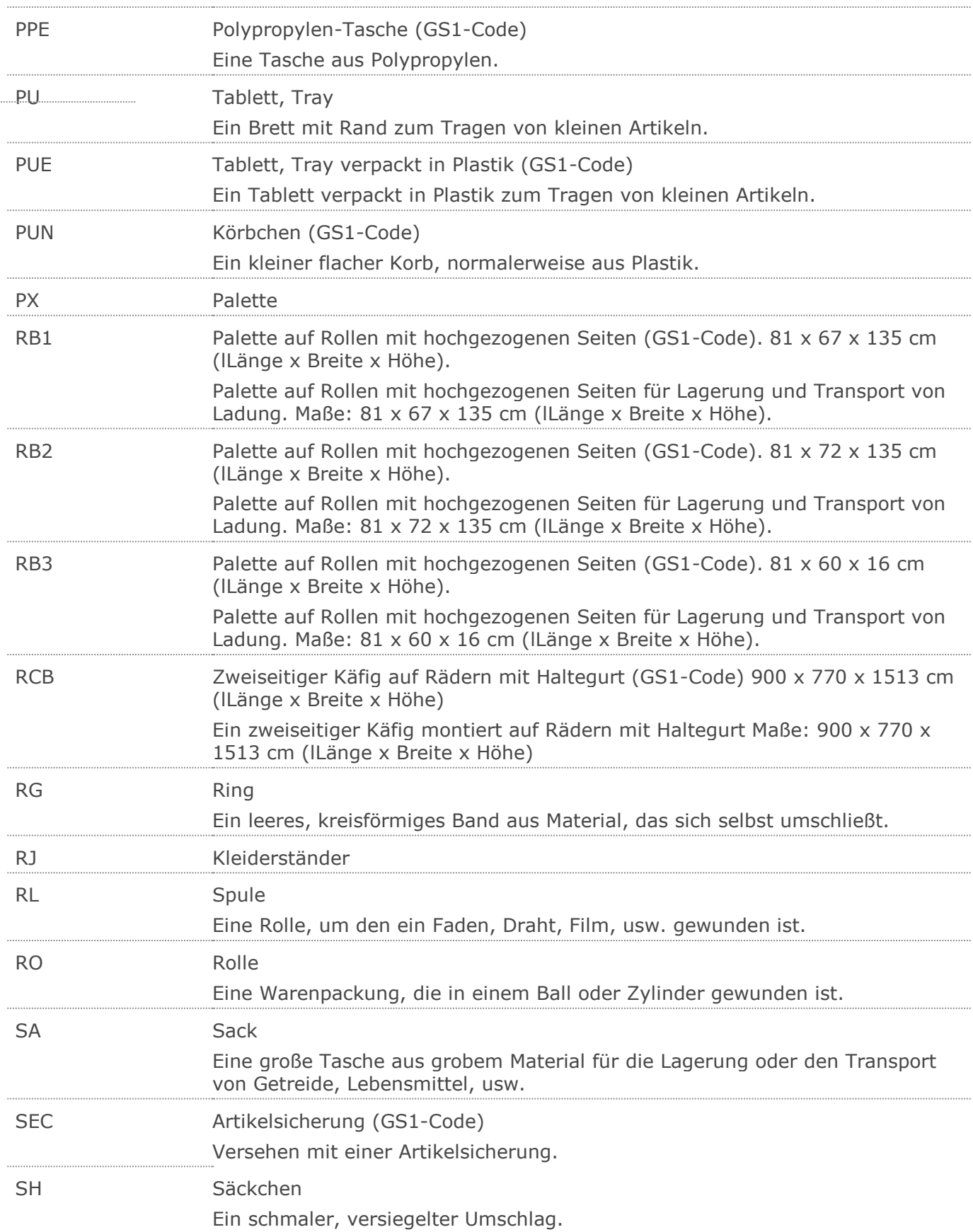

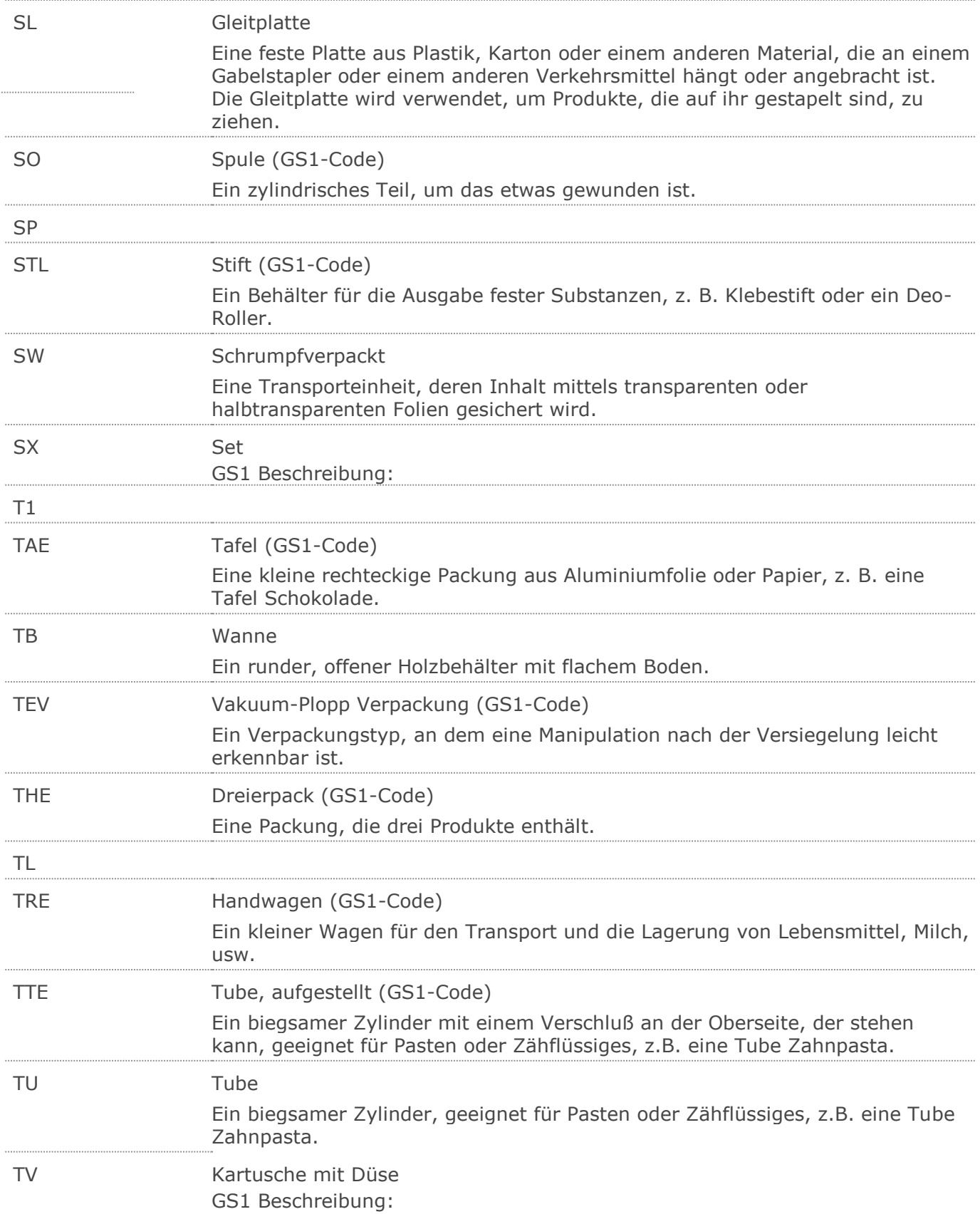

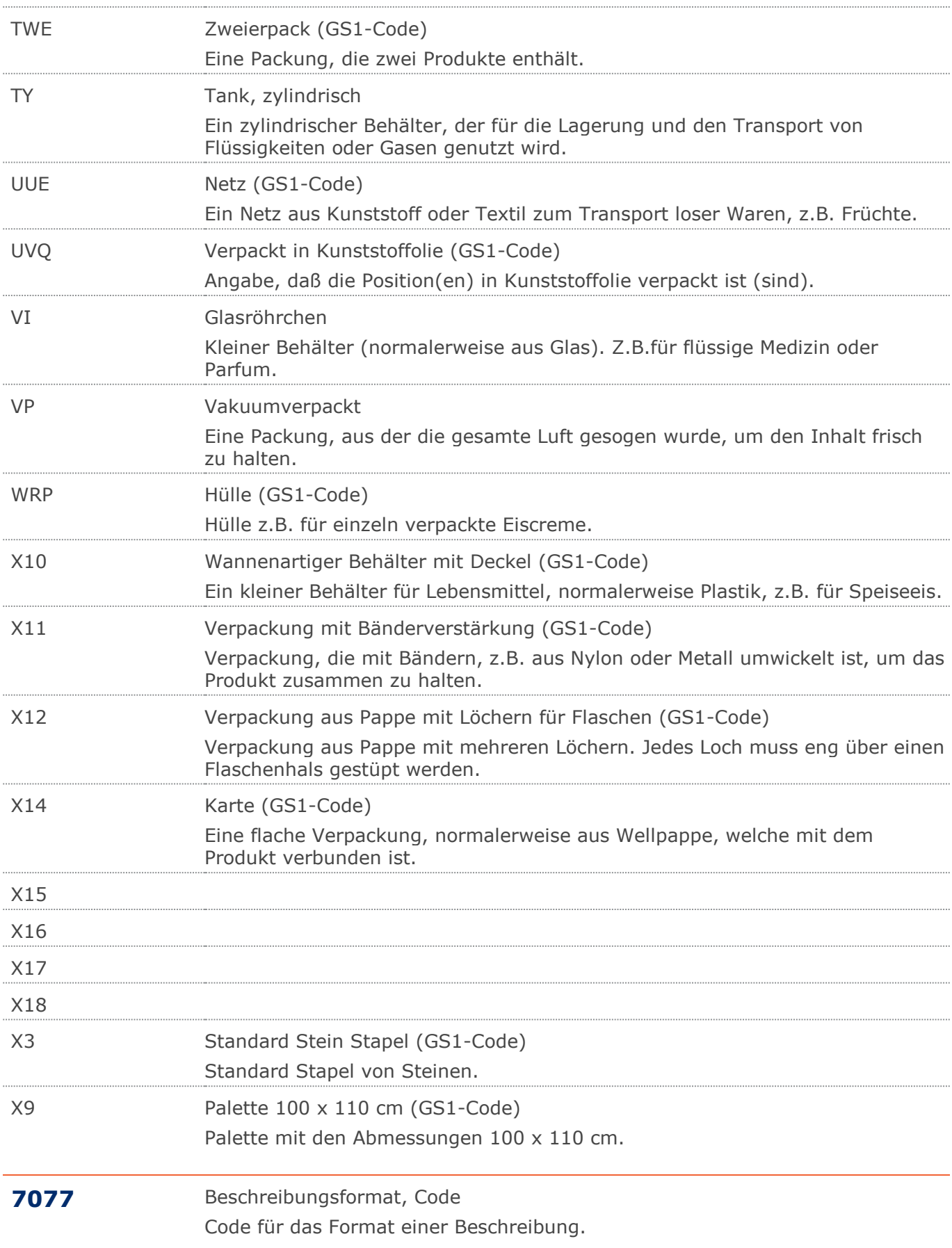

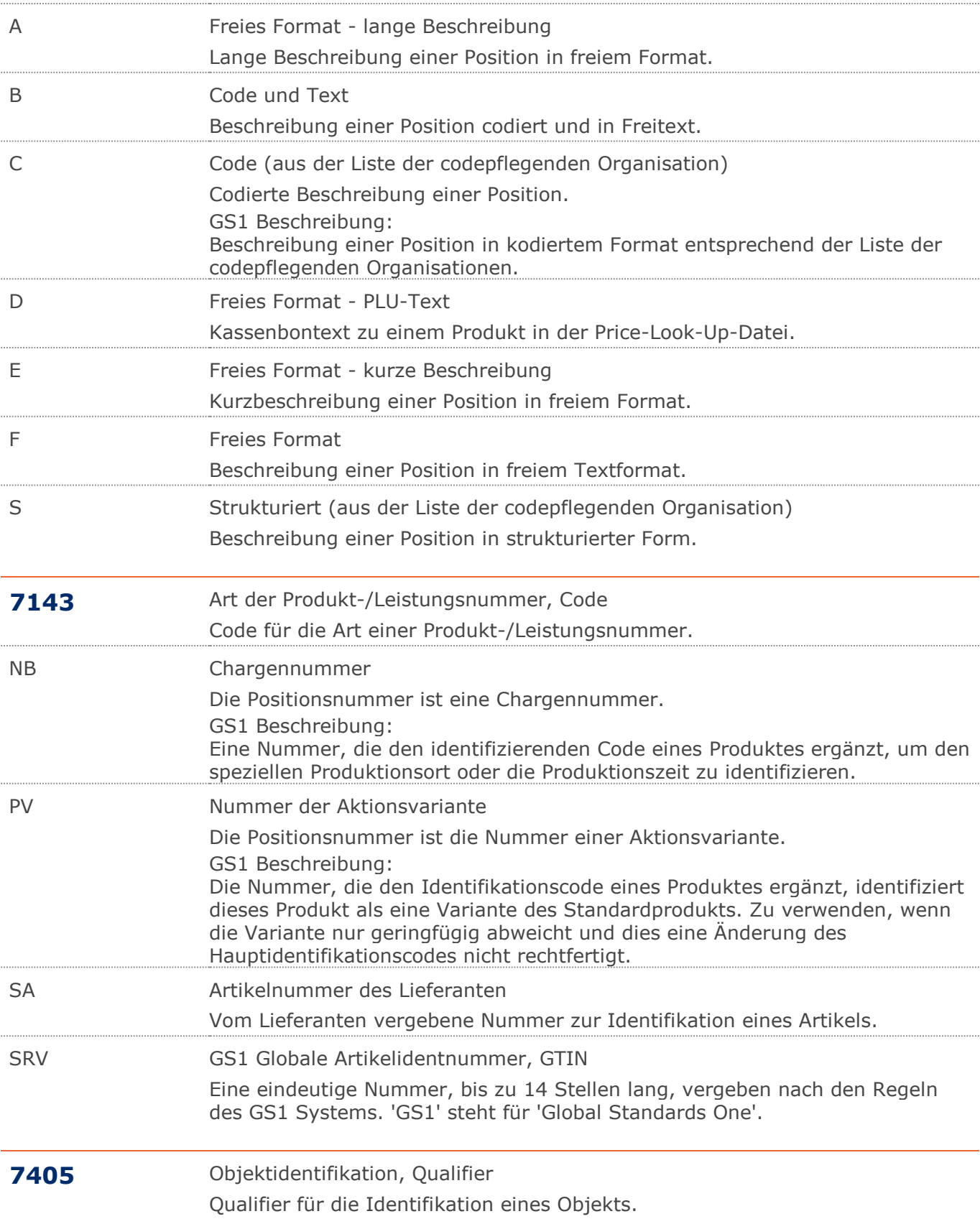

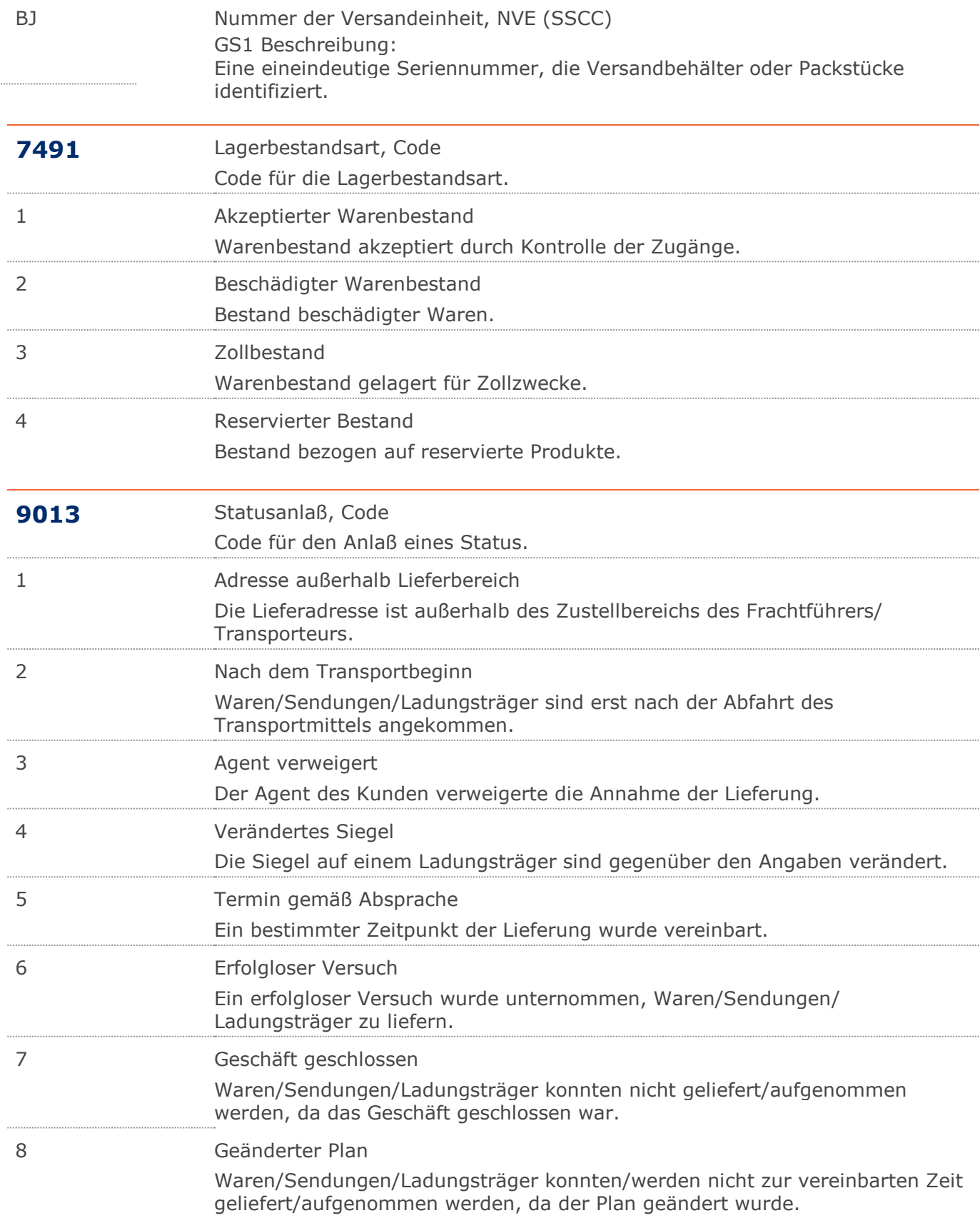

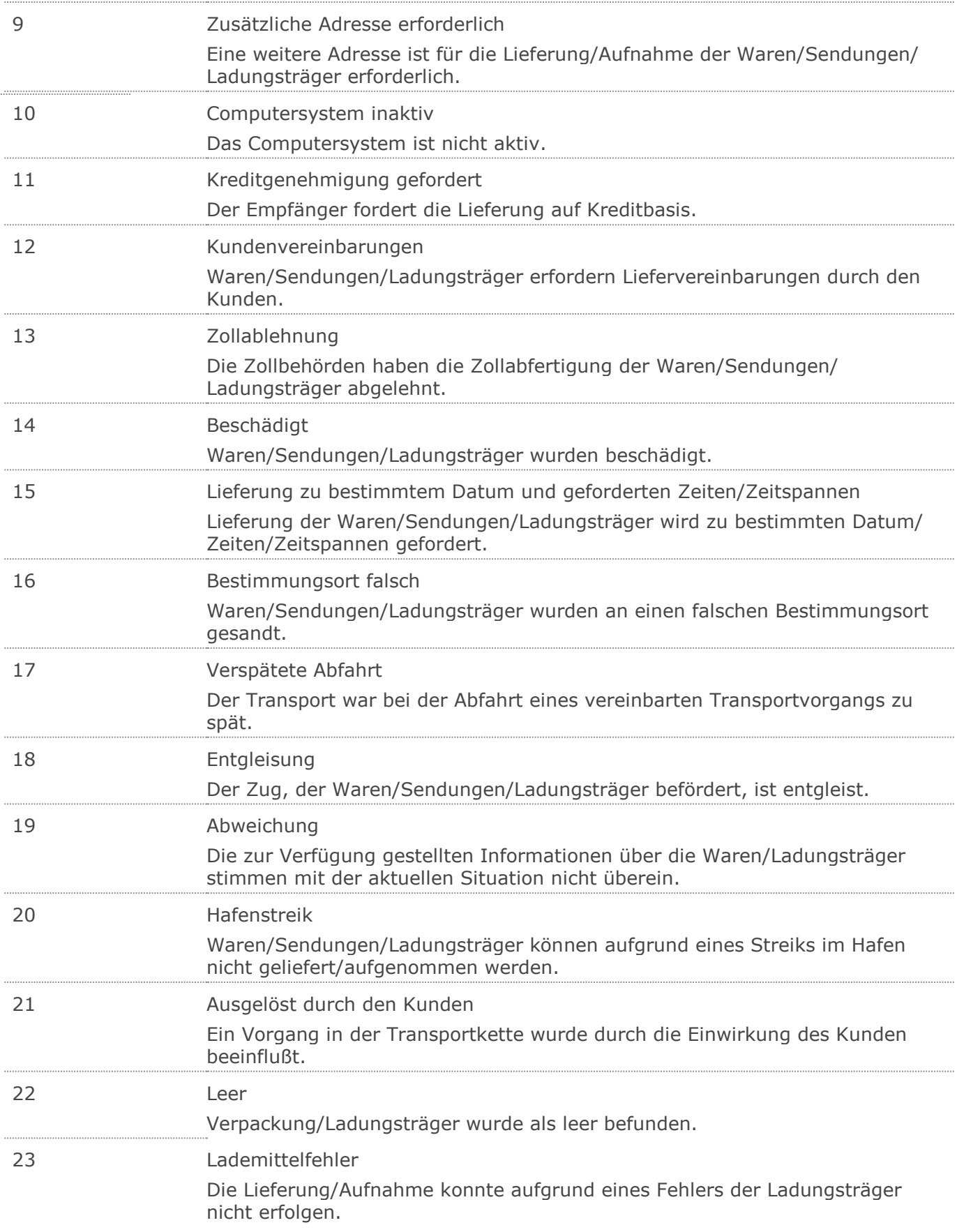
$\ddot{\phantom{a}}$ 

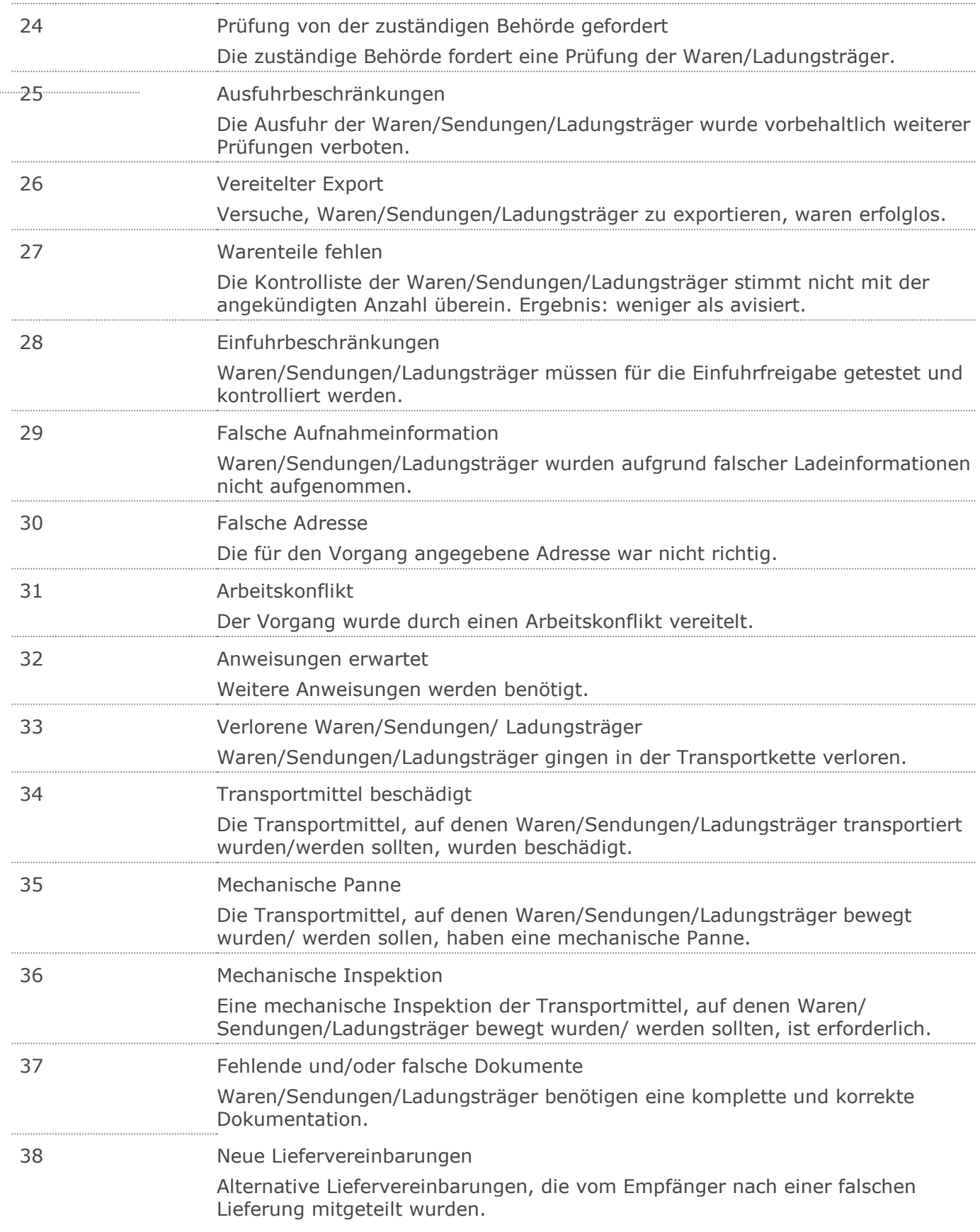

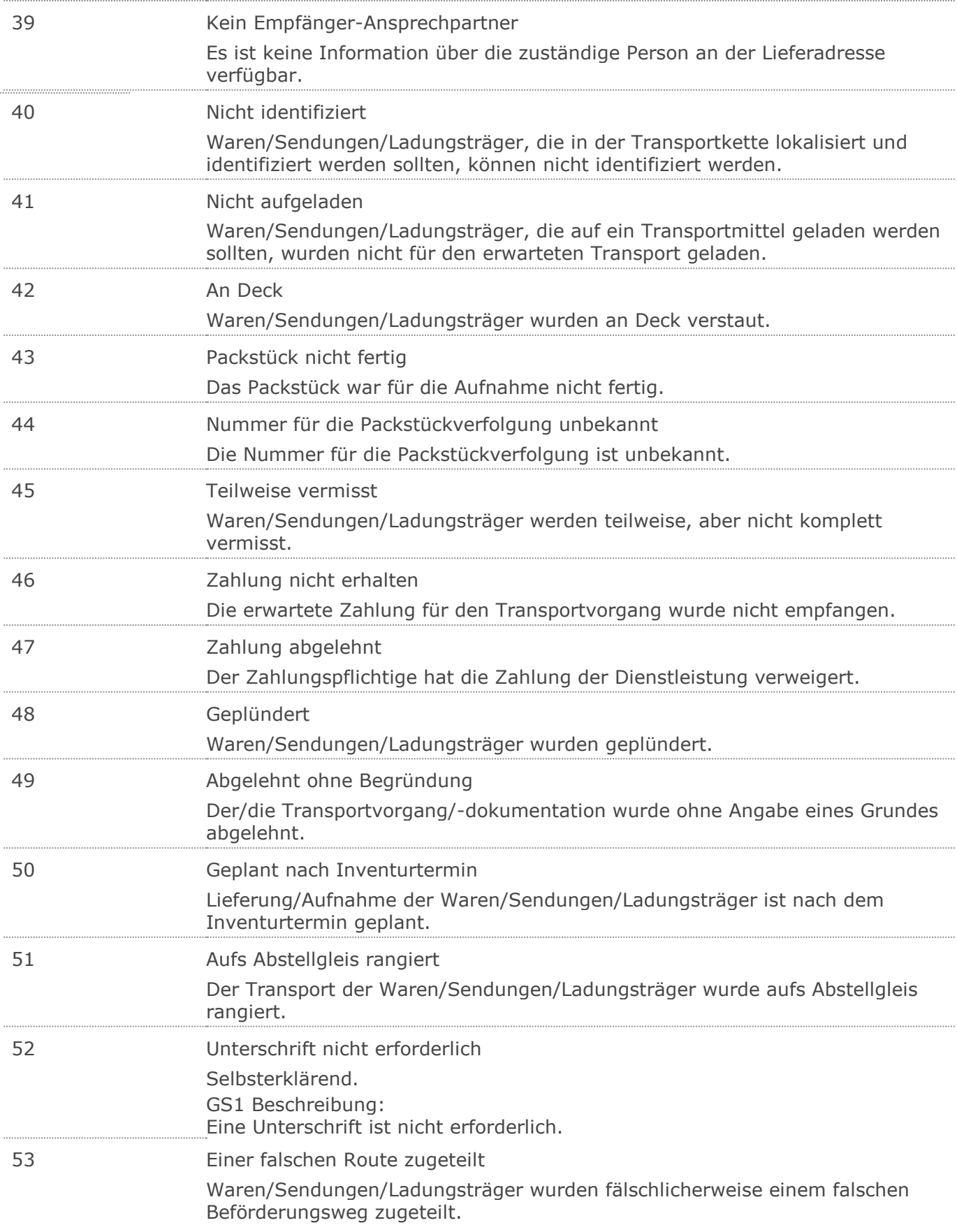

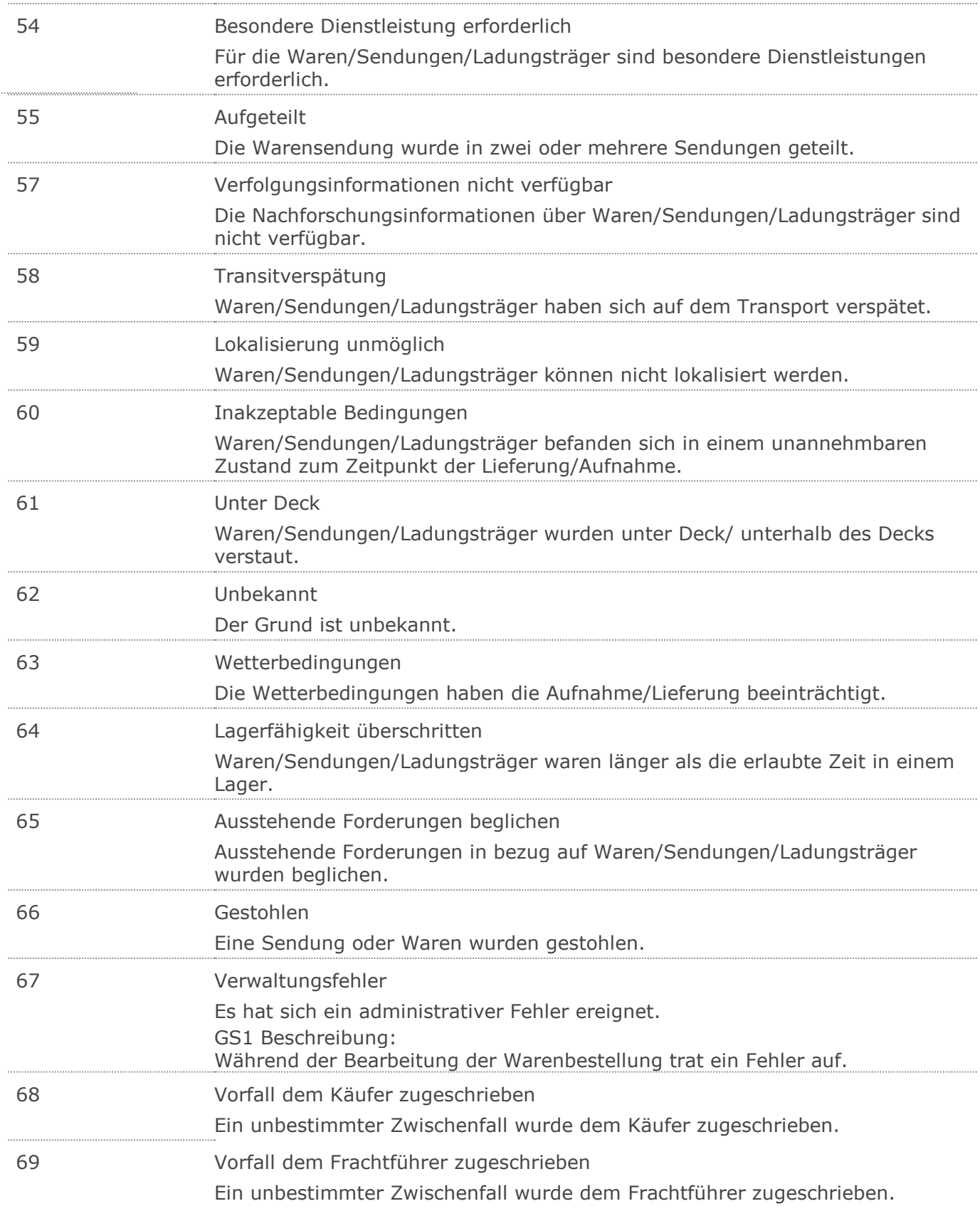

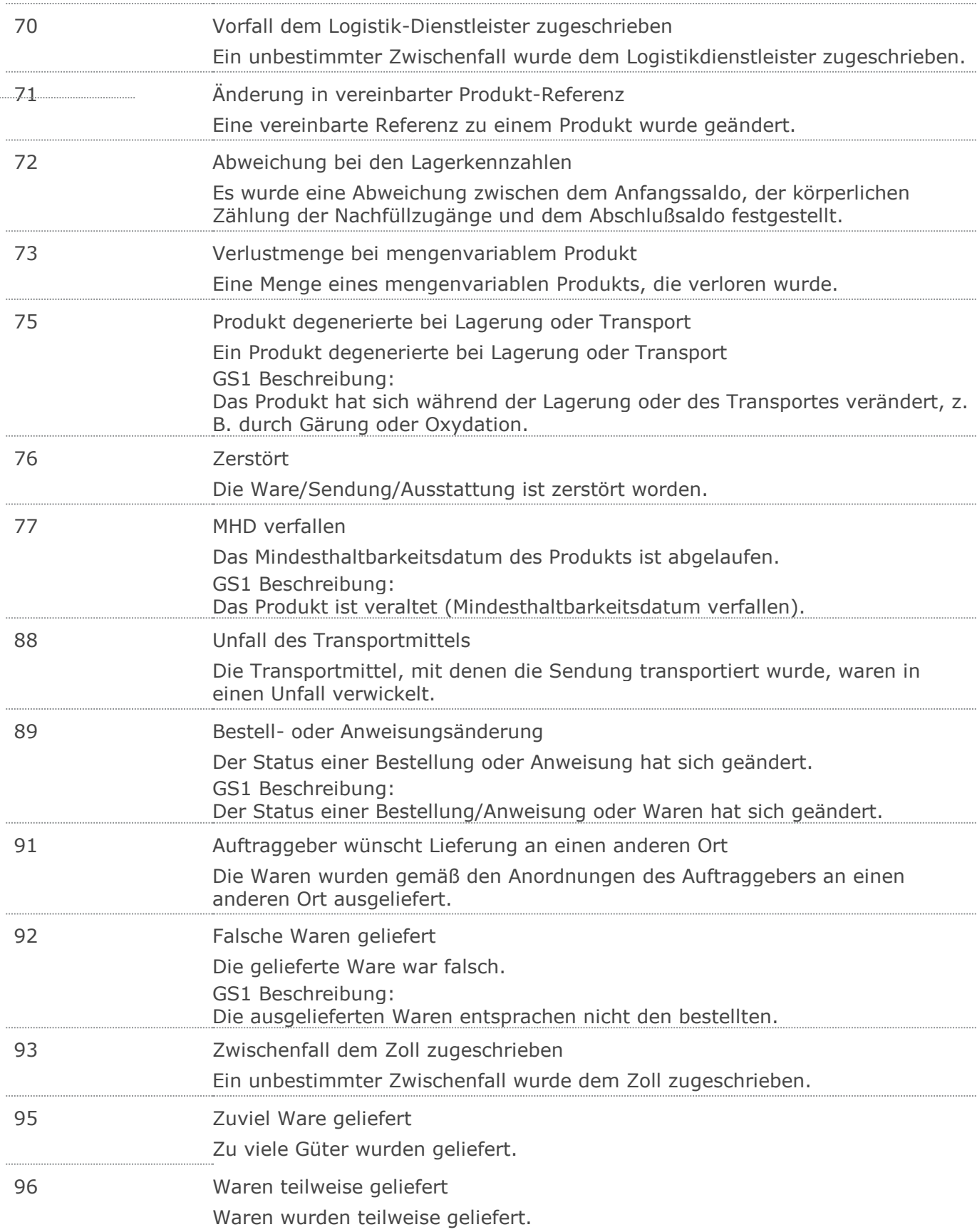

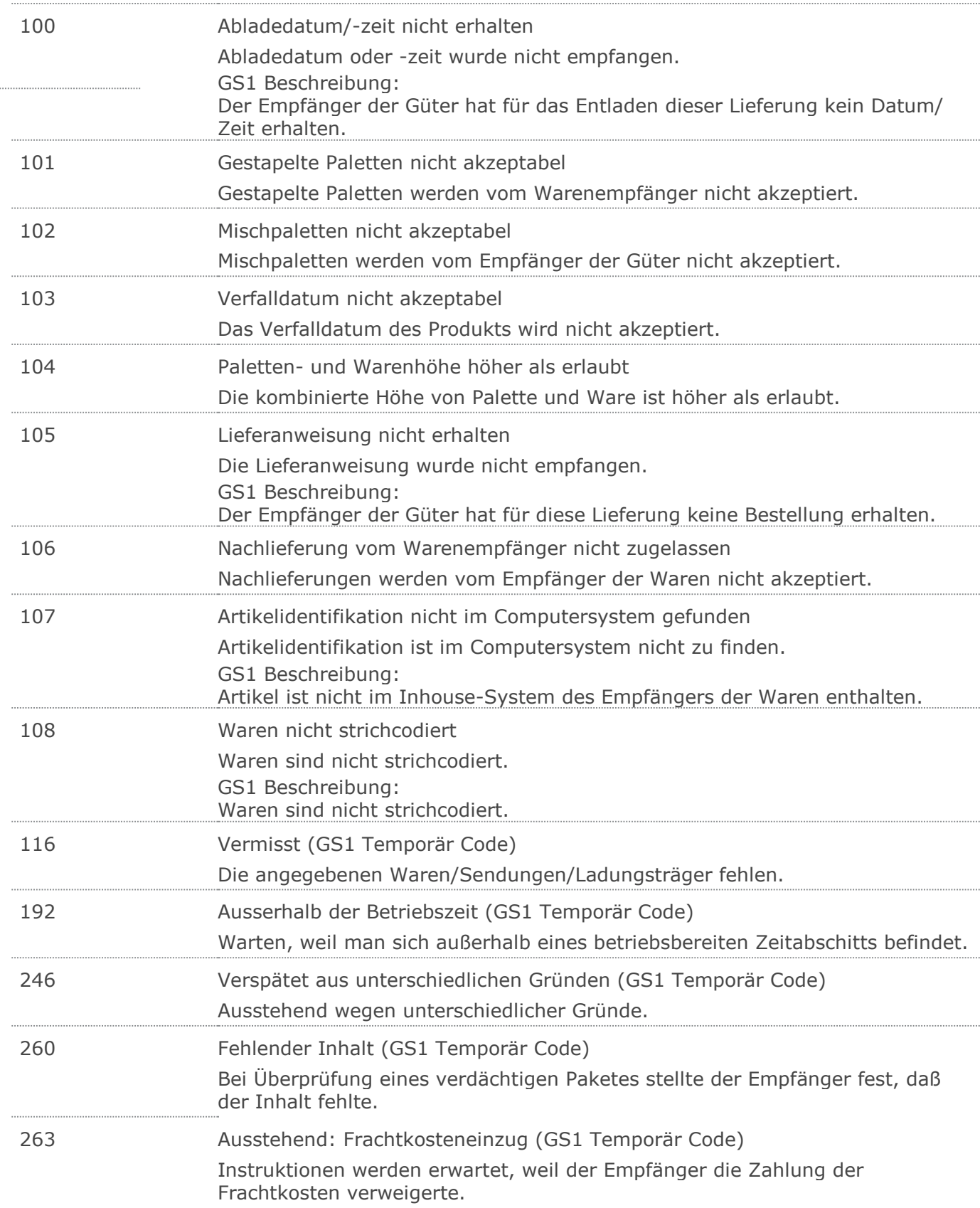

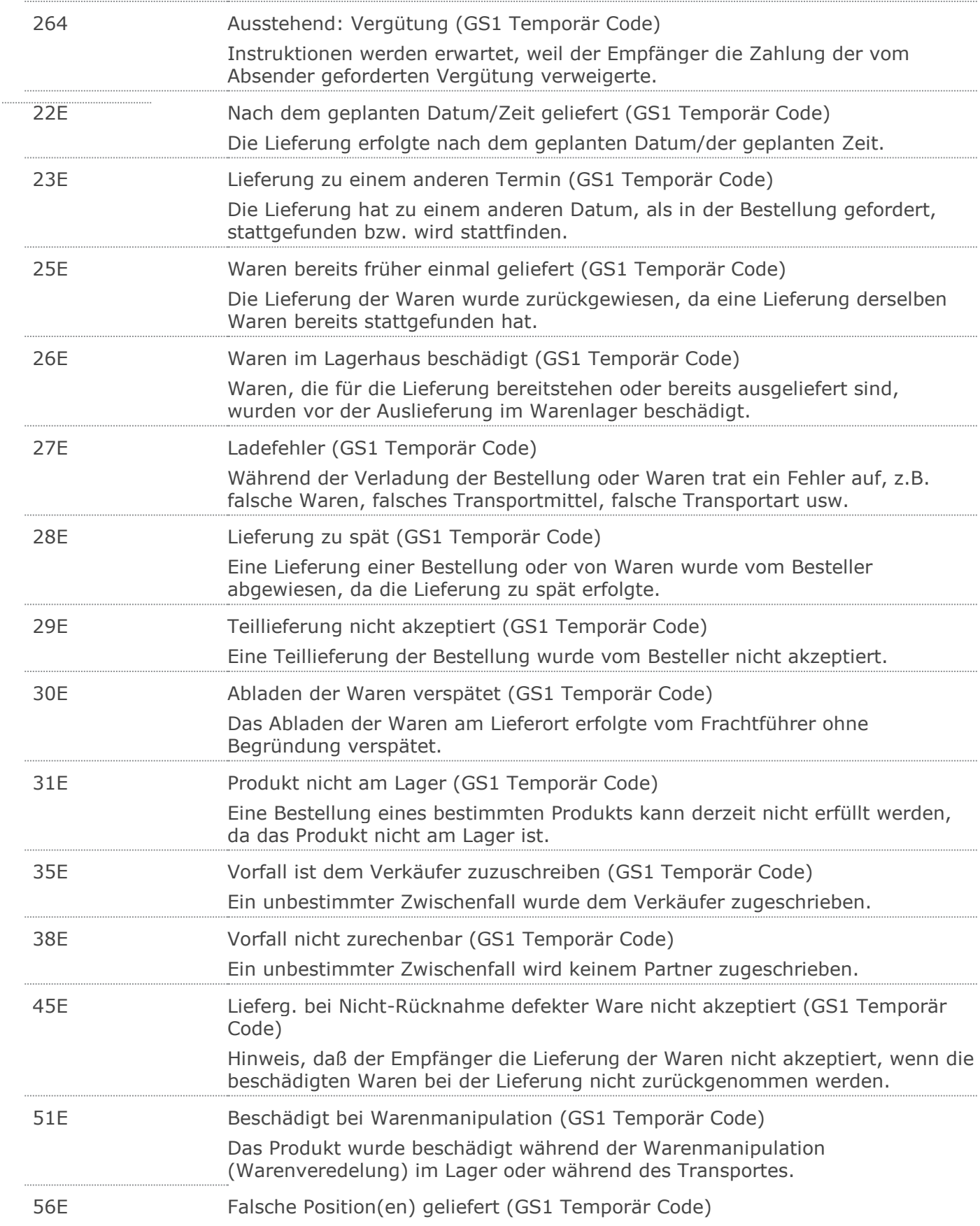

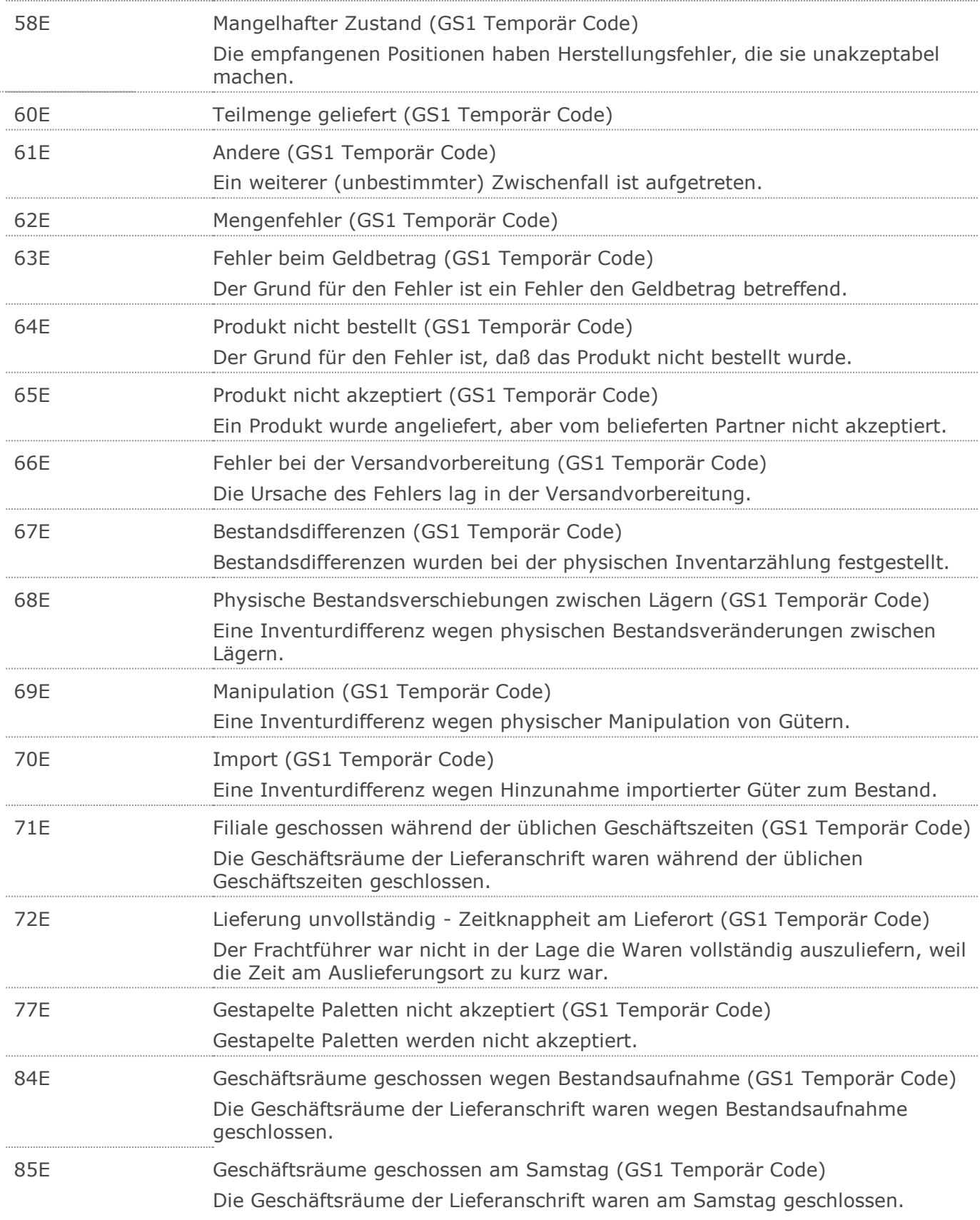

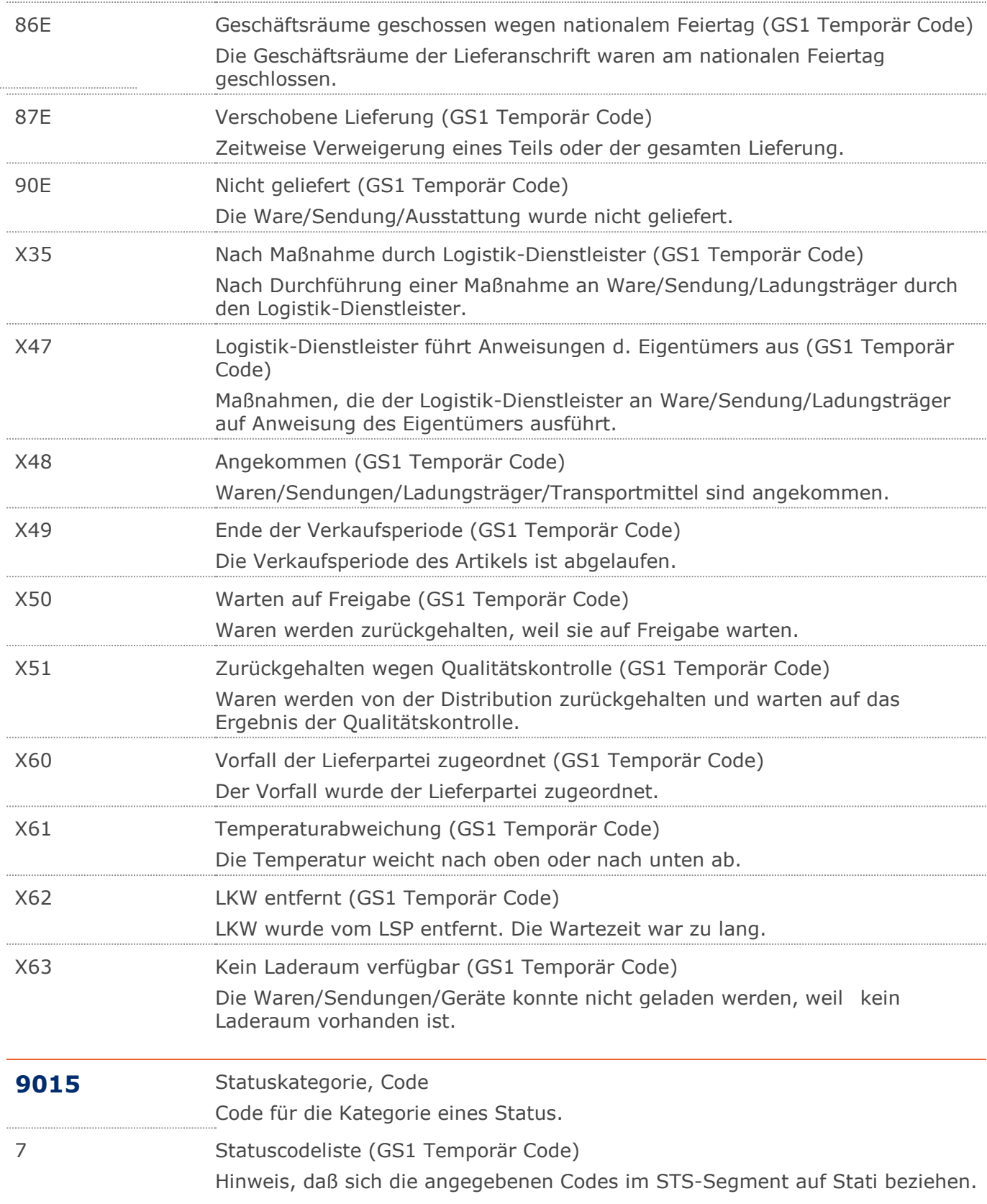

# **Beispiel**

UNA:+.? '

Das UNA-Segment enthält die Standardtrennzeichen.

#### UNB+UNOC:3+4012345000009:14:4012345000018+4000004000002:14:4000004000099

#### +161013:1043+4711+REF:AA++++EANCOM+1'

Die EANCOM-Datei 4711 vom 13.10.2016, 10 Uhr 43 wird vom Absender mit der GLN 4012345000009 an den Empfänger mit der GLN 4000004000002 gesandt.

### UNH+ME000001+INVRPT:D:01B:UN:EAN006'

Die Referenznummer der INVRPT-Nachricht lautet ME000001.

### BGM+35+INVR21599+9'

Die Dokumentennummer lautet INVR21599.

## DTM+137:20160823:102'

Datum der Nachricht ist der 23.08.2016.

#### DTM+366:20170321:102'

Datum des Bestandsberichts ist der 21.03.2017.

NAD+SU+4399899175941::9+X:X:X:X:X' Der Lieferant hat die GLN 4399899175941.

#### RFF+GN:HRB-471111'

Angabe zu Geschäftsbriefen lt. HGB: HRB-471111.

### NAD+MR+4012345500004::9'

Der Nachrichtenempfänger hat die GLN 4012345500004.

#### NAD+LSP+4012345000092::9+X:X:X:X:X'

Der Logistikdienstleister hat die GLN 4012345000092.

#### RFF+GN:HRB-471111'

Angabe zu Geschäftsbriefen lt. HGB: HRB-471111.

NAD+SN+4312345001205::9+:X:X:X:X+Lager1: Lager2+Maarweg 23+Köln++50835+D E'

Das Lager hat die GLN 4312345001205.

#### RFF+GN:HRB-471111'

Angabe zu Geschäftsbriefen lt. HGB: HRB-471111.

#### LIN+1++5412345111115:SRV'

Das Produkt hat die GTIN 5412345111115.

## PIA+1+435DGF5353:SA::91'

Die Artikelnummer des Lieferanten ist 435DGF5353.

#### PIA+1+4056786542381:PV::9'

Die Aktionsware hat die GTIN 4056786542381.

### PIA+1+4381:NB'

Die Chargennummer ist 4381.

### $INV++++2'$

Angabe des Zählbestands.

### QTY+145:12'

Der aktuelle Lagerbestand ist 12 Stück.

## LOC+14+4056786542381::9'

Die Waren befinden sich am Ort mit der folgenden GLN: 4056786542381

# **Beispiel**

## DTM+361:20160612:102'

Das Mindesthaltbarkeitsdatum ist der 12.06.2016.

# STS+7::9+57E::9'

Waren wurden umgestellt, um Lager aufzufüllen.

# CPS+1'

Einzige Ebene der Sendungshierarchie.

# PAC+4++CT::9'

Vier Kartons.

## PCI+33E'

Der Karton ist mit NVE/SSCC versehen.

## GIN+BJ+340123450000000014'

Die NVE/SSCC lautet 340123450000000014.

## UNT+25+ME000001'

Die Nachricht enthält 25 Segmente.

## UNZ+1+4711'

Die Übertragungsdatei enthält 1 Nachricht.